# **2021** Udemy Business Course List

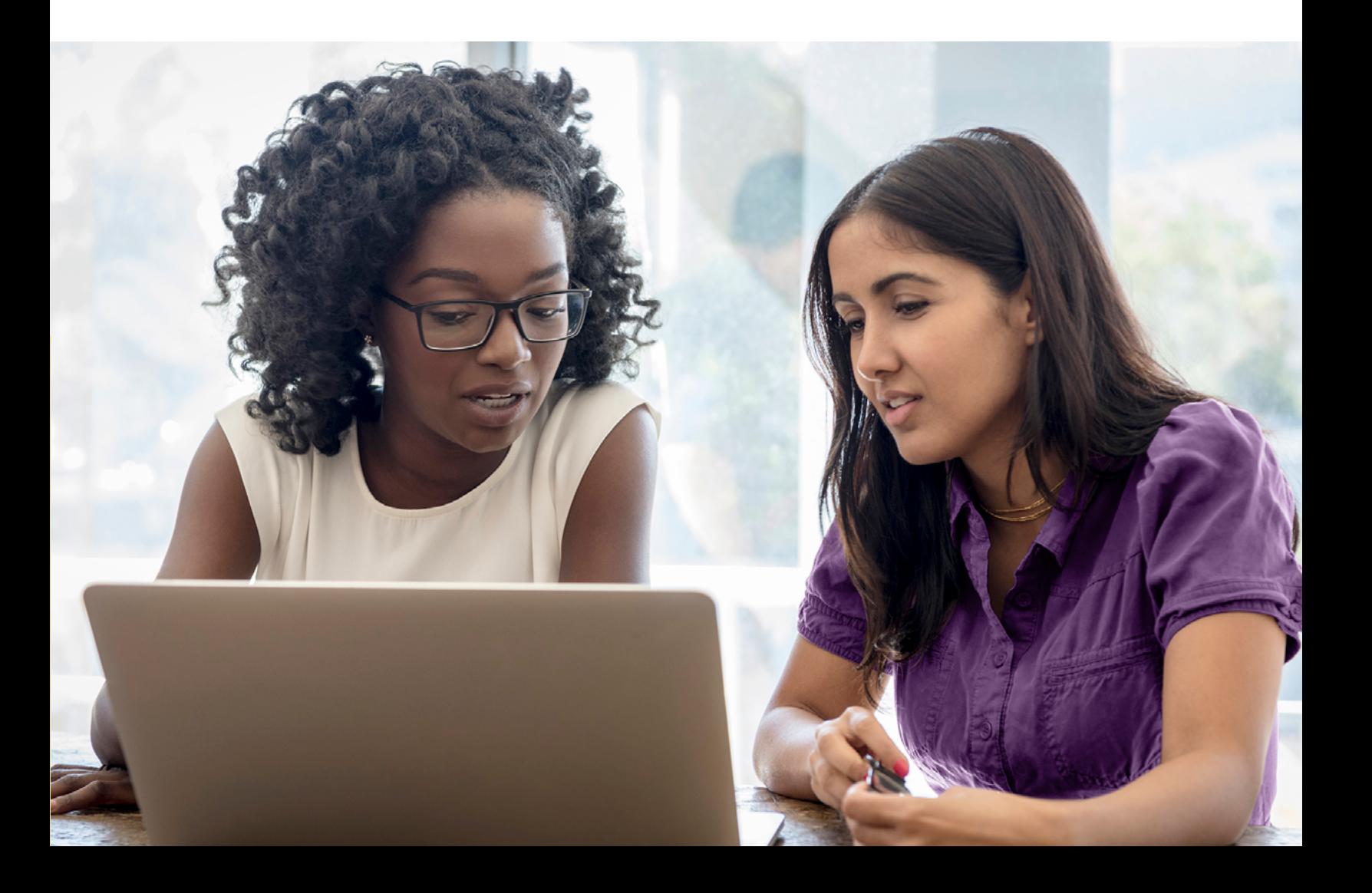

# **Table of Contents**

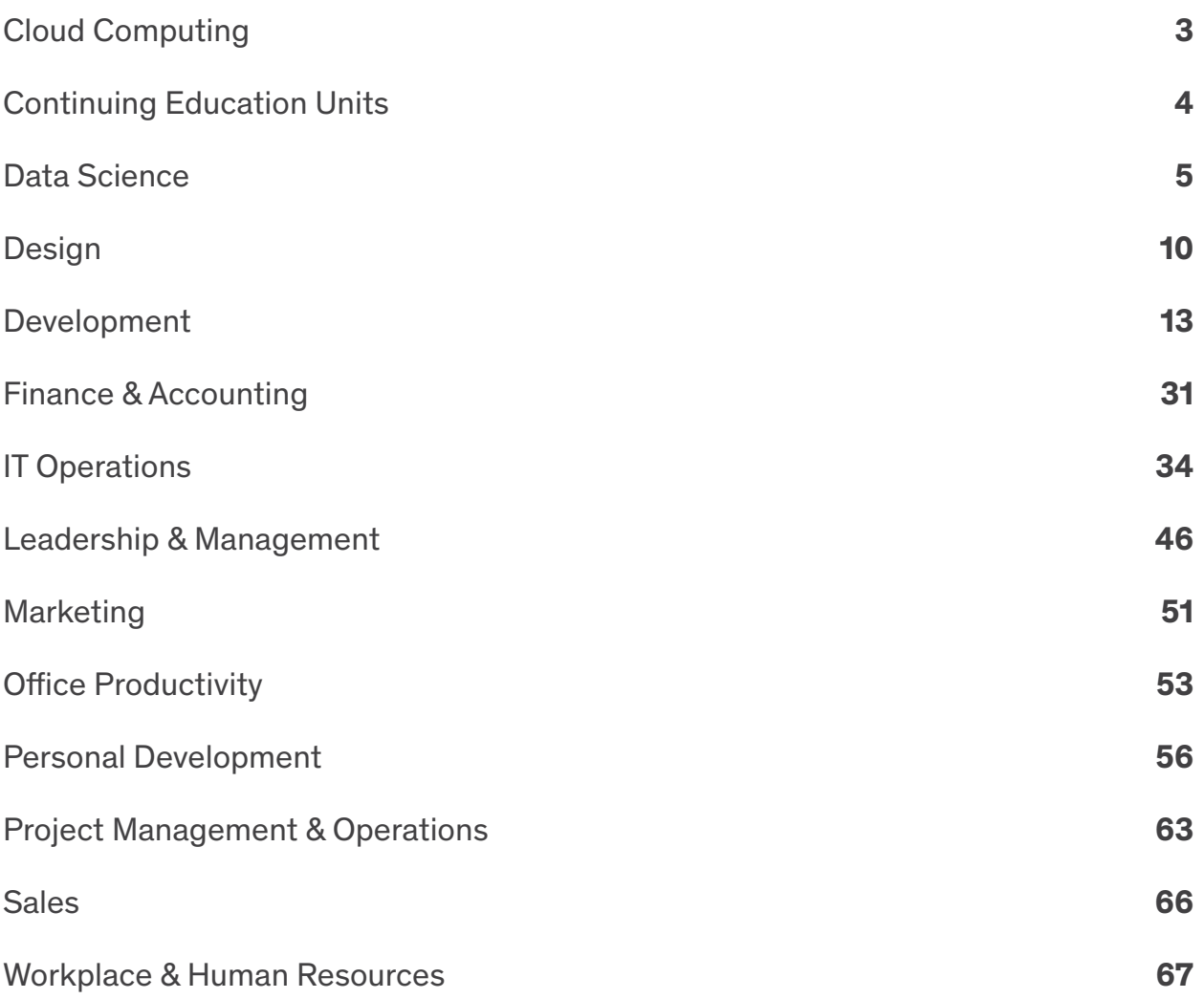

# <span id="page-2-0"></span>**Cloud Computing**

# **Cloud Certification**

- **•** AZ-900 Exam-Prep: Microsoft Azure Fundamentals (JUNE 2021)
- **•** AZ-900 Microsoft Azure Fundamentals Training Bootcamp 2021
- **•** AWS Certified Cloud Practitioner Complete Course NEW 2021
- **•** AWS Certified Cloud Practitioner 500 Practice Exam Questions
- **•** AZ-204 Developing for Microsoft Azure Exam Prep
- **•** AZ-104 Microsoft Azure Administrator Practice Tests 2021
- **•** GCP Professional Cloud Architect: Google Cloud Certification
- **•** Google Associate Cloud Engineer: Get Certified 2021
- **•** Practice Exams | AWS Certified Developer Associate 2021
- **•** AI-900 Azure AI Fundamentals Exam Prep In One Day Jan 2021
- **•** Google Cloud Associate Cloud Engineer Practice Exams
- **•** Microsoft AZ-900 Real Exam Simulation
- **•** AZ-900: Microsoft Azure Fundamentals Exam for passing (276)
- **•** Google Cloud Professional Data Engineer: Get Certified 2021
- **•** Google Certified Professional Cloud Architect Practice Tests

## **Cloud Development**

- **•** Azure DevOps Fundamentals for Beginners
- **•** Azure Data Engineer Technologies for Beginners [Bundle]
- **•** Azure Data Factory For Data Engineers Project on Covid19
- **•** Microsoft Azure: From Zero to Hero The Complete Guide
- **•** DP-900: Microsoft Azure Data Fundamentals Video Course + Qus
- **•** AWS Lambda and the Serverless Framework Hands On Learning!
- **•** DP-900 Azure Data Fundamentals Exam Prep In One Day
- **•** AWS CloudFormation Master Class v2 [2021]
- **•** AWS Serverless APIs & Apps A Complete Introduction
- **•** Google Cloud Platform (GCP) For Techs
- **•** Amazon EC2 Master Class (with Auto Scaling & Load Balancer)
- **•** GCP: Complete Google Data Engineer and Cloud Architect Guide
- **•** AWS Lambda & Serverless Architecture Bootcamp (Build 5 Apps)
- **•** Azure Serverless Functions and Logic Apps
- **•** Linux for Cloud & DevOps Engineers
- **•** AWS Automation with boto3 of Python and Lambda Functions
- **•** Google Cloud Platform (GCP) Cert: Associate Cloud Engineer
- **•** GCP for AWS Professionals Learn Google Cloud at F1 Speed
- **•** Build a Serverless App with AWS Lambda Hands On!
- **•** Terraform on AWS with SRE & IaC DevOps | Real-World 20 Demos
- **•** Learn Azure Cosmos DB basics this weekend in 3 hour
- **•** Microsoft Azure Data Lake Storage Service (Gen1 & Gen2)
- **•** Identity Federation using Microsoft ADFS And Azure AD
- **•** Basics in Cloud Computing with SAP Cloud Platform
- **•** Introduction to Azure SQL Database for Beginners
- **•** AWS CodePipeline Step by Step
- **•** The Ultimate Azure API Management Course
- **•** Salesforce Platform App Builder Certification Course 2021
- **•** AWS Mastering Boto3 & Lambda Functions Using Python
- **•** Data Engineering on Google Cloud platform
- **•** [EXAM REVIEWER] AWS Certified Cloud Practitioner CLF-C01
- **•** Practice Exams: AWS Certified SysOps Administrator Associate
- **•** TOTAL: AWS Certified Solutions Architect Associate 2021
- **•** Clear and Simple vSphere 7 Foundations (VCTA 2021 Associate)
- **•** GCP | Professional Cloud Architect | Practice Exams | MAR 21
- **•** Professional VMware vSphere 7.x Exam VCP-DCV 2021
- **•** Marketing Cloud Intro
- **•** AWS Certified Developer Associate EXAM REVIEW 2021
- **•** AWS Certified Cloud Practitioner exam Guide to Success !!
- **•** SAP Analytics Cloud(C\_SAC\_2021) : Exam questions
- **•** Oracle Cloud Infrastructure Foundations 2020 Practice sets
- **•** Aviatrix ACE Multi-Cloud Network Associate Certification
- **•** The Ultimate AWS Alexa Skill Builder Course
- **•** AWS Certified Data Analytics Specialty Practice Tests
- **•** AWS Lambda & Azure Functions Go Serverless
- **•** AWS Cloud Migration for Absolute Beginners with Demo
- **•** Real time Azure training for System Administrators
- **•** An Introduction to Google Cloud Platform for Data Engineers
- **•** AWS Technical Essentials 2021 Ultimate Training Program
- **•** Serverless using AWS Lambda for Java Developers
- **•** Spring Cloud Fundamentals
- **•** AWS CloudFormation Simplified | Hands On with YAML
- **•** Rocking AWS CloudFormation, CDK with DevOps, Interview Guide
- **•** Building Cloud Infrastructure with Terraform
- **•** Azure Serverless Hands on Learning!
- **•** Clear and Simple VMware vSAN 6.7 (Virtual SAN)
- **•** Learn to Develop for Cloud with Pivotal Cloud Foundry
- **•** Real-Time Data Stream Processing In Azure
- **•** Firebase & AngularFire In Depth
- **•** AWS Cloud Development Kit From Beginner to Professional
- **•** VPC Solutions with EC2 for Production: AWS with Terraform
- **•** Google Cloud Professional Data Engineer Course [2019 Update]
- **•** The AWS Course
- **•** Complete guide to AWS Step Functions
- **•** Salesforce Certified Sharing and Visibility Designer Course
- **•** Becoming a Cloud Expert Microsoft Azure IaaS Level 1
- **•** Deploying Windows Virtual Desktop in Microsoft Azure
- **•** Mastering AWS CloudFormation Templates Using JSON
- **•** AWS MasterClass: Monitoring and DevOps with AWS CloudWatch
- **•** Oracle Cloud/Fusion Conversion FBDI , ADF-DI , WebServices
- **•** Deploy Java Spring Apps Online to Amazon Cloud (AWS)
- **•** Building AWS Basic Architecture for super beginners
- **•** Developing with S3: AWS with Python and Boto3 Series
- **•** Spark Project on Cloudera Hadoop(CDH) and GCP for Beginners
- <span id="page-3-0"></span>**•** Azure Machine Learning using Cognitive Services
- **•** Fundamentals of the OpenStack Cloud with Hands-on Labs
- **•** Amazon Cognito: The Complete Introduction (2019)
- **•** Salesforce Heroku Masterclass
- **•** OpenStack Installation and Deployment
- **•** Data Lake, Firehose, Glue, Athena, S3 and AWS SDK for .NET
- **•** Xero Online Accounting Learn Xero in a Day
- **•** Serverless Python Application on Google Cloud
- **•** Deep learning for object detection using Tensorflow 2
- **•** AWS CodeDeploy
- **•** Learn AWS The Hard Way
- **•** VMware vSphere 6.5 Setup your own enterprise environment
- **•** Complete Introduction to AWS QuickSight [2020 Edition]

#### **Cloud Fundamentals**

- **•** Microsoft Azure Beginner's Guide + AZ-900 UPDATED 2021
- **•** Google Cloud Platform (GCP) Fundamentals for Beginners
- **•** AWS Essentials
- **•** Introduction to Cloud Computing on Amazon AWS for Beginners
- **•** Introduction to Cloud Computing
- **•** A Practical Introduction to Cloud Computing
- **•** AWS Concepts
- **•** AWS Business Essentials The Business Value of Amazon AWS
- **•** Google Cloud 2021: More than GCP Certification
- **•** Master Pivotal Cloud Foundry (PCF) with Spring Microservices
- **•** Introduction to AWS One Hour Crash Course
- **•** Data Engineering, Serverless ETL & BI on Amazon Cloud

# **Continuing Education Units**

#### **NASBA Continuing Professional Education (CPE)**

- **•** Active Listening: You Can Be a Great Listener
- **•** Emotional Intelligence at Work: Learn from Your Emotions
- **•** Cross-Cultural Communication: How To Flex Your Style
- **•** Write Like a Boss: Master Your Business Writing Skills
- **•** Developing Emotional Intelligence in Teams
- **•** The Science of Leadership
- **•** Mastering Conflict Management and Resolution at Work

# **PMI Professional Development Units (PDUs)**

- **•** How to Manage & Influence Your Virtual Team
- **•** Agile PM 201 Understanding Agile at a Deeper Level
- **•** Standard 9.1- Part 1 Foundation Enterprise Architect Course
- **•** Agile PM 202 Introduction to Agile Project Management
- **•** Agile PM 101 Learn the Truth About Agile versus Waterfall
- **•** Agile BM 101 Introduction to Agile Business Management
- **•** Agile PM 102 What Is The Future of Agile Project Mgmt?
- **•** Mastering Agile Scrum Project Management
- **•** Agile PM 402 Enterprise-level Agile Project Management
- **•** Up & Running with Containers in AWS
- **•** Continuous Delivery on Amazon Web Services (April 2017)
- **•** Azure MasterClass: Analyze Data With Azure Stream Analytics
- **•** Becoming a Cloud Expert Microsoft Azure IaaS Level 2
- **•** Managing EC2 and VPC: AWS with Python and Boto3 Series
- **•** Docker on Windows 10 and Server 2016
- **•** Becoming a Cloud Expert Microsoft Azure IaaS Level 3
- **•** Machine Learning In The Cloud With Azure Machine Learning
- **•** Azure Storage Security Guide
- **•** Microsoft Azure Cognitive Services Crash Course
- **•** Computational Fluid Dynamics Fundamentals Course 2
- **•** SAP Cloud Platform Essential Training { 2021 }
- **•** AWS Essentials Hands-on Learning
- **•** AWS Essentials (2019)
- **•** AWS Amazon S3 Mastery Bootcamp
- **•** Deploying Your First Resources in Azure (UPDATED NOV 2020)
- **•** Serverless Concepts
- **•** Amazon s3 Mastery THE How-To' Guides For Amazon S3
- **•** AWS Advanced Security: SecOps Automation for the cloud
- **•** SAP C\_CPI\_13 Certification Practice Questions
- **•** Cloud Security Course: Cloud Compliance, Audits,Legal issues
- **•** Google Cloud Security Engineer Certification Practice Exams
- **•** Learn Amazon Web Services (AWS): The complete introduction

- **•** Goal Setting at Work: Plan for Success and Reach Your Goals
- **•** Speak Like a Pro: Public Speaking for Professionals
- **•** The Superboss Playbook for Managers
- **•** The Essential Guide for Effective Managers
- **•** Be a Great Mentor: A Practical Guide to Mentorship
- **•** Talent Development for Leaders: Develop Your High-Potentials
- **•** Agile Leadership and Resilient Teams
- **•** Communication in the Workplace: Using Humor at Work
- **•** CBAP Certification Course. Full Course.
- **•** Agile PM 301 Mastering Agile Project Management
- **•** Agile PM 401 Advanced Agile Project Management
- **•** Standard 9.1- Part 2 Certified Enterprise Architect Course
- **•** Effective Delegation
- **•** Leadership: New Manager Training for Technical Professionals
- **•** Effectively Managing Employee Performance
- **•** Agile BM 201 Mastering Agile Business Management
- <span id="page-4-0"></span>**•** QMS Auditor / Lead Auditor Course
- **•** Fundamentals of Business Crisis Management
- **•** Agile BM 301 Enterprise-level Agile Business Management
- **•** Climbing the Ladder: Moving from IT Pro to Manager
- **•** Managing Employees Young & Old (Multi-Generation Mgmt)

# **Data Science**

#### **Analytics**

- **•** The Complete SQL Bootcamp 2021: Go from Zero to Hero
- **•** SQL for Beginners: Learn SQL using MySQL and Database Design
- **•** Microsoft Power BI Desktop for Business Intelligence
- **•** The Data Science Course 2021: Complete Data Science Bootcamp
- **•** Microsoft Power BI A Complete Introduction [2021 EDITION]
- **•** Microsoft SQL for Beginners
- **•** The Business Intelligence Analyst Course 2021
- **•** How to tell a story with data
- **•** Python A-Z™: Python For Data Science With Real Exercises!
- **•** PL-900: Microsoft Power Platform Fundamentals
- **•** Alteryx Bootcamp
- **•** Data Analysis with Pandas and Python
- **•** R Programming A-Z™: R For Data Science With Real Exercises!
- **•** Complete Introduction to Business Data Analysis
- **•** Beginner's Guide to Data & Data Analytics, by SF Data School
- **•** Master SQL For Data Science
- **•** Introduction to Business Analytics 2021
- **•** Advanced DAX for Microsoft Power BI Desktop
- **•** Data Science A-Z™: Real-Life Data Science Exercises Included
- **•** Microsoft Power BI Business Intelligence for Beginners
- **•** Python for Finance: Investment Fundamentals & Data Analytics
- **•** Master Excel Power Query Beginner to Advanced (including M)
- **•** SQL for Data Analysis: Weekender Crash Course for Beginners
- **•** Microsoft Power BI Up & Running With Power BI Service 2021
- **•** The Data Analyst Course: Complete Data Analyst Bootcamp 2021
- **•** QlikSense Visualizations Masterclass
- **•** Probability and Statistics for Business and Data Science
- **•** SAP S/4HANA Training in Plain English
- **•** SQL for Beginners: The Easiest Way to Learn SQL Step by Step
- **•** SQL for Data Analysis: Beginner MySQL Business Intelligence
- **•** Power BI Masterclass from Scratch in 90 minutes [2021]
- **•** Microsoft Certified: Data Analyst Associate with Power BI
- **•** The Complete QlikView Boot Camp
- **•** Power BI Essentials 2020: Introduction to Microsoft Power BI
- **•** Intro to Data Science: Your Step-by-Step Guide To Starting
- **•** ALTERYX Tutorial for Beginners 2021
- **•** SAP HANA Implementation, Modeling and Reporting Course
- **•** The Complete SAP Analytics Cloud Course 2021
- **•** PostgreSQL v12 Database Administration on Windows and Linux
- **•** Excel Power Query, Power Pivot, Power Map & DAX Masterclass
- **•** Complete IBM Cognos Analytics 11 Cloud Training Course
- **•** The Data Strategy Course: Building a Data-driven Business
- 
- **•** Microsoft SQL from A to Z
- **•** Modern Web Scraping with Python using Scrapy Splash Selenium
- **•** Certificate in Qlik Sense Analytics Development
- **•** Learn MSBI , SSIS , SSRS and SSAS Step by Step
- **•** Teradata SQL for Data Science and Data Analytics 2021
- **•** Power BI DAX Masterclass Measures & Calculated Columns
- **•** Advanced SQL: MySQL Data Analysis & Business Intelligence
- **•** Beginner Statistics for Data Analytics Learn the Easy Way!
- **•** MySQL Database Administration: Beginner SQL Database Design
- **•** Become a Calculus 1 Master
- **•** Qlik Sense for Data Science and BI
- **•** R Programming: Advanced Analytics In R For Data Science
- **•** SAP BW4HANA 2.0 SP07 Masterclass | Hands ON Training
- **•** Executive Briefing Data Science and Machine Learning
- **•** Web Analytics & Digital Marketing Analytics Zero to Hero
- **•** Data Science Career Guide Interview Preparation
- **•** SAP BI/BW 7.4 Training
- **•** Time Series Analysis in Python 2021
- **•** Become a Linear Algebra Master
- **•** TIBCO Cloud Spotfire Data Visualization and Analytics
- **•** SAS Programming Complete: Learn SAS and Become a Data Ninja
- **•** Alteryx Essentials
- **•** Splunk Hands-on The Complete Data Analytics using Splunk
- **•** The Complete Power BI Practical Course 2021
- **•** Hands-On HR Analytics Online Course for Human Resources
- **•** Alteryx: Self-Service Analytics In Your Hands
- **•** Data Analysis Bootcamp™ 21 Real World Case Studies
- **•** Careers in Data Science A-Z™
- **•** R Level 1 Data Analytics with R
- **•** Practical SQL Bootcamp for Data Analysts and Data Scientists
- **•** Amazon (AWS) QuickSight, Glue, Athena & S3 Fundamentals
- **•** The Simplest Guide™ to SAS Programming\*SAS Base\*SAS Advanced
- **•** Data Science for Business | 6 Real-world Case Studies
- **•** Hands On Natural Language Processing (NLP) using Python
- **•** Customer Analytics in Python 2021
- **•** Amazon (AWS) QuickSight Getting Started
- **•** QlikSense Data Architect Masterclass
- **•** Control Excel with Python & OpenPyXL
- **•** Complete Data Analysis with Pandas : Hands-on Pandas Python
- **•** HR Analytics Master Course with Excel, Python and R
- **•** Pentaho for ETL & Data Integration Masterclass 2021- PDI 9.0
- **•** Getting started with Sap Analytics Cloud

#### **Udemy Business Course List** [business.udemy.com](https://business.udemy.com)

- **•** Python Data Science Bootcamp with 5 Data Science Projects
- **•** Practical MS Excel
- **•** Advance Analytics with Excel data analysis toolpak/ Solver
- **•** Alteryx: Real-Life Exercises For Data Analytics!
- **•** Regression Analysis / Data Analytics in Regression
- **•** Practical Google BigQuery for those who already know SQL
- **•** Azure LOG ANALYTICS Inside-Out
- **•** Become a Trigonometry & Precalculus Master
- **•** Become a Calculus 3 Master
- **•** Implement Adobe Analytics The Ultimate Student Guide
- **•** Become a Calculus 2 Master
- **•** How to Start a Career in Data Science 2021
- **•** Statistics for Data Analysis Using R
- **•** Tableau Server 2019.1 Administration
- **•** Statistical Data Analysis with SAS
- **•** Introduction to Time Series Analysis and Forecasting in R
- **•** Using MySQL Databases With Python
- **•** The Simplest Guide™ to Clinical Data Analysis with SAS
- **•** The Advanced QlikSense Masterclass
- **•** SAP Business Analytics Essential Training
- **•** Health Data 101
- **•** Become a Geometry Master
- **•** Microsoft Excel: Pivot Tables, Power Query, Power Pivot/DAX
- **•** Microsoft Power Pivot (Excel) and SSAS (Tabular DAX model)
- **•** DAX Power Pivot 10 Easy Steps for Beginners
- **•** End to End Data Science Practicum with Knime
- **•** SPSS For Research
- **•** Learn to master ETL data integration with Pentaho kettle PDI
- **•** Level 3 Intelligence Analyst Certification
- **•** TABLEAU 2018 ADVANCED: Master Tableau in Data Science
- **•** Qlik Sense Masterclass for Data Science and BI
- **•** Logistic Regression using SAS Indepth Predictive Modeling
- **•** Audit Command Language for Beginners
- **•** Learn SSRS SQL Reporting & Business Intelligence Essentials
- **•** MDX Training Part 1
- **•** The Qlik Sense Mashup Bootcamp
- **•** SAP Crystal Reports 2016 An Introduction
- **•** Econometrics for Business in R and Python
- **•** Google BigQuery for Marketers and Agencies 2021
- **•** Learn SAP BEx Analyzer Training Course
- **•** Data Science:Data Mining & Natural Language Processing in R
- **•** Advanced Excel Power Query-M language, troubleshoot, Pattern

# **Big Data**

- **•** Apache Kafka Series Learn Apache Kafka for Beginners v2
- **•** Spark and Python for Big Data with PySpark
- **•** The Ultimate Hands-On Hadoop: Tame your Big Data!
- **•** The Complete Splunk Beginner Course [2021]
- **•** Informatica PowerCenter Beginner to Expert Level
- **•** Apache Spark 3 Spark Programming in Python for Beginners
- **•** Text Mining and Natural Language Processing in R
- **•** Mastering QlikView Set Analysis
- **•** Introduction to Supermetrics for Data Studio and BigQuery
- **•** Data Analytics and Applications in the Fashion Industry
- **•** Data Science for Professionals
- **•** Crystal Reports for SAP Business One Mastery Training Course
- **•** Applied Time Series Analysis and Forecasting with R Projects
- **•** R Tidyverse Reporting and Analytics for Excel Users
- **•** Primavera & Power BI Integration | Interactive Dashboards
- **•** Mastering Data Visualization with R
- **•** The Advanced QlikView Developer Bootcamp
- **•** The STATA OMNIBUS: Regression and Modelling with STATA
- **•** Complete neural signal processing and analysis: Zero to hero
- **•** R Data Pre-Processing & Data Management Shape your Data!
- **•** The Essential Guide to Stata
- **•** Zero to Agile Data Science
- **•** Calculus 1 with the Math Sorcerer
- **•** Cleaning Data In R with Tidyverse and Data.table
- **•** Data Fusion with Linear Kalman Filter
- **•** Google Tag Manager (GTM) Advanced Applications
- **•** Introduction to Genetic Algorithms: Theory and Applications
- **•** Master Pre Calculus and Trigonometry
- **•** QlikView Server and Publisher
- **•** Building Reports with SQL Server Reporting Services (SSRS)
- **•** SAP Big Data Predictive Analytics : An Overview
- **•** Text Mining, Scraping and Sentiment Analysis with R
- **•** SAS Programming Learn SAS from Beginner to Advanced
- **•** System Dynamics and Controls
- **•** From Zero to NVivo 11 Qualitative data analysis with NVivo
- **•** Complete Time Series Data Analysis Bootcamp In R
- **•** How to easily use ANN for prediction mapping using GIS data?
- **•** Mastering D3.js Extensions in Qlik Sense
- **•** SAP Lumira Discovery 2.3 from Beginner to Professional
- **•** Business Analysis: Function Modelling Using IDEF0
- **•** Biostatistics Fundamentals using Python
- **•** Starting with NodeJS-HapiJS and ReactJS
- **•** Maps with R Leaflet
- **•** The Analytics Translator Data Science Career
- **•** IBM SPSS AMOS Foundation Course: SEM Scratch to Advanced
- **•** Intro to Trifacta: Clean Your Data Quickly and Easily
- **•** Building a Binary Classification Model in Azure ML
- **•** Ecology in R
- **•** Taming Big Data with Apache Spark and Python Hands On!
- **•** Apache Spark with Scala Hands On with Big Data!
- **•** TensorFlow Developer Certificate in 2021: Zero to Mastery
- **•** The Complete Hands-On Introduction to Apache Airflow
- **•** Learn Big Data: The Hadoop Ecosystem Masterclass
- **•** Apache Spark 3 Databricks Certified Associate Developer

- **•** Hive to ADVANCE Hive (Real time usage) :Hadoop querying tool
- **•** Databricks Fundamentals & Apache Spark Core
- **•** Data Visualization with Kibana
- **•** Splunk 2021 Beginner to Architect
- **•** Artificial Intelligence for Business
- **•** A Big Data Hadoop and Spark project for absolute beginners
- **•** Apache Spark 3 Spark Programming in Scala for Beginners
- **•** Master Big Data Apache Spark/Hadoop/Sqoop/Hive/Flume
- **•** Apache Airflow: The Hands-On Guide
- **•** Learn SQL for Data Analysis with Google Big Query
- **•** The Complete VMware vSphere 7: Beginner to Advanced-pt 1/2
- **•** Hadoop Developer In Real World
- **•** From 0 to 1: The Cassandra Distributed Database
- **•** Neo4j: GraphDB Foundations with Cypher
- **•** Apache Cassandra in 2 hours
- **•** Executive Briefing: Big Data and the Hadoop Ecosystem
- **•** Talend Data Integration Course : Beginner to Expert
- **•** Apache Airflow | A Real-Time & Hands-On Course on Airflow
- **•** Apache Spark 3 Real-time Stream Processing using Python
- **•** Apache Spark for Java Developers
- **•** Big Data for Managers
- **•** Streaming Big Data with Spark Streaming and Scala Hands On
- **•** Spark 3.0 & Big Data Essentials with Scala | Rock the JVM
- **•** Apache Flink | A Real Time & Hands-On course on Flink
- **•** SQL For Data Science With Google Big Query
- **•** Master Apache Spark Hands On!
- **•** Learn DBT from Scratch
- **•** From 0 to 1 : Spark for Data Science with Python
- **•** Building Recommender Systems with Machine Learning and AI
- **•** Cutting-Edge AI: Deep Reinforcement Learning in Python
- **•** Apache Spark 2.0 with Java -Learn Spark from a Big Data Guru
- **•** Apache Spark 3 Real-time Stream Processing using Scala
- **•** Deep Reinforcement Learning 2.0
- **•** Taming Big Data with MapReduce and Hadoop Hands On!

#### **Data Visualization**

- **•** Tableau 2020 A-Z: Hands-On Tableau Training for Data Science
- **•** Complete Introduction to Microsoft Power BI [2021 Edition]
- **•** DA-100 certification: Analyzing Data with Microsoft Power BI
- **•** Tableau 20 Advanced Training: Master Tableau in Data Science
- **•** Tableau Certified Associate/Specialist Desktop Certification
- **•** Data Visualization with Python for Beginners
- **•** The Complete Tableau Bootcamp for Data Visualization
- **•** Elasticsearch 7 and the Elastic Stack: In Depth and Hands On
- **•** Grafana
- **•** Data Storytelling and Data Visualization [2021]
- **•** Python for Time Series Data Analysis
- **•** Complete Elasticsearch Masterclass with Logstash and Kibana
- **•** Interactive Python Dashboards with Plotly and Dash
- **•** Complete Course on Data Visualization, Matplotlib and Python
- **•** Apache Beam | A Hands-On course to build Big data Pipelines
- **•** Cloudera Hadoop Administration
- **•** Real-time Credit card Fraud Detection using Spark 2.2
- **•** Getting to Know Splunk: The Hands-On Administration Guide
- **•** Modern Artificial Intelligence Masterclass: Build 6 Projects
- **•** Spark Streaming 3.0 with Scala | Rock the JVM
- **•** Learn by Example : HBase The Hadoop Database
- **•** Apache Airflow on AWS EKS: The Hands-On Guide
- **•** Learn By Example: Hadoop, MapReduce for Big Data problems
- **•** An introduction to GIS and QGIS 3
- **•** Spark Scala coding framework, testing, Structured streaming
- **•** Apache Beam | Hands on course for Big Data Pipeline | Python
- **•** Core Spatial Data Analysis: Introductory GIS with R and QGIS
- **•** Artificial Intelligence for Simple Games
- **•** Hadoop Administration: An easy way to become a Hadoop Admin
- **•** QGIS for Beginners #1: QGIS 3 Orientation. +Free 111p eBook
- **•** Learn Practical Apache Beam in Java | BigData framework
- **•** ArcGIS Level 1: GIS & ArcMap, ArcCatalog, ArcGlobe, ArcScene
- **•** Artificial Intelligence 2018: Build the Most Powerful AI
- **•** Hadoop MAPREDUCE in Depth | A Real-Time course on Mapreduce
- **•** ArcPy for Python Developers using ArcGIS Pro
- **•** Google Earth Engine for Machine Learning & Change Detection
- **•** The Complete Apache HBase Developer Course
- **•** The Google Earth Engine Mega Course: Remote Sensing & GIS
- **•** Informatica Cloud Specialist Certification
- **•** PCA & multivariate signal processing, applied to neural data
- **•** Cassandra Completely Basic Hands on
- **•** [Intermediate] Spatial Data Analysis with R, QGIS & More
- **•** Apache Kylin : Implementing OLAP on the Hadoop platform
- **•** ArcSWAT Model with ArcGIS Run for any Study Area GIS
- **•** QGIS & Google Earth Engine for Environmental Applications
- **•** MDX Training Part 2
- **•** Map Series made easy using ArcGIS Pro
- **•** Complete Tableau 2021 Training for Absolute Beginners
- **•** Master Course in Tableau 10 & 2020 for Business Intelligence
- **•** Complete Introduction to Google Data Studio 2021 Edition
- **•** Tableau Desktop for Data Analysis & Data Visualization
- **•** Grafana and Graphite from Beginner to Advanced (3rd Edition)
- **•** Tableau Prep for Business Intelligence
- **•** Tableau Specialist Certification Prep
- **•** The Complete Introduction to Data Analytics with Tableau
- **•** The Data Visualization Course: Excel, Tableau, Python, R
- **•** Dynamic Dashboards and Data Analysis with Data Studio 2021
- **•** Advanced Tableau for Business Intelligence & Data Analysis
- **•** Tableau Expert: Top Visualization Techniques in Tableau 10
- **•** Master Course in Tableau Prep Prepare & Clean Data
- **•** Python Data Analysis & Visualization Bootcamp
- **•** Elasticsearch Masterclass [Incl., Elasticsearch 7 update]
- **•** 48 Charts in Tableau 2020 Basic to Intermediate
- **•** ElasticSearch, LogStash, Kibana ELK #2 Learn LogStash
- **•** Tableau 10 Desktop Training
- **•** Machine Learning with Imbalanced Data
- **•** Tableau for Business Analytics and Marketing
- **•** SQL and Data Visualization The Complete Bootcamp
- **•** Business Intelligence with Microstrategy 10 Analytics
- **•** Interactive Data Visualization with Python and Bokeh
- **•** MicroStrategy Desktop 2020
- **•** R Shiny Interactive Web Apps Next Level Data Visualization
- **•** Complete Time Series Analysis With Python
- **•** Complete Data Wrangling & Data Visualisation With Python
- **•** Colors for Data Science A-Z: Data Visualization Color Theory
- **•** Build Insightful Dashboards with Google Data Studio
- **•** Learning Pentaho From PDI to Full Dashboard
- **•** Advanced Tableau Level of Detail Expressions / LOD

#### **Machine Learning**

- **•** Python for Data Science and Machine Learning Bootcamp
- **•** Machine Learning A-Z™: Hands-On Python & R In Data Science
- **•** Executive Briefing: Artificial Intelligence (AI)
- **•** Robotic Process Automation RPA Overview
- **•** Machine Learning, Data Science and Deep Learning with Python
- **•** Artificial Intelligence A-Z™: Learn How To Build An AI
- **•** Introduction to Machine Learning for Data Science
- **•** Deep Learning A-Z™: Hands-On Artificial Neural Networks
- **•** DP-100: A-Z Machine Learning using Azure Machine Learning
- **•** 2021 Python for Machine Learning & Data Science Masterclass
- **•** Complete Machine Learning & Data Science Bootcamp 2021
- **•** The Complete Machine Learning Course with Python
- **•** UiPath Level 1 Robotic Process Automation
- **•** RPA Process Automation using UIPATH Beginner to Expert
- **•** Python for Computer Vision with OpenCV and Deep Learning
- **•** Introduction to Natural Language Processing (NLP)
- **•** Python + SQL + Tableau: Integrating Python, SQL, and Tableau
- **•** Robotic Process Automation: RPA Fundamentals + Build a Robot
- **•** Data Science and Machine Learning Bootcamp with R
- **•** Complete Guide to TensorFlow for Deep Learning with Python
- **•** Complete Tensorflow 2 and Keras Deep Learning Bootcamp
- **•** Executive Briefing: Machine Learning
- **•** Modern Artificial Intelligence with Zero Coding
- **•** Data Science 2021 : Complete Data Science & Machine Learning
- **•** UIPath RPA Tech Primer
- **•** Artificial Intelligence Ethics Certification
- **•** The Complete Machine Learning 2021 : 10 Real World Projects
- **•** Deployment of Machine Learning Models
- **•** Master statistics & machine learning: intuition, math, code
- **•** Executive Briefing: Robotic Process Automation (RPA)
- **•** An Introduction to Machine Learning for Data Engineers
- **•** TABLEAU 2018: Hands-On Tableau Training For Data Science!
- **•** Tableau Certified Associate in 60 Minutes with Practice Exam
- **•** Break out of Excel and into Tableau in 90 Minutes
- **•** Text Mining and Sentiment Analysis with Tableau and R
- **•** Tableau For Healthcare
- **•** Tableau Desktop Specialist Certification Guide
- **•** Best Excel Course: Data Cleaning For further Data Analysis
- **•** Creating Bespoke Data Visualisations in Tableau Part One
- **•** R, ggplot, and Simple Linear Regression
- **•** Forecasting and Time Series Analysis in Tableau
- **•** d3.js Complete Developer Data Visualization Guide
- **•** Big Geospatial Data Analysis with Google Earth Engine
- **•** Tableau for R Users Explore Tableau and Embed R Code
- **•** SAP Lumira Building Data Visualizations from Scratch
- **•** Polynomial Regression, R, and ggplot
- **•** Training Sets, Test Sets, R, and ggplot
- **•** Deep Learning: Advanced NLP and RNNs
- **•** Artificial Intelligence & Machine Learning for Business
- **•** Feature Engineering for Machine Learning
- **•** Deep Learning and NLP A-Z™: How to create a ChatBot
- **•** AWS Certified Machine Learning Specialty (MLS-C01)
- **•** AWS SageMaker Practical for Beginners | Build 6 Projects
- **•** PyTorch for Deep Learning with Python Bootcamp
- **•** Machine Learning Practical: 6 Real-World Applications
- **•** Data Science & Deep Learning for Business™ 20 Case Studies
- **•** Machine Learning Deep Learning model deployment
- **•** Web Scraping In Python: Master The Fundamentals
- **•** Mathematical Foundations of Machine Learning
- **•** Scala and Spark for Big Data and Machine Learning
- **•** Introduction to Microsoft Azure IoT
- **•** Complete 2020 Data Science & Machine Learning Bootcamp
- **•** Machine Learning for BI, PART 1: Data Profiling & QA
- **•** Deep Learning and Computer Vision A-Z™: OpenCV, SSD & GANs
- **•** UiPath RPA Level 2
- **•** Machine Learning Practical Workout | 8 Real-World Projects
- **•** Executive Briefing: Natural Language Processing (NLP)
- **•** Deep Learning: Convolutional Neural Networks in Python
- **•** Bayesian Machine Learning in Python: A/B Testing
- **•** Deep Learning Prerequisites: The Numpy Stack in Python (V2+)
- **•** Deep Learning: Recurrent Neural Networks in Python
- **•** Artificial Intelligence for Finance, Accounting & Auditing
- **•** 2021 Data Science/MachineLearning Project Deployment Mastery
- **•** Robotic Process Automation Automation Anywhere A2019 / 360
- **•** 2021 Natural Language Processing in Python for Beginners
- **•** Complete linear algebra: theory and implementation in code
- **•** Deep Learning: Advanced Computer Vision (GANs, SSD, +More!)
- **•** Recommender Systems and Deep Learning in Python
- **•** Artificial Intelligence Masterclass
- **•** The Complete Neural Networks Bootcamp: Theory, Applications
- **•** Modern Natural Language Processing in Python
- **•** Automation Anywhere Certified Advanced RPA Professional v11
- **•** Deep Learning with Python and Keras
- **•** Deep Learning Computer Vision™ CNN, OpenCV, YOLO, SSD & GANs
- **•** AWS Athena Tutorial with Hands on LAB | Serverless Querying
- **•** Executive Briefing: Computer Vision
- **•** Feature Selection for Machine Learning
- **•** Machine Learning, Deep Learning and Bayesian Learning
- **•** PyTorch for Deep Learning and Computer Vision
- **•** Machine Learning No-Code Approach: Using Azure ML Studio
- **•** The Complete Self-Driving Car Course Applied Deep Learning
- **•** Machine Learning Classification Bootcamp in Python
- **•** Hyperparameter Optimization for Machine Learning
- **•** Modern Deep Learning in Python
- **•** UiPath Advanced REFramework Everything Explained
- **•** Mathematics Linear Algebra for Machine Learning Data Science
- **•** Docker Masterclass for Machine Learning and Data Science
- **•** Machine Learning with Javascript
- **•** Unsupervised Machine Learning Hidden Markov Models in Python
- **•** A Complete Guide on TensorFlow 2.0 using Keras API
- **•** Face Recognition Web App with Machine Learning in Flask
- **•** Computer Vision Masterclass
- **•** Computer Vision: Python OCR & Object Detection Quick Starter
- **•** Go From Zero To Hero-Build 8 RPA UiPath ProjectsFrom Scratch
- **•** Machine Learning and AI: Support Vector Machines in Python
- **•** Big Data with Apache Spark and AWS
- **•** 2021 Master Class: Machine Learning Using Google Cloud
- **•** Automation Anywhere 360/A2019 Complete RPA Training Course
- **•** [2021] Machine Learning and Deep Learning Bootcamp in Python
- **•** Modern Reinforcement Learning: Deep Q Learning in PyTorch
- **•** Autonomous Cars: How Do They Work and Impact Us?
- **•** Machine Learning 101 with Scikit-learn and StatsModels
- **•** Robotic Process Automation (RPA) Automation Anywhere v11
- **•** Machine Learning Regression Masterclass in Python
- **•** Calculus Mathematics for Data Science Machine Learning
- **•** Executive Briefing: Deep Learning (DL)
- **•** Deploy Machine Learning & NLP Models with Dockers (DevOps)

# **Statistical Analysis**

- **•** Statistics for Data Science and Business Analysis
- **•** Become a Probability & Statistics Master
- **•** Statistics for Business Analytics and Data Science A-Z™
- **•** Statistics for Data Analysis Using Excel 2016
- **•** Master the Fundamentals of Math
- **•** Statistics for Data Analysis Using Python
- **•** Python for Statistical Analysis
- **•** SPSS Masterclass: Learn SPSS From Scratch to Advanced
- **•** SQL Server Essentials in an hour: The SELECT statement
- **•** Advanced UiPath Course- 5 Real time Projects by Amit & Minal
- **•** Deep Learning: GANs and Variational Autoencoders
- **•** Data Science : Master Machine Learning Without Coding
- **•** Deep Learning with TensorFlow 2.0 [2021]
- **•** Train YOLO for Object Detection with Custom Data
- **•** TensorFlow 2.0 Practical
- **•** Machine Learning in Healthcare (no coding required!)
- **•** 2021 Python for Linear Regression in Machine Learning
- **•** Executive Briefing: Reinforcement Learning (RL)
- **•** Neural Networks in Python from Scratch: Complete guide
- **•** Data analyzing and Machine Learning Hands-on with KNIME
- **•** Data Science- Project Management Methodology CRISP-DM
- **•** Machine Learning for BI, PART 2: Classification Modeling
- **•** Optimization with Metaheuristics in Python
- **•** TensorFlow 2.0 Practical Advanced
- **•** Machine Learning in JavaScript with TensorFlow.js
- **•** Deploy Serverless Machine Learning Models to AWS Lambda
- **•** Convolutional Neural Networks with TensorFlow in Python
- **•** Deploy Machine Learning Models on GCP + AWS Lambda (Docker)
- **•** Autonomous Cars: Deep Learning and Computer Vision in Python
- **•** Train & deploy image recognition deep learning models
- **•** Modern Reinforcement Learning: Actor-Critic Algorithms
- **•** UiPath 6 Advanced Use Cases
- **•** Causal Data Science with Directed Acyclic Graphs
- **•** Artificial Intelligence III Deep Learning in Java
- **•** Machine Learning Optimization Using Genetic Algorithm
- **•** Getting Started with Embedded AI | Edge AI
- **•** College Level Advanced Linear Algebra! Theory & Programming!
- **•** TensorFlow 101: Introduction to Deep Learning
- **•** Artificial Intelligence II Hands-On Neural Networks (Java)
- **•** Prediction Maps & Validation using Logistic Regression & ROC
- **•** iOS Machine Learning with Core ML 2 and Swift 5
- **•** Artificial Intelligence IV Reinforcement Learning in Java
- **•** Tensorflow Deep Learning Data Science in Python
- **•** Applied Text Mining and Sentiment Analysis with Python
- **•** Survival Analysis in R
- **•** Hill Climbing and Simulated Annealing AI Algorithms
- **•** The Grey Wolf Optimizer
- **•** Discrete Mathematics
- **•** Workshop in Probability and Statistics
- **•** Probability for Statistics and Data Science
- **•** Bayesian Statistics
- **•** Applied Statistical Modeling for Data Analysis in R
- **•** Data Analysis with Python
- **•** Statistics / Data Analysis in SPSS: Inferential Statistics
- **•** Statistics/Data Analysis with SPSS: Descriptive Statistics
- **•** Six Sigma Statistics Using Minitab 17
- <span id="page-9-0"></span>**•** Master Discrete Mathematics: Sets, Math Logic, and More
- **•** Statistics & Data Analysis: Linear Regression Models in SPSS
- **•** ACE the AP Statistics Exam and MASTER Elementary Statistics!
- **•** Statistics / Data Analysis: Survey Data and Likert Scales
- **•** Master Discrete Math 2020: More Than 5 Complete Courses In 1
- **•** Discrete Math Series : Set Theory & Algebra masterclass

# **Design**

## **3D & Animation**

- **•** Complete Blender Creator: Learn 3D Modelling for Beginners
- **•** Creating 3D environments in Blender
- **•** Maya for Beginners: Complete Guide to 3D Animation in Maya
- **•** The Blender 2.8 Encyclopedia
- **•** Ultimate Blender 3D Character Creation & Animation Course
- **•** How to Make Professional 2D Animation Videos in Vyond
- **•** GD & T and Stack-Up (Basic to Expert level)
- **•** Learn SVG Animation With HTML, CSS & Javascript
- **•** Blender 2.8 The complete guide from beginner to pro
- **•** Introduction to SOLIDWORKS
- **•** 3ds Max + V-Ray: Complete 3D Photorealistic Rendering Course
- **•** Cinema 4D Masterclass: The Ultimate Guide for Beginners
- **•** Catia V5 Beginner and Advanced Automotive and Industrial
- **•** The Ultimate Blender Low Poly Guide
- **•** Learn Web Animation the Easy Way: An Intro to SVG and GSAP

#### **Design Tools**

- **•** Premiere Pro CC for Beginners: Video Editing in Premiere
- **•** Drawing and Painting on the iPad with Procreate
- **•** Adobe After Effects CC: Complete Course Novice to Expert
- **•** The complete AutoCAD 2018-21 course
- **•** Understanding Climate
- **•** After Effects Motion Graphics & Data Visualization
- **•** Canva Master Course | Use Canva to Grow your Business
- **•** Video Editing in DaVinci Resolve 17: Beginner to Advanced
- **•** Adobe Photoshop CC: Your Complete Beginner to Advanced Class
- **•** Adobe Premiere Pro CC Essentials Training Course
- **•** The Complete Video Production Bootcamp
- **•** After Effects CC Masterclass: Complete After Effects Course
- **•** Designing for 3D Printing with Fusion 360
- **•** The Complete Sketchup & Vray Course for Interior Design
- **•** Design & Prototype a Mobile UI/UX Experience Learn Figma
- **•** Adobe After Effects CC Motion Graphics Design & VFX
- **•** AutoCAD 2021 Complete Beginners Course
- **•** Adobe Lightroom CC Photo Editing: Your Lightroom Masterclass
- **•** Adobe Premiere Pro CC 2021: Video Editing for Beginner's
- **•** DaVinci Resolve 2021 The Complete Video Editing Course
- **•** Adobe CC Masterclass: Photoshop, Illustrator, XD & InDesign
- **•** Autodesk Revit beginner to an intermediate level
- **•** Discrete Math Series : Propositional Logic masterclass
- **•** Master Discrete Mathematics-Set Theory, Relations & More
- **•** Statistics / Data Analysis in SPSS: Factorial ANOVA
- **•** TigerGraph Bootcamp
- **•** Statistics / Data Analysis in SPSS: MANOVA

- **•** Rigging and Recording in Adobe Character Animator
- **•** After Effects CC Expressions: Animated Infographics Design
- **•** Let's Get Interactive with Storyline 3 / 360
- **•** Blender 2.81 Substance painter Sci fi asset creation
- **•** Learn Cinema 4D Create Abstract 3D Design Elements
- **•** Complete Altair Hypermesh & Optistruct Course
- **•** Complete Game Character Workflow 02 Texturing and Rendering
- **•** Medical Imaging, 3D Modelling and 3D Printing Beginners
- **•** Fundamentals of CG VFX Compositing in Nuke NK303
- **•** 3ds Max + Vray: Advanced Architectural Exteriors
- **•** Photorealistic Lighting with 3ds Max + Vray
- **•** 3ds Max + Vray : 3d Visualizer handbook to Interior daylight
- **•** The Beginner's Guide to Rigging in 3ds Max
- **•** 3ds Max + AE: Learn VFX, Camera Tracking and Compositing
- **•** Adobe Captivate Fundamentals
- **•** The Complete Final Cut Pro X Video Editing Crash Course
- **•** Adobe Lightroom Classic CC & CC: Photo Editing Masterclass
- **•** Complete CATIA V5 Express Training
- **•** Adobe Premiere Pro CC: Learn Video Editing In Premiere Pro
- **•** Make Epic Videos for the Internet!
- **•** Procreate Essentials: The Ultimate Guide
- **•** The Complete iMovie Course from Beginner to Advanced 2021!
- **•** SOLIDWORKS: Become a Certified Professional Today (CSWP)
- **•** After Effects CC: The Complete Motion Graphics Masterclass
- **•** Wondershare Filmora Masterclass A Complete Guide to Filmora
- **•** Fusion 360 For Hobbyists and Woodworkers
- **•** Adobe Audition CC Audio Production Course Basics to Expert
- **•** Inkscape Beginners Level learn imagine and create!
- **•** Kinetic Typography in After Effects: Motion Graphics Course
- **•** Master Solidworks 2019 3D CAD using real-world examples
- **•** Videoscribe Whiteboard Animations: The Complete Guide
- **•** 3ds Max Mastery in 7 Hrs: Project Based Intro for Beginners
- **•** Krita basic to advanced digital painting
- **•** iMovie from beginner to advanced
- **•** The Complete Camtasia Course for Content Creators: Start Now
- **•** Final Cut Pro X 101
- **•** Create hand drawn character animations using Photoshop
- **•** 60 AutoCAD 2D & 3D Drawings and Practical Projects
- **•** Fashion Design: Sketch in 3D using Marvelous Designer
- **•** Illustrator on the iPad MasterClass
- **•** Color Grading with Da Vinci Resolve: Beginner to Advanced
- **•** SketchUp for Woodworkers: bring your designs to life in 3D
- **•** Revit Architecture 2020-2021 From Zero to Hero
- **•** STAAD Pro: For Complete Beginners [No Experience Required]
- **•** Ansys Basic Course-Basics of FEM & Static Analysis Tutorials
- **•** Beginners guide to drawing cartoon characters in Procreate
- **•** Rhino 3D tutorials v5 & v6 Beginner Level to Advanced Level
- **•** Siemens NX 10 Essential Training
- **•** Ansys Tutorial
- **•** After Effects for Entrepreneurs: 9 Practical Video Projects
- **•** Futuristic HUD Motion Graphics in After Effects
- **•** AutoCAD Advanced 2D to 3D Course
- **•** Learn Maya A Beginners guide to Creating Realistic Scenes
- **•** Siemens NX Unigraphics (UG) Fundamental 3D Modelling Course
- **•** 2D Composition in Photoshop & Animation in After Effects
- **•** VFX: Complete Houdini Bootcamp
- **•** CorelDRAW for Beginners: Graphic Design in Corel Draw
- **•** Revit MEP 2019 Essentials and Intermediate
- **•** Mastering Camtasia Studio 9 and Camtasia Mac 3 Preview
- **•** LEED Green Associate V4 | Exam Preparation Course | English
- **•** Vector Drawing on the iPad with Affinity Designer
- **•** Autodesk Inventor 2020 Essential training
- **•** Learn Marvelous Designer
- **•** Blender 3D Complete Volume One
- **•** Revit Structure 2018 from Zero to Hero
- **•** Produce Engaging Whiteboard Animations in VideoScribe
- **•** The Complete Autodesk Navisworks Course (BIM Tool)
- **•** Adobe Captivate Responsive Custom Quiz Questions

#### **Game Design**

- **•** Blender Character Creator v2.0 for Video Games Design
- **•** The Ultimate Character Design School Beginner to Advanced
- **•** Complete Drawing Course: Create Video Game Concept Art
- **•** Ultimate Guide to Digital Sketching: Beginner to Advanced
- **•** Learn Blender 3D Modeling for Unity Video Game Development
- **•** Digitally Painting Light and Color: Amateur to Master
- **•** Learn Professional Pixel Art & Animation for Games
- **•** Pixel art for Video games
- **•** Visual Effects for Games in Unity Beginner To Intermediate
- **•** The Complete Environment Painting Super Course
- **•** Learn Professional 2D Game Asset Graphic Design in Photoshop
- **•** Unreal Engine: Intro to Game Design
- **•** Master Procedural Maze & Dungeon Generation
- **•** Realistic Character Modeling For Game In Maya and Zbrush
- **•** The Ultimate Guide to Digitally Painting Everything
- **•** Learn Digital Painting to Make Cell Shaded Concept Art
- **•** Make a low poly scene in Blender and Unity in 30 minutes
- **•** Concept Environment Art Using Krita
- **•** The complete AutoCAD 2016 course
- **•** CATIA V5 BASIC TO EXPERT IN INTERIOR & EXTERIOR
- **•** Mastering Ansys CFD (Level 2)
- **•** audio engineering: EQ and Compression for beginners
- **•** Getting Started with Solidworks
- **•** Robot structural Analysis (RC building)
- **•** SolidWorks 2017 Advanced Part Training
- **•** AutoCAD 2D and 3D practice drawings
- **•** The Complete Beginners Guide to Autodesk Revit Architecture
- **•** Create HUD graphics in After Effects and Illustrator
- **•** Autodesk Inventor 2020 Advanced Part Training
- **•** Learn the Fundamentals of Adobe Edge Animate
- **•** Advanced Particle VFX in Unity and After Effects
- **•** Affinity Photo for the iPad
- **•** Altair Hypermesh : Learn Meshing and Linear Static Analysis
- **•** TEKLA STRUCTURES for Beginners & Intermediates
- **•** Siemens NX 1847 Essential Training
- **•** 3D Master, from zero to hero Vol.1: Zbrush Basics
- **•** Corel DRAW for Beginners: Design in Corel Draw 2020
- **•** Premiere Pro Lumetri: Color Correct like a Pro
- **•** LumaFusion Ver 2+ for Beginners
- **•** ANSYS ICEMCFD Hexa Basic course (Part 1)
- **•** Passive Solar Design Series Understanding Sun
- **•** Learn Maya Intro to 3D Box Modeling Techniques with Maya
- **•** Learn ZBrush with this Beginners Compendium Online Course
- **•** Phantom & Mavic Editing school edit like a pro!
- **•** Mastering the Adobe Media Encoder CC
- **•** Learn Avid Media Composer
- **•** Affinity Photo for the iPad: Special Effects
- **•** Shader Development from Scratch for Unity with Cg
- **•** Complete Game Character Workflow 01 Character Modeling
- **•** Create your own 2D game assets with Inkscape for free!
- **•** Design your ultimate 2D game characters with Inkscape!
- **•** Dynamic 2D video game character animation with free tools
- **•** 2D Adventure Game Creation: Art, Music, Programming and More
- **•** Introduction to Unreal Engine 4 Ability System UE4
- **•** Low-Poly Vehicle Design in Blender for Unity Game Developers
- **•** 3DSMax 2016 & Substance Painter for Videogame Production
- **•** 2d Bitmap art for video games
- **•** Learn the "Hand-Painted" texturing style for video games
- **•** Sculpt and Create Tileable Textures in 3d with ZBrush
- **•** Complete Game Asset Workflow The Treasure Chest

# **Graphic Design**

- **•** Adobe Photoshop CC Essentials Training Course
- **•** Graphic Design Masterclass Learn GREAT Design
- **•** The Complete Graphic Design Theory for Beginners Course
- **•** Ultimate Adobe Photoshop Training: From Beginner to Pro
- **•** Adobe Illustrator CC Essentials Training Course
- **•** Illustrator 2021 MasterClass
- **•** Graphic Design Bootcamp: Photoshop, Illustrator, InDesign
- **•** Adobe InDesign CC Essentials Training Course
- **•** Adobe Illustrator CC Advanced Training Course
- **•** Logo Design Mastery In Adobe Illustrator
- **•** Adobe Photoshop CC Advanced Training Course
- **•** Photoshop 2021 MasterClass
- **•** Canva Graphic Design for Entrepreneurs Design 11 Projects
- **•** The Complete Sketch 5 Course Design Apps & Websites 2020
- **•** Photoshop Beginners Mastery: Zero to Hero in Photoshop
- **•** ProCreate Masterclass: How to Draw and Paint on iPad Course
- **•** Graphic Design Masterclass Intermediate: The NEXT Level
- **•** The Beginner's Guide to Color Theory for Digital Artists
- **•** Design Theory Blitz: Quickly Understand GREAT Design
- **•** Adobe Illustrator CC Mastery: Zero to Hero in Illustrator
- **•** Graphic Design Masterclass: Learn Graphic Design in Projects
- **•** GIMP 2.10 Made Easy for Beginners. Learn GIMP from a pro!
- **•** Adobe InDesign CC Advanced Training Course
- **•** Adobe Lightroom CC + Classic // Learn Photo Editing by Pro
- **•** LaTeX for Professional Publications
- **•** Affinity Designer: The Complete Guide to Affinity Designer
- **•** Logo Design Masterclass: Learn Logo Design and Illustrator
- **•** Adobe Lightroom Masterclass Beginner to Expert

## **Mobile Design**

- **•** Sketch from A to Z (2020): Become an app designer
- **•** MVVM Design Pattern Using Swift in iOS
- **•** The Complete Guide to Designing a Mobile App
- **•** CoreData for Swift Development (Swift 4.2 & iOS 12)
- **•** ARCore and Sceneform Masterclass for Android

# **User Experience Design**

- **•** User Experience Design Essentials Adobe XD UI UX Design
- **•** Learn Figma UI/UX Design Essential Training
- **•** UX Design & User Experience Design Course Theory Only
- **•** Gamification: Motivation Psychology & The Art of Engagement
- **•** User Experience Design Fundamentals
- **•** The Complete App Design Course UX, UI and Design Thinking
- **•** Master Digital Product Design: UX Research & UI Design
- **•** UX Strategy Fundamentals
- **•** UX & Design Thinking Quick Start
- **•** Service Design: Designing for Experience Over Time
- **•** UI/UX design with Adobe XD: Design & Prototype a Mobile App
- **•** Introduction to Design Sketching
- **•** Typographic Logos: Typography and Lettering for Logo Design
- **•** Photoshop CC Retouching and Effects Masterclass
- **•** Learn Professional 2D Game Graphic Design in Photoshop
- **•** Cinematography Masterclass: The Complete Videography Guide
- **•** Adobe InDesign CC Complete Masterclass: Learn Adobe InDesign
- **•** How to Create Videos using Adobe Premiere Rush
- **•** Affinity Photo: Solid Foundations
- **•** Photoshop In-Depth: Master all of Photoshop's Tools Easily
- **•** Master Adobe Lightroom Fast
- **•** Learn Adobe InDesign: Design a Magazine and More in InDesign
- **•** Become A Logo Designer
- **•** The Procreate 4.1 Super Course
- **•** Concept Art Character Design
- **•** Professional Retouching Course in Photoshop
- **•** 27 GIMP 2.10 Projects + 547 GIMP Templates
- **•** Photoshop CS6 Crash Course
- **•** Graphic Design using Photoshop, Illustrator and InDesign
- **•** Logo Design: Mastering the Wordmark
- **•** Graphic Design Bootcamp: Advanced Training Using Adobe CC
- **•** Essential Skills for Designers Masking
- **•** Sketchbook Pro for Beginners on PC Mac and iPad Pro
- **•** Adobe Illustrator CC 2018 New Features
- **•** Learn Photoshop for iPad
- **•** Adobe CS6 New Features
- **•** Master Adobe Photoshop Elements 13 the Easy Way 15 Hours
- **•** Affinity Photo: Raw Image Development
- **•** Mobile App Design: From Sketches to Interactive Prototypes
- **•** Effective iOS & Android App Icon Design
- **•** Mobile App Design In Sketch 3: UX and UI Design From Scratch
- **•** Mastering Firebase for iOS Using Swift Language
- **•** Mobile Product Design: From Napkin to Launch
- **•** Java Design Patterns for Test Automation Frameworks Design
- **•** Information Architecture (IA) Fundamentals
- **•** How to Build Habit-Forming Products
- **•** Introduction to UX Design for Accessibility and WCAG 2.0
- **•** Sketching for UX Designers Boost UX work with pen & paper!
- **•** Gamification & Behavioral Design: The Octalysis Framework
- **•** Design for Humanity: A New Perspective on User Experience
- **•** Adobe XD Masterclass: Learn UI & UX Design from Zero to Hero
- **•** How To Design for Accessibility: for UX Designers (WCAG 2.2)
- **•** Adobe XD UI/UX Design, prototype, and handoff from scratch
- **•** UX Design College Class taught by a University UX Instructor
- <span id="page-12-0"></span>**•** Design Principles for Effective Dashboard Design
- **•** Fast-start Usability Testing and UX Research Begin Today!
- **•** UX Fundamentals: User Testing
- **•** Android Material UI Design Masterclass with Adobe Xd
- **•** Become a UX Designer | Learn the Skills & Get the Job
- **•** Design Mobile Apps: UI, UX & Prototyping in Adobe XD & PS

#### **Web Design**

- **•** Web Design for Beginners: Real World Coding in HTML & CSS
- **•** Complete Web & Mobile Designer in 2021: UI/UX, Figma, +more
- **•** DESIGN RULES: Principles + Practices for Great UI Design
- **•** Responsive Web Design Essentials HTML5 CSS3 Bootstrap
- **•** UX & Web Design Master Course: Strategy, Design, Development
- **•** UI & Web Design using Adobe Illustrator CC
- **•** Landing Page Design & Conversion Rate Optimization 2018
- **•** Beginners Guide to Wireframes A Mini Course
- **•** Web Design for Web Developers: Build Beautiful Websites!
- **•** AWS Serverless Design for IoT
- **•** Master Web Design in Photoshop
- **•** Detailed Guide to Building Wireframes Using Balsamiq Mockups

# **Development**

## **Database Design & Development**

- **•** Relational Database Design
- **•** The Ultimate MySQL Bootcamp: Go from SQL Beginner to Expert
- **•** The Complete Oracle SQL Certification Course
- **•** Data Warehouse Fundamentals for Beginners
- **•** MongoDB The Complete Developer's Guide 2021
- **•** SQL MySQL for Data Analytics and Business Intelligence
- **•** The Complete Oracle SQL Bootcamp (2021)
- **•** Snowflake Decoded Fundamentals and hands on Training
- **•** The Complete PL/SQL Bootcamp : "Beginner to Advanced PL/SQL"
- **•** Blockchain A-Z™: Learn How To Build Your First Blockchain
- **•** PL/SQL by Example Beginner to Advanced PL/SQL
- **•** Snowflake[A-Z] Zero to Hero Masterclass(Core+SQL+API+Visual)
- **•** Advanced SQL : SQL Expert Certification Preparation Course
- **•** Ethereum and Solidity: The Complete Developer's Guide
- **•** Ethereum Blockchain Developer Bootcamp With Solidity (2021)
- **•** Introduction to Database Engineering
- **•** Data Modeling and Relational Database Design using ERwin
- **•** SQL & PostgreSQL for Beginners: Become an SQL Expert
- **•** Blockchain for Business: The New Industrial Revolution
- **•** DP-201: Designing an Azure Data Solution Exam Course
- **•** SQL and PostgreSQL: The Complete Developer's Guide
- **•** 200+ SQL Interview Questions
- **•** Introduction to Blockchain with Industry Applications
- **•** Azure SQL Data Warehouse Synapse Analytics Service
- **•** Snowflake for Developers
- **•** UX Fundamentals: Practical Usability for Product Design
- **•** Axure RP 9 Fundamentals and Mobile prototyping for UX Design
- **•** Learning Axure RP 8 UX Design Fundamentals
- **•** Axure RP 8 Comprehensive training for UX Design
- **•** Store Design: How to Design Successful Retail Stores
- **•** Apple Watch UX: Design Beautiful UI and User Experiences
- **•** Creating a Responsive Web Design
- **•** Responsive Design HTML CSS Web design Dreamweaver CC
- **•** Master Wix Create a Wix Website in 1 hour
- **•** How to Design a Website on Squarespace No Coding Required
- **•** Creating Responsive Web Design
- **•** Web Hosting 101: Get Your Website Live on the Web in No Time
- **•** The Divi WordPress Theme for Beginners
- **•** Dreamweaver Coding your first website using Dreamweaver
- **•** UI Animation using Sketch 3, Principle App, and Flinto
- **•** 7 GIMP Web Design Projects Learn GIMP Web Design By Doing
- **•** Learn Adobe Dreamweaver CS6 For Absolute Beginners
- **•** Adobe Muse CC Course Design and Launch Websites
- **•** MS SQL Server: Learn MS SQL Server from Scratch
- **•** Complete SQL and Databases Bootcamp: Zero to Mastery [2021]
- **•** MongoDB with Spring Boot (Java)
- **•** Redis World's Fastest Database Beginners to Advance
- **•** Learn SQL Using PostgreSQL: From Zero to Hero
- **•** The Ultimate Oracle SQL Course: SQL Made Practical
- **•** AWS Data Architect Bootcamp 43 Services 500 FAQs 20+ Tools
- **•** The Complete MySQL Developer Course
- **•** Mastering Amazon Redshift 2021 Development & Administration
- **•** Mainframe: Code DB2 on COBOL Programs for Absolute Beginners
- **•** Data Warehouse Developer-SQL Server/ETL/SSIS/SSAS/SSRS/T-SQL
- **•** Introduction to Apache NiFi | Cloudera DataFlow HDF 2.0
- **•** Oracle Database 12c SQL Certified Associate 1Z0-071
- **•** Build a Blockchain and a Cryptocurrency from Scratch
- **•** Mainframe: The Complete COBOL Course From Beginner To Expert
- **•** MySQL, SQL and Stored Procedures from Beginner to Advanced
- **•** Complete MongoDB Administration Guide
- **•** Build a Blockchain & Cryptocurrency | Full-Stack Edition
- **•** Mastering LookML: Looker's Modeling Language
- **•** Oracle SQL Developer: Mastering its Features + Tips & Tricks
- **•** SQL & Database Design A-Z™: Learn MS SQL Server + PostgreSQL
- **•** Learn SQL +Security(pen) testing from Scratch
- **•** The Complete Database Design & Modeling Beginners Tutorial
- **•** PostgreSQL Bootcamp : Go From Beginner to Advanced, 60+hours
- **•** 200+ PL/SQL Interview Questions
- **•** 1Z0-071 Oracle SQL Developer: Certified Associate (Database)
- **•** Master Ethereum & Solidity Programming From Scratch in 2021
- **•** SQL Server SSAS (Multidimensional MDX) an Introduction
- **•** Intro To PostgreSQL Databases With PgAdmin For Beginners
- **•** Oracle Fusion Technical-Business Intelligence & OTBI Reports
- **•** Get Expertise in Database Testing(SQL) + Linux for Testers
- **•** Oracle DB Tuning & Troubleshooting Interpret an AWR Report
- **•** Blockchain Advanced Level: Uses Beyond Bitcoin
- **•** Oracle Fusion Technical A Complete Guide
- **•** Learn Blockchain By Building Your Own In JavaScript
- **•** The Complete Azure SQL Database Bootcamp:Beginner To Expert
- **•** Oracle GoldenGate Beginner to Expert
- **•** Oracle Data Integrator (ODI) 12C All Steps Hands on
- **•** Java 11 For Complete Beginners
- **•** TOTAL: Building an Ethereum Blockchain DApp using Solidity
- **•** The Complete Python & PostgreSQL Developer Course
- **•** Oracle Database Migration Methods :On-Prem to Oracle Cloud
- **•** Ethereum : Decentralized Application Design & Development
- **•** Implementing a Data Warehouse with SQL Server 2012
- **•** Advanced SQL Database Administration with MySQL Workbench
- **•** Managing database versions with Liquibase and Spring Boot
- **•** Database Management Systems Part 3 : SQL Interview Course
- **•** NoSQL: Neo4j and Cypher (Part: 1-Beginners)
- **•** Learn Oracle 12c SQL : Kickstart kit for beginners
- **•** The Complete Python/PostgreSQL Course 2.0
- **•** REST API Using Java and BDD Cucumber: API Testing
- **•** Apache NiFi Complete Master Course HDP Automation ETL
- **•** Understanding CouchDB 3: Learn Basic & Advanced NoSQL Skills
- **•** SQL Server Essentials, from Scratch
- **•** SQL Server High Availability and Disaster Recovery (HA/DR)
- **•** Node, SQL, & PostgreSQL Mastering Backend Web Development
- **•** MongoDB 3.2: Professional Developer

#### **Development Tools**

- **•** Kubernetes for the Absolute Beginners Hands-on
- **•** Docker for the Absolute Beginner Hands On DevOps
- **•** Docker and Kubernetes: The Complete Guide
- **•** Learn DevOps: CI/CD with Jenkins using Pipelines and Docker
- **•** Ansible for the Absolute Beginner Hands-On DevOps
- **•** DevOps , CI/CD(Continuous Integration/Delivery for Beginners
- **•** Docker Mastery: with Kubernetes +Swarm from a Docker Captain
- **•** Git Complete: The definitive, step-by-step guide to Git
- **•** Maven Crash Course
- **•** Jenkins, From Zero To Hero: Become a DevOps Jenkins Master
- **•** Git Going Fast: One Hour Git Crash Course
- **•** GitLab CI: Pipelines, CI/CD and DevOps for Beginners
- **•** HashiCorp Certified: Terraform Associate 2021
- **•** Learn DevOps: Infrastructure Automation With Terraform
- **•** The Git & Github Bootcamp
- **•** Beginner VS Code
- **•** OracleAppsTechnical
- **•** Oracle RAC and Grid Infrastructure Concepts
- **•** Practical Database Course for Beginners : 6 courses in 1
- **•** Natural Language Processing With Transformers in Python
- **•** Oracle Application Framework(OAF) Beginners to Expert
- **•** Oracle 11gR2 RAC Quick 2-node RAC Deployment Guide
- **•** Hyperledger Fabric 2.x Network Design & Setup
- **•** Oracle Database on AWS: Exploring EC2 & RDS from scratch
- **•** SQLServer 2019 Data Analytics & Tableau Data Visualisation
- **•** Complete Course on XML Publisher Reports in Oracle Apps R12
- **•** Data Migration: Database Migration MS SQL to Oracle DB
- **•** Mastering Intermediate DAX Power BI, Power Pivot & SSAS
- **•** Oracle database utilities Perform data export / Import
- **•** Vagrant Up! Comprehensive development system automation
- **•** RDS PostgreSQL and DynamoDB CRUD: AWS with Python and Boto3
- **•** Blockchain Development on Hyperledger Fabric using Composer
- **•** Master Oracle 11g to 12c Database Upgrade
- **•** SQL Server 2019: What's New New and Enhanced Features
- **•** Querying Microsoft SQL Server 2012 (Exam No. 70-461)
- **•** Connecting and working with Oracle Cloud DBaaS
- **•** NoSQL: Neo4j and Cypher (Part: 2-Intermediate)
- **•** RDF and SPARQL Essentials
- **•** MySQL MariaDB From Scratch Become an App Developer in 2021
- **•** Mastering SQL Server Reporting Services (SSRS) From Scratch
- **•** Build and Deploy Your First Decentralized App with Etherem
- **•** Basics in Plan to Produce (P2P) Process: Oracle SCM Cloud
- **•** Introduction to Oracle Database Backup and Security
- **•** Building Blockchains with Hyperledger Fabric using Composer
- **•** SSAS Training MultiDimensional Model Part 3
- **•** SQL Tutorial For Tester
- **•** Complete Google Earth Engine for Remote Sensing & GIS
- **•** Two popular tools -Easily Learn to work with Redis,Vagrant
- **•** DevOps Project: CI/CD with Jenkins Ansible Docker Kubernetes
- **•** DevOps For Beginners Docker, Kubernetes and Azure DevOps
- **•** Devtools Pro: The Basics of Chrome Developer Tools
- **•** DevOps Essentials
- **•** Entity Framework in Depth: The Complete Guide
- **•** Learn JMETER from Scratch on Live Apps -Performance Testing
- **•** Azure DevOps Boards for Project Managers/Analyst/Developers
- **•** Ansible Advanced Hands-On DevOps
- **•** Learn DevOps: The Complete Kubernetes Course
- **•** GitHub Ultimate: Master Git and GitHub Beginner to Expert
- **•** HELM Package Manager for Kubernetes Complete Master Course
- **•** DevOps: CI/CD with Jenkins pipelines, Maven, Gradle
- **•** Cucumber with Java-Build Automation Framework in lesser code
- **•** CI/CD Pipelines using Azure DevOps
- **•** Devops Fundamentals CI/CD with AWS +Docker+Ansible+Jenkins

©2021 Udemy. All rights reserved. **14**

**•** Terraform for AWS - Beginner to Expert 2020 (0.12)

#### **Udemy Business Course List** [business.udemy.com](https://business.udemy.com)

- **•** Amazon EKS Starter: Docker on AWS EKS with Kubernetes
- **•** More than Certified in Terraform
- **•** Git Essentials: Learn Git with Bitbucket and Sourcetree
- **•** Istio Hands-On for Kubernetes
- **•** Jenkins The Complete Tutorial | Master CICD and DevOps
- **•** Learn Git by Doing: A step-by-step guide to version control
- **•** Software Testing Masterclass (2021) From Novice to Expert
- **•** Complete Git Guide: Understand and master Git and GitHub
- **•** OAuth 2.0 in Spring Boot Applications
- **•** Prometheus | The Complete Hands-On for Monitoring & Alerting
- **•** Terraform on Azure
- **•** Mastering Ansible
- **•** Docker Introducing Docker Essentials, Containers, and more
- **•** Kubernetes Hands-On Deploy Microservices to the AWS Cloud
- **•** GIT and Visual Studio with Azure DevOps Repos for Developers
- **•** Talend Data Integration course Basics ,Advanced & ADMIN
- **•** [NEW] Amazon ECS & Fargate Master Class Docker on AWS
- **•** AWS EKS Kubernetes-Masterclass | DevOps, Microservices
- **•** Spring Security Fundamentals (OAuth ,JWT,CSRF and more)
- **•** Kubernetes Mastery: Hands-On Lessons From A Docker Captain
- **•** Azure Devops Crash Course -Build CI/CD release pipelines
- **•** Master Kubernetes with Docker on Google Cloud, AWS & Azure
- **•** Apache Maven: Beginner to Guru
- **•** The Complete GitHub Actions & Workflows Guide
- **•** Complete Bash Shell Scripting
- **•** Devops Tools and AWS for Java Microservice Developers
- **•** Maven Tutorial Manage Java Dependencies in 20 Steps
- **•** Microsoft SCCM/Endpoint Configuration Manager for Beginners
- **•** Automation with Ansible Playbooks
- **•** Kubernetes Made Easy
- **•** Karate DSL: API Automation and Performance from Zero to Hero
- **•** Learn JMeter
- **•** The DevOps Essentials The Handbook
- **•** Ansible for the DevOps Beginners & System Admins
- **•** Jenkins 2 Bootcamp: Fully Automate Builds to Deployment 2020
- **•** Chef for the Absolute Beginners DevOps
- **•** Gradle Fundamentals
- **•** Automation with Ansible Playbooks Hands On !!
- **•** SAP Basis Essential Training
- **•** Appium Mobile Automation Android & iOS + Frameworks + CICD
- **•** REST API Testing Automation with Java & Rest Assured
- **•** Ansible Tower Overview
- **•** New Relic APM: Application Performance Management for DevOps
- **•** Azure Kubernetes Service AKS
- **•** Eclipse Tutorial For Beginners : Learn Java IDE in 10 Steps
- **•** DevOps MasterClass : GIT Docker Jenkins Kubernetes Terraform
- **•** Puppet for the Absolute Beginners Hands-on DevOps
- **•** Performance Testing Course with JMeter and Blazemeter
- **•** Gradle for java developers

*<u>udemy business</u>* 

**•** Robust Scrum Product Owner

- **•** Data Processing with Logstash (and Filebeat)
- **•** AWS DynamoDB The Complete Guide (Build 18+ Hands On Demos)
- **•** Vim Masterclass
- **•** DevOps Catalog, Patterns, And Blueprints
- **•** Master Network Automation with Python for Network Engineers
- **•** Gatling Fundamentals for Stress, Load & Performance Testing
- **•** Jenkins MasterClass for Absolute Beginner Hands On DevOps
- **•** Docker: A Project-Based Approach to Learning
- **•** Microsoft Dynamics 365 & PowerApps Developer Course Part 1
- **•** Full Stack Project: Spring Boot 2.0, ReactJS, Redux
- **•** Learn DevOps: Advanced Kubernetes Usage
- **•** Wanna Learn JMeter ?Get Training by Industry Experts-18+hrs
- **•** Ultimate Mulesoft Certified Platform Architect Course MCPA
- **•** Oracle Apps R12 Financials Course Online Training
- **•** The Gradle Masterclass
- **•** REST API Automation With REST Assured A Complete Guide
- **•** Docker, From Zero To Hero: Become a DevOps Docker Master
- **•** Git & GitHub Complete Masterclass : Beginner to Git Expert
- **•** QC101 Quantum Computing & Quantum Physics for Beginners
- **•** DevOps: CICD with Git GitLab Jenkins, Docker and Django
- **•** Infrastructure as Code, Master AWS Cloud Development Kit CDK
- **•** Continuous Deployments using Spinnaker on AWS and Kubernetes
- **•** Mastering Salesforce Integration: Novice to Professional
- **•** Complete Istio Service Mesh (1.8) Masterclass + AWS EKS 2020
- **•** Docker and Kubernetes: The Complete Reference
- **•** Atlassian Bamboo from Beginner to Advanced!
- **•** GIT: Advanced commands
- **•** Learn SAP ABAP by Doing
- **•** Mastering Terraform Integrating with Jenkins and Ansible
- **•** Entity Framework Core The Complete Guide (.NET Core 5)
- **•** Git for Geeks: Quick Git Training for Developers
- **•** Learn BERT most powerful NLP algorithm by Google
- **•** JBOSS EAP Basics-Administration,configuration & development
- **•** Docker for Java Developers
- **•** Ultimate DevSecOps With Real World Scenarios
- **•** Introduction to Continuous Integration & Continuous Delivery
- **•** Git & GitHub Masterclass
- **•** Complete AWS EKS MasterClass (best practices) in 2021
- **•** Chef Fundamentals: A Recipe for Automating Infrastructure
- **•** Apache NiFi A Complete Guide | Big DataFlow | HDF & CDF
- **•** Docker Hands On for Java Developers
- **•** Product Design Management for Agile Practitioners
- **•** Beginner: Complete Basics of SAP PO (Process Orchestration)
- **•** Learn Confluence in 4hrs
- **•** SAP PI / SAP PO: Interface Development with Standard Adapter
- **•** Microsoft Azure Kubernetes Service Workshop

**•** ROS for Beginners: Basics, Motion, and OpenCV

- **•** Get Git Smart Course: Learn Git in Unity, SourceTree, GitHub
- **•** Master Azure Web Apps Take Java Spring Boot Apps to Azure **•** DevOps: CI/CD using AWS CodePipeline & Elastic Beanstalk

- **•** Kubernetes Chaos Engineering With Chaos Toolkit And Istio
- **•** Terraform Version 0.12 Complete Guide on Microsoft Azure
- **•** GIT: Branching and Merging
- **•** Ultimate Ansible Bootcamp by School of Devops®
- **•** Docker for Node.js Projects From a Docker Captain
- **•** Learn DevOps: On-Prem or Cloud Agnostic Kubernetes
- **•** Ultimate Prometheus
- **•** CDI/CD with TeamCity From Beginner to Advanced
- **•** Docker Essentials for Python Developers
- **•** Git by Example
- **•** Salesforce Experience (aka Community) Cloud Complete Guide
- **•** Mastering CI/CD with TeamCity and Octopus Deploy
- **•** SAP Smart Forms for beginners
- **•** Introduction to EDI X12
- **•** Mobile Automation: Appium Cucumber for Android&iOS + Jenkins
- **•** Salesforce community cloud implementation with live project
- **•** Learn Advanced Java
- **•** Git & GitHub Crash Course: Create a Repository From Scratch!
- **•** Automating Enterprise Infrastructure Terraform and Packer
- **•** Salesforce Lightning Development
- **•** Git Going with Comparing, Branching and Merging
- **•** AWS ECS (Elastic Container Service) Deep Dive
- **•** Learn Maven and Ant the easy way!
- **•** Advanced Web Scraping with Python using Scrapy & Splash
- **•** Docker Swarm Mastery: DevOps Style Cluster Orchestration
- **•** DevOps Project: CICD with Git GitLab Jenkins and Laravel
- **•** Master Puppet for DevOps Success
- **•** Performance Testing Using Locust 1.0
- **•** Git a Web Developer Job: Mastering the Modern Workflow
- **•** Salesforce Development With Real-Time Project
- **•** Git and GitHub for Writers
- **•** Kubernetes On The Cloud & The CNCF CKA Certification
- **•** Webpack 2: The Complete Developer's Guide
- **•** Microsoft Dynamics 365 & PowerApps Developer Course Part 2
- **•** Git & GitHub with Eclipse, Android studio & IntelliJ
- **•** Canary Deployments To Kubernetes Using Istio and Friends
- **•** Building Internet of Things Projects with Arduino IOT Cloud
- **•** REST Assured API Automation,Allure Reports An Introduction
- **•** Ruby on Rails 6: Learn 25+ gems and build a Startup MVP 2021
- **•** QC151 Quantum Physics for Quantum Computing
- **•** Power Automate vs Azure Logic Apps, which tool should I use?
- **•** Performance Testing Using Gatling

- **•** Docker: A Beginner's Guide From Container To Swarm
- **•** Reverse Engineering 1: x64dbg Debugger for Beginners
- **•** Web Automation Testing For Beginners Using Nightwatch.js
- **•** Reflections and Annotation in Java Uncomplicated
- **•** A Practical Guide To SFDX and Salesforce CLI
- **•** Mastering Salesforce DX and Visual Studio Code
- **•** Cypress V5+: UI + API Automation + CUCUMBER + Page Objects
- **•** Mastering Puppet the devops way by School of DevOps®
- **•** Web Scraping 101 with Python3 using REQUESTS, LXML & SPLASH
- **•** Git for Windows: Step-By-Step Mastery using Commands and GUI
- **•** Master DevOps Monitoring with Prometheus
- **•** SAP ABAP in BW: Core ABAP Training
- **•** Intro to Git
- **•** AWS Elastic Beanstalk Master Class|Hands On Learning!
- **•** three.js and webgl 3D programming master class 2021
- **•** Introduction to Artificial Neural Network and Deep Learning
- **•** Mastering Hyperledger Chaincode Development using GoLang
- **•** Data science and Data preparation with KNIME
- **•** ROS for Beginners II: Localization, Navigation and SLAM
- **•** Complete Kubernetes Tutorial by School of Devops®
- **•** From 0 to 1: The Oozie Orchestration Framework
- **•** Real World BizTalk 2020 For Developers
- **•** High Availability cluster with PROXMOX and CEPH
- **•** Git Mindset: Underlying Architecture of Git in Simple Terms
- **•** SelectorsHub Tutorial- A Free Next Gen XPath & Locators tool
- **•** Robotic Drives & Physics: Robotics, learn by building III
- **•** Manufacturing Guide for Mechanical Product Development
- **•** Mastering Apache Maven
- **•** Blockchain Development: Convert An App To A Dapp (2021)
- **•** Rasa Advanced Deployment Workshop
- **•** Modulation in Communication System for RF Engineers RAHRF152
- **•** Openlayers 6 From Scratch With A Project
- **•** Chef Essentials: Mastering the Basics of Config Management
- **•** Vagrant Quick Start: Virtualized Development Environments
- **•** ROS2 (Foxy) How To: Discover Next Generation ROS
- **•** Yarn Dependency Management: The Complete Guide
- **•** Perforce (Helix Core): A Full Step By Step Guide Hands On!
- **•** Multi-Threading and IPC with Qt 5 C++
- **•** SAP PO: Java Mapping Training with 10 Programs
- **•** RF Microwave & Transmission Line Theory RAHRF200
- **•** The Complete DevOps Engineer Course 2.0 Java & Kubernetes
- **•** Desktop Application Development Windows Forms C#
- **•** Maintenance Planning Basics
- **•** Reverse Engineering 2: Windows GUI Programs
- **•** Mastering Docker the devops way by School of Devops®
- **•** Master CI/CD for Android Developers
- **•** Scala Advanced, Part 3 Functional Programming, Performance
- **•** SAP EDI : SAP PO Interface Development with AS2 B2B ADDON
- **•** Learn Advanced Level Ruby Programming
- **•** Mysql on Docker : On-Premise & AWS Cloud
- **•** Create Fun Games and School Presentations Using Scratch 2.0
- **•** Webhooks with .NET 5
- **•** Becoming an Unreal Automation Expert

**•** Productive coding with WebStorm

**•** AppSettings and Secrets in ASP.NET Core

**•** RFID Programming and Security Master Class

- **•** Discrete-Events and Agent-Based simulations with AnyLogic
- **•** Double Your Coding Speed with Visual Studio and ReSharper

- **•** The Complete Introduction to OpenFOAM
- **•** Amazon Rekognition Development: A Complete Guide
- **•** Rhino3D The Complete Guide (incl. Grasshopper)
- **•** Vim for Ruby Developers

## **Game Development**

- **•** Unreal Engine C++ Developer: Learn C++ and Make Video Games
- **•** Complete C# Unity Game Developer 3D
- **•** Unreal Engine 4: The Complete Beginner's Course
- **•** RPG Core Combat Creator: Learn Intermediate Unity C# Coding
- **•** Learn How To Code Games In Roblox Studio
- **•** Unreal Engine Blueprint Game Developer
- **•** Learn To Create An RPG Game In Unity
- **•** Math For Video Games: The Fastest Way To Get Smarter At Math
- **•** Learn To Create An Online Multiplayer Game In Unity
- **•** The Beginner's Guide to Artificial Intelligence in Unity.
- **•** Python Game Development using Pygame and Python 3
- **•** Unity Multiplayer: Intermediate C# Coding & Networking
- **•** Unity C# Scripting : Complete C# For Unity Game Development
- **•** Unity Game Development: Create 2D And 3D Games With C#
- **•** Develop Minecraft Plugins (Java)
- **•** Lua Programming and Game Development with LÖVE
- **•** Game Development/Art Create a 2D Action Game with Unity/C#
- **•** Make Your First 2D Game with Unity & C# Beginner Course
- **•** Design Patterns for Game Programming
- **•** Unity Game Development: Make Professional 3D Games
- **•** Mathematics for Computer Games Development using Unity
- **•** Unreal Engine 4 VFX for Games Beginner to Intermediate
- **•** A Beginner's Guide To Machine Learning with Unity
- **•** The Beginner's Guide to Animation in Unity (v5 to v2020+)
- **•** Unity Dialogue & Quests: Intermediate C# Game Coding
- **•** Unreal VR Dev: Make VR Experiences with Unreal Engine in C++
- **•** Introduction To Unity® For Absolute Beginners | 2018 ready
- **•** Unity & C# Build A Complete 2D Mobile Platformer Game
- **•** The Complete Unity Game Development Course
- **•** Learn Unity Games Engine & C# By Creating A VR Space Shooter
- **•** The Ultimate Beginners Guide to Game Development with ROBLOX
- **•** Learn to Write Unity Compute Shaders

## **Mobile Development**

- **•** Java Database Connection: JDBC and MySQL
- **•** iOS & Swift The Complete iOS App Development Bootcamp
- **•** The Complete 2021 Flutter Development Bootcamp with Dart
- **•** Flutter & Dart The Complete Guide [2021 Edition]
- **•** React Native The Practical Guide [2021 Edition]
- **•** Design Patterns in Java
- **•** The Complete React Native + Hooks Course
- **•** Angular (Full App) with Angular Material, Angularfire & NgRx
- **•** Complete C# Unity Game Developer 2D
- **•** Android Java Masterclass Become an App Developer
- **•** Composer The Ultimate Guide for PHP Dependency Management
- **•** Hortonworks Hadoop Cluster Installation in different ways.
- **•** RSLogix/Studio 5000 PLC Ladder Logic Training. Advanced
- **•** Create a Third-Person Player Character Controller
- **•** RPG Inventory Systems Asset Pack: Behind The Scenes
- **•** VR Development Fundamentals With Oculus Quest 2 And Unity
- **•** Unity DOTS Fundamentals Making a full game with ECS
- **•** Unreal Engine 4 Learn to Make a Game Prototype in UE4
- **•** Unity Tech Art: Realistic Lighting For Game Development
- **•** Procedural Terrain Generation with Unity
- **•** Level Management in Unity
- **•** Roblox Advanced Coding Course
- **•** Create a Battle Royale game using Unreal Engine 4 Blueprints
- **•** How to Make a Retro Style 3D FPS in the Godot Game Engine
- **•** 3D Game Development with Blender
- **•** Procedural Race Tracks Houdini 17.5/18 and Houdini Engine
- **•** How to Program Voxel Worlds Like Minecraft with C# in Unity
- **•** Make a Tetris-style Puzzler in Unity
- **•** WebGL w/ Unity: The Ultimate Guide to Games in the Browser
- **•** Improve Your Game Design With Better Gameplay
- **•** The Ultimate Guide to Cinematography with Unity
- **•** Oculus Quest and Unity
- **•** Ask Me Anything About Unity
- **•** Learn UV Unwrapping with Blender for Unity 3D Game Design
- **•** Learn To Code by Making Video Games No Experience Needed!
- **•** Make a Match-Three Puzzle Game in Unity
- **•** Learn To Write 2D Games with C# and Unity
- **•** Learn C# and make a videogame with Unity 2020
- **•** The Complete LibGDX Game Course Using Java
- **•** Model and Texture a Stylized Dungeon for Games
- **•** Game Devs Unleash Artificial Intelligence: Flocking Agents
- **•** Intro to Airplane Physics in Unity 3D 2017 & 2018
- **•** Introduction to World Machine
- **•** Houdini 16.5 Procedural Prop Modeling Ammo Crate
- **•** Complete React Native in 2021: Zero to Mastery [with Hooks]
- **•** Android App Development Masterclass using Kotlin
- **•** SwiftUI Masterclass 2021 iOS 15 App Development & Swift 5
- **•** Kotlin for Java Developers
- **•** The Complete Android Oreo Developer Course Build 23 Apps!
- **•** The Complete Android N Developer Course
- **•** IntelliJ IDEA Tricks to Boost Productivity for Java Devs
- **•** Ionic Build iOS, Android & Web Apps with Ionic & Angular
- **•** The Complete Android 10 & Kotlin Development Masterclass
- **•** Microsoft Powerapps Essential Training 2021

#### **Udemy Business Course List** [business.udemy.com](https://business.udemy.com)

- **•** The Comprehensive 2021 Android Development Masterclass
- **•** Flutter Beginners Course
- **•** The Ultimate Guide to Game Development with Unity 2019
- **•** Xamarin Forms: Build Native Cross-platform Apps with C#
- **•** Build Your First iPhone App iOS 14 Apps Using Swift 5
- **•** Complete Android 11 Jetpack Masterclass
- **•** The Complete Android 11 Jetpack Bootcamp for 2021
- **•** Android Unit Testing and Test Driven Development
- **•** Unit Testing Swift Mobile App
- **•** Eclipse IDE for Beginners: Increase Your Java Productivity
- **•** Kotlin Coroutines for Android Masterclass
- **•** React Native: Advanced Concepts
- **•** Dart and Flutter: The Complete Developer's Guide
- **•** MERN Stack E-Commerce Mobile App with React Native [2021]
- **•** The Complete Xamarin Developer Course: iOS And Android!
- **•** Dependency Injection in Android with Dagger 2 and Hilt
- **•** Flutter BLoC From Zero to Hero Complete Course
- **•** Build Timesheet Solution with PowerApps & SharePoint
- **•** Become a Game Designer the Complete Series Coding to Design
- **•** Build Spring Boot Apps with the Kotlin Programming Language
- **•** Complete Kotlin development masterclass
- **•** The complete React Native course ( 2021 edition )
- **•** Build a Social Network with Flutter and Firebase
- **•** Unreal Engine 4: How to Develop Your First Two Games
- **•** Swift 5 Programming For Beginners
- **•** Deep Learning Course with Flutter & Python Build 6 AI Apps
- **•** Android 11 Development Masterclass -TDD, Coroutines, Jetpack
- **•** Kotlin for Android: Beginner to Advanced
- **•** Ionic React: Cross-Platform Mobile Development with Ionic 5
- **•** Modern Android app using Kotlin, MVVM, Dagger2, RxJava &more
- **•** Jetpack Compose Crash course for Android using Kotlin
- **•** Build 15 Augmented Reality (AR) apps with Unity & Vuforia
- **•** Android O & Java The Complete Android Development Bootcamp
- **•** Complete Kotlin Coroutines development course
- **•** Android Firebase Firestore Masterclass Build a Shop App
- **•** Create Your First React Native App
- **•** Build UBER Clone App Using Flutter and Firebase (2020)
- **•** The Complete Android 12 Developer Course Mastering Android
- **•** Kotlin for Android & Java Developers: Clean Code on Android
- **•** Android Architecture Masterclass
- **•** Unreal Engine 4 Mastery: Create Multiplayer Games with C++
- **•** The Complete Guide to Combine Framework in iOS Using Swift
- **•** Build an app with React, Redux and Firestore from scratch
- **•** SwiftUI Declarative Interfaces for any Apple Device
- **•** Instagram Firestore App Clone | Swift 5 + iOS 14 | MVVM
- **•** Mastering RxSwift in iOS
- **•** Augmented Reality in Depth 101
- **•** Flutter Advanced Course

*<u>udemy business</u>* 

- **•** 60-Minute Kotlin Quick Start for Java Developers
- **•** Android Jetpack masterclass in Kotlin
- **•** A Beginner's Guide to Augmented Reality with Unity
- **•** Pro Android: Modern Android Architectures MVVM MVP MVC
- **•** The Complete RxJava 3 For Android Development Masterclass
- **•** Clean architecture & SOLID principles for Android in Kotlin
- **•** Kotlin Android Development Masterclass
- **•** SwiftUI Learn How to Build Beautiful, Robust, Apps
- **•** Master React Native Animations
- **•** SwiftUI 2.0 Apps on iPhone, iPad, Mac, Watch & TV
- **•** iOS 14 & Swift Chat Application Like Whatsapp Viber Telegram
- **•** The 7 Day Android App Bootcamp Android Pie and Kotlin
- **•** iOS 13 How to Make Amazing iPhone Apps: Xcode 11 & Swift 5
- **•** State of the Art Android App Development in Kotlin
- **•** SwiftUI 2 Build Netflix Clone iOS 14 Xcode 12 Swift 5
- **•** The Complete iOS 12 & Swift Developer Course Build 28 Apps
- **•** Objective-C Crash Course for Swift Developers
- **•** Unity Android Game Development : Build 7 2D & 3D Games
- **•** Master CI/CD for React Native
- **•** Fastlane for React Native: Deploy your app autonomously!
- **•** NativeScript + Angular: Build Native iOS, Android & Web Apps
- **•** Android Studio Masterclass: Conquer the Android IDE
- **•** iOS & Swift: Become An App Developer
- **•** Flutter Intermediate
- **•** The Complete Intermediate Android Masterclass
- **•** Unreal Multiplayer Master: Video Game Dev In C++
- **•** Socket.IO Chat App in React Native for iOS/Android
- **•** Unity Game Development Build 2D & 3D Games
- **•** Learn MVVM in Xamarin Forms and C#
- **•** iOS 12 Swift 4.2 The Complete iOS App Development Bootcamp
- **•** The Advanced Xamarin Developer Masterclass
- **•** Develop Your First App in an Hour
- **•** Ionic Basics
- **•** Learn the Newest and EASIEST React Native Stack
- **•** Android Firebase Masterclass Master Google Firebase
- **•** The Complete Guide to JSON Parsing Using Swift 5
- **•** Build Real World App In Xamarin Forms
- **•** Build a WhatsApp Chat App clone for Android
- **•** Modern Android app using Java, MVVM, Dagger2, RxJava &more
- **•** Master CI/CD for iOS Developers
- **•** Core Data and Realm Master Data Persistence for iOS
- **•** Machine Learning and Artificial Intelligence Using Swift
- **•** iOS 13 Online Shop Application, Build e-Market, for sale
- **•** The Complete Android™ Animations Course
- **•** Reactive Programming in iOS with RxSwift
- **•** The Complete Crowdfunding Course for Kickstarter & Indiegogo

©2021 Udemy. All rights reserved. **18**

- **•** iOS 12: Learn to Code & Build Real iOS 12 Apps in Swift 4.2
- **•** Android Jetpack masterclass in Java
- **•** Android Material Design
- **•** iOS14 Tinder like Dating application with Firebase & Swift **•** SwiftUI Covid19 Statistics tracking with REST API & Swift 5

**•** The Complete ARKit Course - Build 11 Augmented Reality Apps

- **•** Advanced Android Architecture with Dagger 2 and more
- **•** The iOS Development Animations Course Swift 5 & Xcode 10
- **•** Android Developer Interview Preparation Guide
- **•** Ionic 3 Apps for WooCommerce: Build an eCommerce Mobile App
- **•** Flutter with Firebase&Stripe Build shop app from scratch
- **•** Angry Birds, Crossy Road & more: Game Development in Swift 4
- **•** Mobile App Development with PhoneGap
- **•** Mastering ARKit for iOS
- **•** Ionic Apps with Firebase
- **•** Blockchain Programming in iOS Using Swift
- **•** From Sketch Design to iOS App with Swift and Xcode
- **•** Ionic 4 Crash Course with Heartstone API & Angular
- **•** The Ultimate Guide to Real World Applications with Unity
- **•** Intermediate iOS Complex and Advanced iPhone Apps
- **•** How to make a Social Networking app -Android App Development
- **•** GraphQL & Apollo with Android From Novice to Expert
- **•** Advanced iOS: Volume Two All projects updated to Swift 5
- **•** Unlocking the Unreal Engine Material Editor
- **•** Game Physics Introducing Gravitation & Rotation in Unity
- **•** The 10 Day iPhone App Bootcamp NEW iOS 12 and Xcode 10

# **Programming Languages**

- **•** 2021 Complete Python Bootcamp From Zero to Hero in Python
- **•** JavaScript Basics for Beginners
- **•** Java Programming Masterclass for Software Developers
- **•** 100 Days of Code The Complete Python Pro Bootcamp for 2021
- **•** Learn Python Programming Masterclass
- **•** Python for Beginners: Learn Python Programming (Python 3)
- **•** Java In-Depth: Become a Complete Java Engineer!
- **•** Java Programming for Complete Beginners
- **•** Core Java Made Easy (Covers the latest Java 15)
- **•** C# Basics for Beginners: Learn C# Fundamentals by Coding
- **•** The Complete Java Certification Course
- **•** Complete Python Developer in 2021: Zero to Mastery
- **•** Go: The Complete Developer's Guide (Golang)
- **•** Bash Scripting and Shell Programming (Linux Command Line)
- **•** NodeJS The Complete Guide (MVC, REST APIs, GraphQL, Deno)
- **•** Data Structures and Algorithms: Deep Dive Using Java
- **•** Complete C# Masterclass
- **•** JavaScript The Complete Guide 2021 (Beginner + Advanced)
- **•** Java 8 New Features In Simple Way
- **•** Mastering Data Structures & Algorithms using C and C++
- **•** C# Intermediate: Classes, Interfaces and OOP
- **•** Java Multithreading, Concurrency & Performance Optimization
- **•** Master Microsoft PowerShell
- **•** Complete Python Programming Masterclass Beginner to Advanced
- **•** Complete UiPath RPA Developer Course: Build 7 Robots
- **•** C# Advanced Topics: Prepare for Technical Interviews
- **•** NLP Natural Language Processing with Python
- **•** C Programming For Beginners Master the C Language
- **•** CoreML Master Machine Learning for iOS Apps
- **•** Augmented Reality Portal using Apple ARKit framework for AR
- **•** Learn Ionic 3 From Scratch
- **•** Yii2 beginner to professional
- **•** Mastering Server Side Swift Using Vapor 3
- **•** Xamarin iOS App in C# & Firebase
- **•** SwiftUI iOS13 Coffee Shop Application, Order Products Online
- **•** iOS 12 Chat Application like WhatsApp and Viber
- **•** Create a CRUD Application with Ionic 3 and Firebase
- **•** Apple Watch Programming for iOS Developers WatchOS 3 Apps
- **•** Learn Advanced Game Mechanics in Unity for Game Development
- **•** MacOS Apps for iOS Developers
- **•** Apple TV App & Game Development for tvOS
- **•** Discover Voice Controlled AR Apps|Unity & A Cloud Based AI
- **•** Hacking with watchOS 5 Build Amazing Apple Watch Apps
- **•** Blackberry 10 Native Development using Cascades
- **•** Professional iOS Chat App with Social Login using Firebase 3
- **•** Getting Started with Ionic v2/v3 and Parse Server
- **•** Creating a Web App for iPad
- **•** Learn Advanced C# Scripting in Unity 5 for Games
- **•** Scala & Functional Programming for Beginners | Rock the JVM
- **•** Java Interview Guide : 200+ Interview Questions and Answers
- **•** Python for Absolute Beginners
- **•** Beginning C++ Programming From Beginner to Beyond
- **•** Master the Coding Interview: Big Tech (FAANG) Interviews
- **•** Design Patterns in C# and .NET
- **•** Modern Java Learn Java 8 features by coding it
- **•** Learn Java Functional Programming with Lambdas & Streams
- **•** SAP ABAP Programming For Beginners Online Training
- **•** Python for Data Structures, Algorithms, and Interviews!
- **•** Python for beginners
- **•** Data Structures in Java Part I (+INTERVIEW QUESTIONS)
- **•** Learn Core JAVA Programming Beginner to Master
- **•** JavaScript: The Advanced Concepts (2021)
- **•** Data Structures & Algorithms, Level-up Course(2021)
- **•** The Complete Mainframe Professional Course 4 Courses in 1
- **•** LeetCode In Python: 50 Algorithms Coding Interview Questions
- **•** Learn How To Code: Google's Go (golang) Programming Language
- **•** Core java for Automation Testers- Coding made Easy
- **•** Python Complete Masterclass for Beginners
- **•** Data Structures A-Z : Data Structures & Algorithms Bootcamp
- **•** Shell Scripting: Discover How to Automate Command Line Tasks
- **•** Complete Java SE 8 Developer Bootcamp OCA Prep Included
- **•** Python for Beginners
- **•** Learn C++ Programming -Beginner to Advance- Deep Dive in C++

- **•** Go Java Full Stack with Spring Boot and React
- **•** Java Application Performance and Memory Management
- **•** Python 3: Deep Dive (Part 1 Functional)
- **•** Advanced Javascript
- **•** Python Coding MADE EASY : A Python Coding Course in Python 3
- **•** Java Design Patterns & SOLID Design Principles
- **•** Java for Absolute Beginners
- **•** gRPC [Golang] Master Class: Build Modern API & Microservices
- **•** Learn Java Programming Crash Course
- **•** Practice Java by Building Projects
- **•** Mainframe: The Complete JCL Course from Beginner to Expert
- **•** Complete Guide to Protocol Buffers 3 [Java, Golang, Python]
- **•** Complete Salesforce Certified Platform Developer I Course
- **•** Java Design Patterns
- **•** The Complete Regular Expressions(Regex) Course For Beginners
- **•** The Complete Apache Groovy Developer Course
- **•** Pre-Programming: Everything you need to know before you code
- **•** Introduction to Collections, Generics & Reflection in Java
- **•** Salesforce Integration With External Systems
- **•** Advanced Python by Example
- **•** Absolute Introduction to Object Oriented Programming in Java
- **•** Advanced Scala and Functional Programming | Rock the JVM
- **•** Python OOP : Four Pillars of OOP in Python 3 for Beginners
- **•** Multithreading,Parallel & Asynchronous Coding in Modern Java
- **•** The Modern Javascript Bootcamp Course (2021)
- **•** Java from Beginner to Expert
- **•** The Complete Pandas Bootcamp 2021: Data Science with Python
- **•** Concurrency, Multithreading and Parallel Computing in Java
- **•** XML and XML Schema Definition in Easy Steps
- **•** Maven Crash Course: Step-by-Step Introduction for Beginners
- **•** The Modern JavaScript Bootcamp
- **•** Complete Modern C++ (C++11/14/17)
- **•** Master Go (Golang) Programming:The Complete Go Bootcamp 2021
- **•** Regular Expressions for Beginners Universal
- **•** SAP ABAP on HANA Training for Beginners
- **•** Practical Data Structures & Algorithms in Java + HW
- **•** Python Solve 250 Python Exercises
- **•** Clean Code with Java: Learn Simple Design, Refactoring & TDD
- **•** Design Patterns in Python
- **•** Java for complete beginners | Learn core java using IntelliJ
- **•** Learn Complete Python In Simple Way
- **•** SAP S/4HANA Learn ABAP Programming model for SAP S/4 HANA
- **•** Functional & Reactive programming in Java : Modern Style
- **•** Advanced C Programming Course
- **•** Software Architecture (SOLID) & Design Patterns in Java
- **•** Design Patterns in Modern C++
- **•** Java Streams API Developer Guide
- **•** Java Collections from basics to Advanced
- **•** Learn Parallel Programming with C# and .NET
- **•** Kotlin for Beginners: Learn Programming With Kotlin
- **•** Learn Advanced C++ Programming
- **•** Master Object Oriented Design in Java Homework + Solutions
- **•** Ultimate Rust Crash Course

- **•** Mainframe : The Complete TSO/ISPF from Beginner to Expert
- **•** Master Python Programming: The Complete Python Bootcamp 2021
- **•** Java Reactive Programming [ From Scratch ]
- **•** Algorithms and Data Structures in Java Part II
- **•** Python Network Programming for Network Engineers (Python 3)
- **•** R Programming R Language for Absolute Beginners
- **•** Scala Applied, Part 1
- **•** The Bible of Coding Interviews & Competitive Programming
- **•** C# 8.0 OOP Ultimate Guide Beginner to Advanced
- **•** Learn C#.Net Core With Real World Examples
- **•** Design Patterns in JavaScript
- **•** Recursion, Backtracking and Dynamic Programming in Java
- **•** R Programming for Statistics and Data Science 2021
- **•** Learn SAP ABAP Objects Online Training Course
- **•** PHP for Beginners
- **•** Microcontroller Embedded C Programming: absolute beginners
- **•** Programming with Python : HandsOn Introduction for Beginners
- **•** C# Developers: Learn the Art of Writing Clean Code
- **•** SAP ABAP Training in Plain English
- **•** Go Bootcamp: Master Golang with 1000+ Exercises and Projects
- **•** Ultimate Excel VBA
- **•** Java Course with Practical Examples for Absolute Beginners
- **•** Java Programming: Step by Step from A to Z
- **•** Data Manipulation in Python: A Pandas Crash Course
- **•** Oracle Java Certification Pass the Associate 1Z0-808 Exam.
- **•** C# Developers: Double Your Coding Speed with Visual Studio
- **•** Flutter & Dart The Complete Flutter App Development Course
- **•** Python 3: Deep Dive (Part 4 OOP)
- **•** Python Network Programming Complete Masterclass
- **•** Salesforce Apex Programming Language
- **•** Asynchronous JavaScript: Promises, Callbacks, Async Await
- **•** Design Patterns in Go
- **•** Coding for Beginners 1: You Can Learn to Code!
- **•** Practical Test Driven Development for Java Programmers
- **•** How to design & develop REST microservices in Golang (Go)
- **•** Java Tutorial for Complete Beginners
- **•** Learn C# for Beginners Crash Course
- **•** Python Programming Bootcamp
- **•** SAP ABAP on HANA +HANA Modelling for Beginners with Hands-On

©2021 Udemy. All rights reserved. **20**

- **•** XSLT XPATH and XQuery Fundamentals
- **•** Object-oriented Programming in JavaScript
- **•** Concurrency in Go (Golang)
- **•** Mastering LINQ with C# and .NET
- **•** Java Masterclass Beginner to Expert Guide: Java & JavaFX
- **•** Learn Selenium with Java, Cucumber + Live Project
- **•** Java: Multi-threading and Concurrency Simplified
- **•** Learn to Code with Ruby
- **•** RabbitMQ and Messaging Concepts **•** The Complete C++ Developer Course

**•** Python - The Practical Guide

- **•** Learn Rust by Building Real Applications
- **•** Java Object Oriented Programming:OOPS OOAD & Design Patterns
- **•** Complete JDBC Programming Part-1
- **•** C Programming Step by Step Complete Tutorial For Beginners
- **•** Python 3: Deep Dive (Part 2 Iteration, Generators)
- **•** RabbitMQ : Messaging with Java, Spring Boot And Spring MVC
- **•** Python OOP Object Oriented Programming for Beginners
- **•** Salesforce Lightning Component
- **•** Master Drools Turn Complex Logic into Simple to Read Rules
- **•** Java Reflection Master Class
- **•** The Java Design Patterns Course
- **•** From 0 to 1: Data Structures & Algorithms in Java
- **•** Python 3: Deep Dive (Part 3 Hash Maps)
- **•** The Complete Python Programmer Bootcamp 2021
- **•** C Programming For Beginners
- **•** Advanced Algorithms (Graph Algorithms) in Java
- **•** Learn Spring 5, Boot 2, JPA, Thymeleaf, AOP, Web MVC, REST
- **•** Learn Perl 5 By Doing It
- **•** Complete Linux Bootcamp for Beginners
- **•** C++: From Beginner to Expert
- **•** SAP Debugging for Functional Consultants
- **•** Windows Presentation Foundation Masterclass
- **•** JavaScript Bible JavaScript Bootcamp 2021
- **•** C# Advanced Topics The Next Logical Step
- **•** The Rust Programming Language
- **•** Boost Your C# With Structural And Creational Design Patterns
- **•** Advanced C Programming: Pointers
- **•** Learn API Technical Writing 2: REST for Writers
- **•** MATLAB Master Class: Go from Beginner to Expert in MATLAB
- **•** MATLAB/SIMULINK Bible|Go From Zero to Hero!
- **•** Object Oriented Programming with C# Beginner to Advanced
- **•** C# Memory Tricks: Learn How To Master The Garbage Collector
- **•** Dynamic Programming I
- **•** Python Regular Expressions (Regex) with Projects [Updated]
- **•** Recursion, Backtracking and Dynamic Programming in Python
- **•** Master Math by Coding in Python
- **•** gRPC C# Master Class: Build Modern API & Microservices
- **•** OutSystems Reactive for Beginners
- **•** Unit, integration and functional Testing in Golang (Go)
- **•** The Windows Presentation Foundation WPF Guide for beginners
- **•** Java Interview Help
- **•** Deployment of Machine Learning Models in Production | Python
- **•** Complete Guide for Salesforce integration With Live Scenario
- **•** What's New in C#7, C#8 and C#9
- **•** Become a Junior Java Software Developer
- **•** Django Ecommerce | Build Advanced Django Web Application
- **•** JavaScript & LeetCode | The Interview Bootcamp
- **•** Learn TDD in Java
- **•** Java Multithreading

**•** VB.Net for Beginners Step by Step Projects and Exercises

- **•** Modern C++ Concurrency in Depth ( C++17/20)
- **•** Java Puzzles to Eliminate Code Fear
- **•** Efficient Java Multithreading and Concurrency with Executors
- **•** JavaScript 2019: JavaScript ES6 Certification Course
- **•** Dart Beginners Course
- **•** The Ultimate LINQ with C# Masterclass Basics to Advanced
- **•** Java Certification : OCP (1Z0-809) Exam Simulation [2021]
- **•** Easy C# with Windows Forms for Beginners to Pro C# .Net Apps
- **•** Learn Go for Beginners Crash Course (Golang)
- **•** x86 Assembly Language Programming From Ground Up™
- **•** Design Patterns in Swift
- **•** A 16 Hour C# Course With Microsoft Visual Studio 2013
- **•** Object Oriented Analysis, Design & Programming with UML
- **•** Dependency Injection in C# and .NET with the Autofac Library
- **•** Scalable Web Applications with Python, Flask, and SQLAlchemy
- **•** Python Solve 250 Python Quizzes
- **•** Python for Beginners Go from Java to Python in 100 Steps
- **•** Salesforce Lightning web component with live project
- **•** Java Design Patterns: The Complete Masterclass 21 Patterns
- **•** Java Servlet, JSP and Hibernate: Build eCommerce Website
- **•** Practical Knowledge Modelling: Ontology Development 101
- **•** Python Regular Expressions Complete Masterclass
- **•** Master MATLAB through Guided Problem Solving
- **•** Salesforce Apex Trigger and Trigger Design Pattern
- **•** Learn C# Programming (In Ten Easy Steps)
- **•** Java 9 New Features In Simple Way : JShell, JPMS and More
- **•** Signal processing problems, solved in MATLAB and in Python
- **•** Algorithms (Data Structures) Bootcamp in C++
- **•** Fundamental Data Structures & Algorithms using C language.
- **•** Three.js and TypeScript
- **•** Functional Programming For Beginners With JavaScript
- **•** Testing Ruby with RSpec: The Complete Guide
- **•** CUDA programming Masterclass with C++
- **•** Learn Advanced Modern C++!
- **•** Complete JDBC Programming Part-2
- **•** Scala Applied, Part 2
- **•** Learn 100+ Python Pattern Printing Programs In Simple Way
- **•** Coding for Writers: Basic Programming
- **•** Introduction to Programming
- **•** C# Performance Tricks: How To Radically Speed Up Your Code.
- **•** Salesforce Devops With Salesforce DX
- **•** Docker for .NET Apps on Linux and Windows
- **•** The Self-Taught Programmer
- **•** Visual Studio Mastery with C# Double Your Productivity
	- **•** Rust Programming Language for Beginners
	- **•** Node.js The Complete RESTful API Masterclass (2021)

**•** Data Structures and Algorithms: In-Depth using Python

©2021 Udemy. All rights reserved. **21**

- **•** Mastering Regular Expressions in JavaScript
- **•** Android Multithreading Masterclass

**•** Clojure: The Complete Beginner's Guide

- **•** Learn Google Apps Script: From Level Zero
- **•** Master the Fourier transform and its applications
- **•** Refactoring to Design Patterns by Example
- **•** Python Tkinter Masterclass Learn Python GUI Programming
- **•** Data Structures and Algorithms in Swift
- **•** How to develop a productive HTTP client in Golang (Go)
- **•** Asynchronous JavaScript
- **•** Scalable programming with Scala and Spark
- **•** Learn MATLAB and Simulink Programming
- **•** Functional Programming in JavaScript: A Practical Guide
- **•** How To Write Bulletproof Multi-Threaded C# Code
- **•** Optimization with Python: Solve Operation Research Problems
- **•** Markdown Mastery: Simple yet Powerful Writing Format
- **•** 2021: Algorithmic Trading with Machine Learning in Python
- **•** Scala Applied, Part 3
- **•** Maven Quick Start: A Fast Introduction to Maven by Example
- **•** WPF & XAML: Build 10 WPF applications (C#) in 2020
- **•** Basic C# Clearly Explained
- **•** Dart Intermediate Course
- **•** Master the art of Dynamic Programming
- **•** Qt 5 Core Intermediate with C++
- **•** Intro To SQLite Databases for Python Programming
- **•** Write Asynchronous C# Code With Tasks and PLINQ
- **•** Master the Art of Writing Clean Code in C#
- **•** Java Network Programming TCP/IP Socket Programming
- **•** VB.NET with VS 2017 and Windows Forms
- **•** Collaboration and Crawling W/ Google's Go (Golang) Language
- **•** Learn C# With Windows Forms and SQL Server
- **•** What's New in Java 9 Modules and More!
- **•** Enhance Your Skill Set with Perl
- **•** GraphQL API with Spring Boot For Beginners
- **•** Practical Hands-on Guide for Alexa Skill Development (2020)
- **•** Linux Shell Course for Beginners Lite
- **•** API in C#: The Best Practices of Design and Implementation
- **•** Deno: The Complete Guide Zero to Mastery
- **•** x86 64-bit Assembly Language: Step-by-Step Tutorial
- **•** Building Apps Using Amazon's Alexa and Lex
- **•** Boost Your C# With Behavioural Design Patterns
- **•** Refactoring Pyramid explained in simple steps (Java)
- **•** Programming 101
- **•** Introduction to CNC Programming
- **•** Escalate Scala Training Setup Instructions
- **•** Scala Advanced, Part 1 The Scala Type System
- **•** Writing High Performance Python
- **•** Artificial Intelligence I: Meta-Heuristics and Games in Java
- **•** Practical Reactive Streams with Akka and Java
- **•** Optimization problems and algorithms
- **•** Dart Advanced Course

- **•** Build Library Management System | Python & PyQt5
- **•** The Complete MATLAB Mastery From a Beginner to an Expert
- **•** Software Architecture: Dependency Injection for C# Devs
- **•** The Complete Kotlin Developer Course
- **•** C# in Depth: Puzzles, Gotchas, Questions at Interviews
- **•** The Complete Regular Expressions Course with Exercises 2020
- **•** MATLAB for Engineering Students Part 1
- **•** Spice Up Your C# Code With Advanced Language Features
- **•** Short Programming intro in Python and C++
- **•** Qt 6 Core Beginners with C++
- **•** Java/Apache Maven: The Truth About Building Java Programs
- **•** C# and Windows Forms Exercises for Beginners (step by step)
- **•** Objected Oriented Programming With C# and Visual Studio 2017
- **•** Linked List Data Structure using Python
- **•** F# From the Ground Up
- **•** Signals and Systems : From Basics to Advance
- **•** Learn the Vulkan API with C++
- **•** Ruby For Programmers
- **•** Functional Programming using C++
- **•** Top Python and Javascript Programming Bundle
- **•** Erlang: The Complete Beginner's Guide
- **•** Programming Numerical Methods in Python
- **•** Digital Signal Processing (DSP) From Ground Up™ with MATLAB
- **•** C# Intermediate Programming : Applications Driven Approach
- **•** Windows Programming for Everyone
- **•** Build a Data Analysis Library from Scratch in Python
- **•** Mastering Reactive Extensions with C# and .NET
- **•** Advanced C# Course : Become a Backend Developer
- **•** Python 3 Programming A Step By Step Guide for Beginners
- **•** Scala Advanced, Part 2 Best Practices, Async, Serializing
- **•** Introduction to Kotlin for Java Developers
- **•** The Complete Course Of Labview 2020
- **•** Software Design: Functional Programming in C#
- **•** The Mac Terminal Course for Beginners
- **•** VB.Net Projects and Exercises for Intermediate Programmers
- **•** MATLAB onramp 2021: coding, concepts, confidence, and style
- **•** Multi-objective Optimization Problems and Algorithms
- **•** C++ Working with Files fstream I/O library
- **•** Python For Maya: Artist Friendly Programming
- **•** The Bubble Beginners Bootcamp (2019) Visual Programming
- **•** Learn PHP 7 and Laravel Master Course
- **•** Search Algorithms in Artificial Intelligence with Java
- **•** Mastering Iterative Object-oriented Development in C#
- **•** Sorting Algorithms using Java & C: Make Your Basics Strong
- **•** The Complete Guide to Bubble Visual Programming
- **•** Complete Guide to Velo by Wix: Go From Zero to Hero!
- **•** Julia Programming 2021 [UPDATED]

**•** Qt 5 Widgets for Beginners with C++ **•** The Complete Introduction to LAMMPS

- **•** The Essential Kotlin Programming Course (Android Developers)
- **•** Combinatorial Problems and Ant Colony Optimization Algorithm

©2021 Udemy. All rights reserved. **22**

**•** Data Visualization with MATLAB - Projects and Examples

- **•** Learn To Program with Pascal
- **•** Programming in Mathematica
- **•** Mathematica for healthcare and life science statistics

# **Software Engineering**

- **•** Master the Coding Interview: Data Structures + Algorithms
- **•** Microservices Software Architecture: Patterns and Techniques
- **•** Learn API Technical Writing: JSON and XML for Writers
- **•** Complete Guide to Elasticsearch
- **•** SOLID Principles: Introducing Software Architecture & Design
- **•** Microservices Architecture The Complete Guide
- **•** Pragmatic System Design
- **•** REST API Design, Development & Management
- **•** JavaScript Algorithms and Data Structures Masterclass
- **•** Software Engineering 101: Plan and Execute Better Software.
- **•** The Complete Guide to Becoming a Software Architect
- **•** The Coding Interview Bootcamp: Algorithms + Data Structures
- **•** Microservices: Designing Highly Scalable Systems
- **•** Clean Code
- **•** The Complete Design Interview Course
- **•** Learn Swagger and the Open API Specification
- **•** Apache Kafka for absolute beginners
- **•** MuleSoft (Mule4) for Beginners/Developers | Mule ESB | Mule
- **•** Software Architecture Case Studies
- **•** The Complete Data Structures and Algorithms Course in Python
- **•** Apache Kafka Series Kafka Streams for Data Processing
- **•** How To Become An Outstanding Solution Architect
- **•** Domain Driven Design: Complete Software Architecture Course
- **•** Software Architecture for the Enterprise Architect
- **•** Software Architecture Security The Complete Guide
- **•** Learn Apache Camel Framework with Spring Boot
- **•** Apache Kafka Series Kafka Connect Hands-on Learning
- **•** APIGEE API Management: Beginner to Paid Professional (2021)
- **•** Distributed Systems & Cloud Computing with Java
- **•** UML and Object-Oriented Design Foundations
- **•** Mule 4.X indepth beginner to expert with real time use cases
- **•** SOLID Principles of Object-Oriented Design and Architecture
- **•** Learn AWS Identity Management with AWS IAM, SSO & Federation
- **•** Agile Business Analysis: Getting / Writing Lean Requirements
- **•** Cracking Coding Interview : Data Structure & Algorithms C++
- **•** Algorithms and Data Structures in Python (INTERVIEW Q&A)
- **•** 11 Essential Coding Interview Questions + Coding Exercises!
- **•** Apache Kafka Series Confluent Schema Registry & REST Proxy
- **•** Algorithms and Data Structures in C#: Complete Tutorial
- **•** OpenAPI: Beginner to Guru
- **•** Apache Kafka Series Kafka Cluster Setup & Administration
- **•** Mule 4 Indepth
- **•** Computer Science 101: Master the Theory Behind Programming
- **•** Apache Kafka Real-time Stream Processing (Master Class)
- **•** Software Development: Better Requirements Gathering Skills
- **•** Learn what's new in PHP 7
- **•** Essentials of Developing Windows Store Apps Using C#
- **•** Data Structures and Algorithms Bootcamp
- **•** Making Sense of User Stories
- **•** Graph Theory Algorithms
- **•** Apache Kafka Series KSQL on ksqlDB for Stream Processing !
- **•** The Linux Command Line Bootcamp: Beginner To Power User
- **•** Technical Product Management: learn on 4 real industry cases
- **•** Apache Kafka Series Kafka Monitoring & Operations
- **•** AWS Identity Access Management (IAM) Practical Applications
- **•** Fundamentals of Watson Analytics
- **•** Apache Kafka Series Kafka Security | SSL SASL Kerberos ACL
- **•** Software Architecture: Meta and SOLID Principles in C#
- **•** Microservices with gRPC [Java + Spring Boot + Protobuf]
- **•** GUI Development with Python and Tkinter
- **•** SoftwareAG webMethods Integration (OnPremise) for Beginners
- **•** Devops: Jenkins Pipeline As Code: All you need to know A Z
- **•** Practical Java : Spring Boot REST API with Elasticsearch
- **•** Data Structure & Algorithm using C++ : Zero To Mastery 2021
- **•** Mule Dataweave 2 in depth
- **•** Mule 4: Design API with RAML 1.0
- **•** Developing a Multithreaded Kernel From Scratch!
- **•** Architect SaaS Applications Unique Challenges & Solutions
- **•** Learn Micronaut cloud native microservices with Java
- **•** Akka Essentials with Scala | Rock the JVM
- **•** Software Development From A to Z OOP, UML, Agile, Python
- **•** Using SOLID Principles to Write Better Code A Crash Course
- **•** The Art of API Documentation
- **•** Advanced Algorithms in Java
- **•** SOLIDWORKS: Become a Certified Associate Today (CSWA)
- **•** Qt 5 Core for Beginners with C++
- **•** UML Class Diagrams for Programmers
- **•** Design patterns & SOLID principles in Java
- **•** RF Basic Concepts & Components Radio Frequency- Entry Level
- **•** Learn Multithreading in C++
- **•** Practical Java concurrency with the Akka Actor Model
- **•** gRPC [Node.js] MasterClass: Build Modern API & Microservices
- **•** Automotive Radar
- **•** Learn TradingView Pine Script Programming From Scratch
- **•** Learning Algorithms in JavaScript from Scratch
- **•** Advanced Object Oriented Analysis of Hard Problems using UML
- **•** The Ultimate Spring Integration Developer Course
- **•** Qt Quick and QML For Beginners (Qt 5): The Fundamentals
- **•** Learning Data Structures in JavaScript from Scratch
- **•** Complete Algorithms Complexity and Big O Notation Course
- **•** Akka Streams with Scala | Rock the JVM
- **•** Graph Theory Algorithms for Competitive Programming (2021)
- **•** Java Swing (GUI) Programming: From Beginner to Expert
- **•** Chrome Extensions : Develop 5 chrome extensions from scratch
- **•** How to Become a Senior Developer Beyond coding skills
- **•** Akka HTTP with Scala | Rock the JVM
- **•** Qt 5 C++ GUI Development For Beginners : The Fundamentals
- **•** Learn Vert.x Reactive microservices with Java
- **•** Deploy Fargate ECS Apps & Infrastructure: AWS with Terraform
- **•** ROS For Beginners (ROS Noetic, Melodic, Kinetic)
- **•** Siebel CRM EAI,Web Services,Integration &Automation Workflow
- **•** Mule3 in Depth
- **•** Building an Enterprise Application with ASP.NET Core MVC
- **•** Qt 5 Core Advanced with C++
- **•** Quantum Computing and Quantum Machine Learning Part 1
- **•** Twilio Make a complete Call Centre in React and Node
- **•** Qt Quick and QML Intermediate (Qt 5) : Interfacing to C++
- **•** SOLID C++
- **•** XGBoost for Business in Python and R
- **•** Akka Persistence with Scala | Rock the JVM
- **•** Java EE with Vaadin, Spring Boot and Maven
- **•** Qt Quick and QML Advanced (Qt 5) : Interfacing to C++
- **•** QC201 : Advanced Math for Quantum Computing
- **•** Fluent API Design A Crash Course

# **Software Testing**

- **•** Selenium WebDriver with Java -Basics to Advanced+Frameworks
- **•** Learn Java Unit Testing with Junit & Mockito in 30 Steps
- **•** Rest API Testing (Automation) from Scratch-Rest Assured Java
- **•** The Complete 2021 Software Testing Bootcamp
- **•** WebServices/Rest API Testing with SoapUI +Real time Projects
- **•** Selenium WebDriver with Java for beginners
- **•** POSTMAN API Testing Step by Step for Beginners
- **•** Postman: The Complete Guide REST API Testing
- **•** Selenium WebDriver MasterClass for Automation Testing
- **•** Appium -Mobile Testing (Android/IOS) from Scratch+Frameworks
- **•** Master XPath and CSS Selectors for Selenium WebDriver
- **•** Learn TDD in 24 hours
- **•** Selenium Webdriver with PYTHON from Scratch + Frameworks
- **•** Master Software Testing+Jira+Agile on Live App-Be a TeamLead
- **•** Cypress -Modern Automation Testing from Scratch + Frameworks
- **•** Selenium WebDriver with Java & Cucumber BDD
- **•** Testing React with Jest and Testing Library
- **•** Robot Framework Test Automation Level 1 ( Selenium )
- **•** Master Java Unit Testing with Spring Boot & Mockito
- **•** Cypress: Web Automation Testing from Zero to Hero
- **•** Spring Boot Fundamentals with Unit Testing (MockMVC/Mockito)
- **•** Quick introduction to Postman for beginners
- **•** Unit Testing for C# Developers
- **•** Top 150+ QA Automation Interview Questions & Resume Tips
- **•** Practical Java Unit Testing with JUnit 5
- **•** Tricentis Tosca: ( Beginner to Intermediate ) in easy steps
- **•** Hacking with macOS Build 18 Desktop Apps with Swift 5
- **•** The Ultimate LabView 2020 Course
- **•** Introduction to Algorithms and Data Structures in Swift 5
- **•** Introduction to RF Design Theory and Principles RAHRF201
- **•** Qt 5 C++ GUI Development Intermediate
- **•** Google Assistant development with Actions on Google
- **•** Qt 5 Design Patterns
- **•** Akka Remoting and Clustering with Scala | Rock the JVM
- **•** Code organization and readability for the self-taught coder
- **•** The Complete Apache Kafka Practical Guide
- **•** Theory of Computation : Become a master of DFA
- **•** Prediction Mapping Using GIS Data and Advanced ML Algorithms
- **•** Land use Land cover classification GIS, ERDAS, ArcGIS, ENVI
- **•** Akka Serialization with Scala | Rock the JVM
- **•** Learn the basics of ArcGIS for hydrology
- **•** LS DYNA A Simulation Training with Practical Applications
- **•** The Complete MacOS Developer Course Apps for the Desktop!
- **•** Applied Petroleum Reservoir Engineering
- **•** TornadoFX Build JavaFX Applications With Kotlin
- **•** Quick Start Guide to Oracle SOA 12c
- **•** Learn about Apigee API Management Platform
- **•** Selenium WebDriver Training with Java & Many Live Frameworks
- **•** JUnit and Mockito Crash Course
- **•** 2021 Update! React Testing with Jest and Enzyme
- **•** Learn Protractor(Angular Testing) from scratch +Framework
- **•** Learn Cucumber BDD From Scratch+ Automation Framework Design
- **•** SDET/Test Architect Essentials -Road to Full stack QA
- **•** REST API Testing, Automation using POSTMAN
- **•** Build+Deploy+Test with Jenkins 2.0
- **•** Automated Software Testing with Python
- **•** Testing Angular 4 (previously Angular 2) Apps with Jasmine
- **•** Learn Manual Software Testing with Live Project + Jira Tool
- **•** Automation Testing using Selenium & Katalon Studio
- **•** Selenium WebDriver with C# for Beginners + Live Testing Site
- **•** Selenium WebDriver and Java Learn Automation with Selenium
- **•** Selenium WebDriver + Java. Complete step by step course.
- **•** Unit Testing .Net Core Applications with xUnit .net & MOQ
- **•** End to End automation testing with Cypress
- **•** Selenium WebDriver With Java Novice To Ninja + Interview
- **•** Unit Testing and Test Driven Development in Python
- **•** Cisco AppDynamics Application Performance Management (APM)
- **•** Mockito: Next-Level Java Unit Testing
- **•** WebDriverIO + Node.js -JavaScript UI Automation from Scratch
- **•** Advanced Selenium WebDriver with Java and TestNG
- **•** Testing Spring Boot: Beginner to Guru
- **•** Performance Testing using LoadRunner 12.50
- **•** Python SDET-Backend/ Rest API Testing with BDD Framework
- **•** Nodejs Express unit testing/integration tests with Jest
- **•** Selenium WebDriver with Java | Project Implement + Framework
- **•** Selenium WebDriver with Docker, Jenkins & AWS
- **•** Automation framework development with Selenium C# (Advanced)
- **•** Selenium WebDriver With Python 3.x Novice To Ninja
- **•** Automated Software Testing with WebdriverIO
- **•** ISTQB Certified Tester Foundation Level 2021 Accredited
- **•** Learn API & Webservices Testing
- **•** HP UFT Basic to Intermediate
- **•** Cypress test automation for people in a hurry
- **•** Real World Python Test Automation with Pytest (Django app)
- **•** HP LoadRunner 12.55
- **•** Elegant Automation Frameworks with Python and Pytest
- **•** Automated Software Testing with Cypress
- **•** Robot Framework Test Automation Level 2
- **•** Automation Architect Selenium WebDriver 7 Live Projects
- **•** Rest API/Web Services testing with SoapUI+Realtime scenarios
- **•** Test Automation Framework [ Spring Boot + Selenium + BDD ]
- **•** XPath locators for Selenium
- **•** REST Assured Fundamentals
- **•** Learn Unit Testing with NUnit and C#
- **•** TestNG All in One (Crash Course), Interview question & MCQ
- **•** Node.js Unit Testing In-Depth
- **•** Appium Mobile Testing with Latest 1.20 and Live Projects
- **•** End to End Test Automation with Playwright (JS/TS/C#/Java)
- **•** Java (and Cucumber) for Automation Testing
- Learn Robot Framework (Selenium) from Industry Expert<sup>[22+hr</sup>
- **•** Python From Scratch & Selenium WebDriver From Scratch 2021
- **•** Java Lambda & Streams [Examples With Selenium WebDriver]
- **•** Unit Testing and Test Driven Development in NodeJS
- **•** API testing with RestSharp and Specflow in C#
- **•** REST Assured API Automation + Framework: From Zero to Hero!
- **•** Selenium Python Step by Step for Beginners with Framework
- **•** Automation framework with Selenium Java (Advanced)
- **•** Learn Autosar DCM and Diagstack from scratch

# **Web Development**

- **•** React The Complete Guide (incl Hooks, React Router, Redux)
- **•** Angular The Complete Guide (2021 Edition)
- **•** The Complete JavaScript Course 2021: From Zero to Expert!
- **•** The Complete 2021 Web Development Bootcamp
- **•** Master Microservices with Spring Boot and Spring Cloud
- **•** Build Responsive Real World Websites with HTML5 and CSS3
- **•** Responsive Web Design: HTML5 + CSS3 for Entrepreneurs 2018
- **•** Spring & Hibernate for Beginners (includes Spring Boot)
- **•** The Complete Node.js Developer Course (3rd Edition)
- **•** Understanding TypeScript 2021 Edition
- **•** Automate the Boring Stuff with Python Programming
- **•** Spring Framework In Easy Steps
- **•** The Web Developer Bootcamp 2021
- **•** Selenium WebDriver and Design Patterns
- **•** Kafka Streams with Spring Cloud Stream
- **•** Unit testing your Javascript with jasmine
- **•** REST API Automation:REST Assured,Serenity BDD Framework
- **•** SDET Training: Selenium WebDriver, Java Project & Code Tests
- **•** AIX Administration for Absolute Beginners: Better than Linux
- **•** Protractor: End to End testing framework for AngularJS Apps
- **•** Complete Backend (API) Development with Python A-Z™
- **•** Cucumber BDD with Python 3 Behave and Selenium WebDriver
- **•** MSTest Unit Testing Tutorial for beginners : C# Unit Testing
- **•** Automated Software Testing with Puppeteer
- **•** Cucumber Framework with Selenium Webdriver and Java
- **•** Robot Framework Jenkins CI & Git Version Control
- **•** Testing React apps with React Testing Library (RTL)
- **•** UiPath Test Automation
- **•** Learn TestNG using IntelliJ IDEA
- **•** Katalon Studio Beginners Hands-on Training
- **•** Software testing and Automation of APIs with UFT/QTP
- **•** SERENITY BDD Framework for Selenium, Appium and REST Assured
- **•** WebServices/API Testing by SoapUI-Groovy|Real-time API|23+hr
- **•** BDD with Selenium Webdriver and Specflow using C#
- **•** Mastering SmartBear TestComplete
- **•** Test Automation with Katalon Studio (Selenium WebDriver)
- **•** PHP Unit Testing with PHPUnit
- **•** Beginning Test Driven Development in C++
- **•** UI Automation with Serenity BDD (Selenium, Cucumber, Junit)
- **•** TDD in C# From A to Z
- **•** Complete Katalon Studio 2020 for Web + API Test Automation
- **•** Robot Framework Test Automation Saucelabs Integration
- **•** Instant Test Driven Development with Java, JUnit and Mockito
- **•** Cypress by Examples
- **•** Test-Driven Development Masterclass with Angular
- **•** Appium and Selenium with Python From Basics to Framework.
- **•** Complete Step By Step Java For Testers
- **•** Loadrunner 12.50 SAPGUI Protocol scripting
- **•** The Complete ASP.NET MVC 5 Course
- **•** API and Web Service Introduction
- **•** Learn Spring Boot in 100 Steps Beginner to Expert
- **•** Spring Framework Master Class Java Spring the Modern Way
- **•** Javascript for Beginners Learn by Doing Practical Exercises
- **•** The Python Mega Course: Build 10 Real World Applications
- **•** Spring MVC For Beginners Build Java Web App in 25 Steps
- **•** Modern React with Redux
- **•** Master Java Web Services and RESTful API with Spring Boot
- **•** The Python Bible™ | Everything You Need to Program in Python

- **•** Docker & Kubernetes: The Practical Guide
- **•** Microservices with Node JS and React
- **•** Spring Framework 5: Beginner to Guru

#### **Udemy Business Course List** [business.udemy.com](https://business.udemy.com)

- **•** Complete React Developer in 2021 (w/ Redux, Hooks, GraphQL)
- **•** REST APIs with Flask and Python
- **•** The Complete Angular Course: Beginner to Advanced
- **•** spring Framework for Beginners with Spring Boot
- **•** Python and Django Full Stack Web Developer Bootcamp
- **•** Build an app with ASPNET Core and Angular from scratch
- **•** 50 Projects In 50 Days HTML, CSS & JavaScript
- **•** Vue The Complete Guide (w/ Router, Vuex, Composition API)
- **•** Advanced CSS and Sass: Flexbox, Grid, Animations and More!
- **•** Modern HTML & CSS From The Beginning (Including Sass)
- **•** Salesforce Development Training for Beginners
- **•** Build Websites from Scratch with HTML & CSS
- **•** Next.js & React The Complete Guide (incl. Two Paths!)
- **•** Spring Boot Microservices and Spring Cloud
- **•** Go Java Full Stack with Spring Boot and Angular
- **•** Modern JavaScript From The Beginning
- **•** Java Web Services
- **•** Angular & NodeJS The MEAN Stack Guide [2021 Edition]
- **•** Learn and Understand NodeJS
- **•** Master Hibernate and JPA with Spring Boot in 100 Steps
- **•** Apache Kafka for Developers using Spring Boot[LatestEdition]
- **•** Angular Crash Course for Busy Developers
- **•** Spring Boot Fundamentals
- **•** Wordpress for Beginners Master Wordpress Quickly
- **•** Apache Tomcat Server from Beginners to Advanced
- **•** The Complete Python Course | Learn Python by Doing
- **•** JSP, Servlets and JDBC for Beginners: Build a Database App
- **•** The Complete Web Developer in 2021: Zero to Mastery
- **•** ES6 Javascript: The Complete Developer's Guide
- **•** CSS The Complete Guide 2021 (incl. Flexbox, Grid & Sass)
- **•** Full Stack: Angular and Java Spring Boot
- **•** Node.js, Express, MongoDB & More: The Complete Bootcamp 2021
- **•** Python Django The Practical Guide
- **•** The Complete React Developer Course (w/ Hooks and Redux)
- **•** Spring & Spring Boot Interview Guide
- **•** Java Enterprise Edition 8 for Beginners course
- **•** React and Typescript: Build a Portfolio Project
- **•** Complete guide to ASP.NET Core MVC (.NET 5)
- **•** JavaScript: Understanding the Weird Parts
- **•** Bootstrap 4 From Scratch With 5 Projects
- **•** Zero to Hero in Lightning Web Components
- **•** Spring Boot Microservices with Spring Cloud Beginner to Guru
- **•** Build Reactive RESTFUL APIs using Spring Boot/WebFlux
- **•** The Complete jQuery Course: From Beginner To Advanced!
- **•** APIs with Postman for Absolute Beginners
- **•** Learn Visual Studio Code (2020)

**<u>udemy business</u>** 

- **•** Software Architecture: REST API Design The Complete Guide
- **•** Typescript: The Complete Developer's Guide
- **•** Microservices Architecture and Implementation on .NET 5
- **•** .NET 5 & .NET Core 3.1 Web API & Entity Framework Jumpstart
- **•** The Modern Python 3 Bootcamp
- **•** MERN Stack Front To Back: Full Stack React, Redux & Node.js
- **•** Application Security The Complete Guide
- **•** Accelerated JavaScript Training
- **•** The Complete Salesforce Development Course
- **•** Microfrontends with React: A Complete Developer's Guide
- **•** Event-Driven Microservices, CQRS, SAGA, Axon, Spring Boot
- **•** Java Spring Tutorial Masterclass Learn Spring Framework 5
- **•** The Bootstrap 4 Bootcamp
- **•** JDBC Servlets and JSP Java Web Development Fundamentals
- **•** Complete Angular 11 Ultimate Guide with Real World App
- **•** Event-driven microservices: Spring boot, kafka and elastic
- **•** Complete guide to building an app with .Net Core and React
- **•** Angular Testing Masterclass (with FREE E-Book)
- **•** Node.js: The Complete Guide to Build RESTful APIs (2018)
- **•** Angular Essentials (Angular 2+ with TypeScript)
- **•** Learn and Understand AngularJS
- **•** Build a Backend REST API with Python & Django Beginner
- **•** The Complete Web Developer Course 2.0
- **•** Front End Web Development: Complete Guide (Step by Step)
- **•** Spring Data JPA Using Hibernate
- **•** Python and Flask Bootcamp: Create Websites using Flask!
- **•** Node JS: Advanced Concepts
- **•** The Complete Developers Guide to MongoDB
- **•** Node with React: Fullstack Web Development
- **•** React, NodeJS, Express & MongoDB The MERN Fullstack Guide
- **•** NestJS Zero to Hero Modern TypeScript Back-end Development
- **•** SSL Complete Guide 2021: HTTP to HTTPS
- **•** The Ultimate Spring Batch Developer Course
- **•** GraphQL by Example
- **•** React JS Web Development The Essentials Bootcamp
- **•** The Ultimate Hands-On Lightning Web Component
- **•** Java Persistence: Hibernate and JPA Fundamentals
- **•** Microservices with Spring Cloud
- **•** React Front To Back
- **•** Django 3 Full Stack Websites with Python Web Development
- **•** Advanced React and Redux
- **•** End to End Project Development Using Spring Boot
- **•** Practice Python by Solving 100 Python Problems
- **•** Beginner Full Stack Web Development: HTML, CSS, React & Node
- **•** RESTful Web Services, Java, Spring Boot, Spring MVC and JPA
- **•** Build REST API with Spring Boot & Spring Data JPA
- **•** Docker for Java Spring Microservices DevOps with Docker
- **•** GraphQL with React: The Complete Developers Guide
- **•** Next.js Dev to Deployment
- **•** NgRx (with NgRx Data) The Complete Guide (FREE E-Book)
- **•** RESTful API with ASP.NET Core Web API Create and Consume

**•** HTML and CSS for Beginners - Build a Website & Launch ONLINE **•** Build a Backend REST API with Python & Django - Advanced

©2021 Udemy. All rights reserved. **26**

**•** PHP for Beginners - Become a PHP Master - CMS Project

- **•** Webpack 5: The Complete Guide For Beginners
- **•** Introduction to TypeScript Development
- **•** The Complete React Js & Redux Course Build Modern Web Apps
- **•** Serverless Framework Bootcamp: Node.js, AWS & Microservices
- **•** Enterprise OAuth 2.0 and OpenID Connect for Developers
- **•** ASP.NET Core 5.0 MVC The Beginners Guide To Becoming A Pro
- **•** Angular Step by Step for beginners
- **•** 20 Web Projects With Vanilla JavaScript
- **•** The Complete Ruby on Rails Developer Course
- **•** Become a WordPress Developer: Unlocking Power With Code
- **•** Creating Accessible Websites
- **•** RxJs In Practice (with FREE E-Book)
- **•** Asp.Net Core : The Complete Guide To Build RESTful Api's
- **•** Asp.Net MVC 5 Ultimate Guide In depth & Sample Project
- **•** Blazor The Complete Guide (WASM & Server .NET Core 5)
- **•** gRPC [Java] Master Class: Build Modern API & Micro services
- **•** The Modern Angular Bootcamp
- **•** Implement High Fidelity Designs with Material-UI and ReactJS
- **•** Ultimate Web Designer & Web Developer Course for 2021
- **•** Getting Started with .NET Core Clean Architecture
- **•** JavaScript Web Projects: 20 Projects to Build Your Portfolio
- **•** Progressive Web Apps (PWA) The Complete Guide
- **•** Master Spring Boot Microservices with CQRS & Event Sourcing
- **•** PHP with Laravel for beginners Become a Master in Laravel
- **•** The Modern GraphQL Bootcamp (with Node.js and Apollo)
- **•** Learn Spring Boot Rapid Spring Application Development
- **•** Angular interview questions with answers
- **•** The Complete Junior to Senior Web Developer Roadmap (2021)
- **•** Node.js for Beginners Become a Node js Developer + Project
- **•** SAP Learn SAPUI5 Professional Development
- **•** Complete ASP.Net Core and Entity Framework Development
- **•** Learn RabbitMQ: Asynchronous Messaging with Java and Spring
- **•** Reactive Angular Course (with RxJs)
- **•** Learn SAP OData Services Developments in 2 Hours
- **•** Master ASP.NET MVC Core 3.1
- **•** Modern JavaScript (Complete guide, from Novice to Ninja)
- **•** Salesforce Lightning Web Component Development
- **•** Learn to build an e-commerce app with .Net Core and Angular
- **•** Master RESTful APIs with Spring Boot 2 in 100 Steps
- **•** Java Message Service JMS Fundamentals
- **•** Blockchain applications in Food Safety, Healthcare & Pharma
- **•** MERN eCommerce From Scratch
- **•** Python Django Dev To Deployment
- **•** Python for Programmers
- **•** Mastering data visualization in D3.js
- **•** Django with React | An Ecommerce Website
- **•** Web Development w/ Google's Go (golang) Programming Language
- **•** Node.js API Masterclass With Express & MongoDB
- **•** Using TypeScript with React

**•** HTML & CSS Tutorial and Projects Course

- **•** A Gentle Introduction To ASP.NET Web Forms For Beginners
- **•** Building microservices using asp.net core 5.0 and docker
- **•** The Modern React Bootcamp (Hooks, Context, NextJS, Router)
- **•** Complete Vue Mastery 2021 (w/ Vuex, Composition API, Router)
- **•** Dependency Injection in .NET 5 (.NET Core)
- **•** AngularJS Crash Course for Beginners
- **•** Rest Api's in Asp.Net Core and C# 2021 Edition
- **•** Python REST APIs with Flask, Docker, MongoDB, and AWS DevOps
- **•** The Complete Sass & SCSS Course: From Beginner to Advanced
- **•** The Complete Guide To Build Rest Api's with Asp.Net and C#
- **•** Angular Forms In Depth
- **•** Just Express (with a bunch of node and http). In detail.
- **•** Build Web Apps with Vue JS 3 & Firebase
- **•** Learn Restful Api's with Asp.Net Core 5.0 2021
- **•** WCAG 2.1 / 2.2 Simplified With Examples
- **•** Kafka & Kafka Stream With Java Spring Boot Hands-on Coding
- **•** Java Web Services Part 2 SOAP and REST Security
- **•** React, React Redux and Redux Saga Master React State/Hooks
- **•** The Complete 2021 Web Development Course Build 15 Projects
- **•** High Performance Coding with .NET Core and C#
- **•** GraphQL with Spring Boot Foundation I
- **•** .NET 5 Web API & Entity Framework Crash Course
- **•** Vue JS Essentials with Vuex and Vue Router
- **•** Salesforce Developer Training with real-time project
- **•** Complete Python 3 Masterclass Journey
- **•** Dependency Injection in .NET Core & .NET 5 (Second Edition)
- **•** Getting Started .NET Core Microservices RabbitMQ
- **•** Accelerated ES6 JavaScript Training
- **•** .NET Core Microservices The Complete Guide (.NET 6 MVC)
- **•** Complete React Hooks Course 2021: A Z ( Scratch to React )
- **•** Docker in AWS Deploy Java Spring Boot to AWS Fargate & ECS
- **•** AWS AppSync & Amplify with React & GraphQL Complete Guide
- **•** Hello React React Training for JavaScript Beginners
- **•** Learn WCF And Web APIs From Scratch
- **•** Bootstrap 5 Course: The Complete Guide (Step by Step)
- **•** Learn AWS Deploy Java Spring Boot to AWS Elastic Beanstalk
- **•** Spring MicroServices using DDD and deploy to PCF(TAS)
- **•** Web Developer Bootcamp with Flask and Python
- **•** Elegant Browser Automation with Python and Selenium
- **•** React JS Mastering Redux
- **•** REST APIs using Spring Data REST
- **•** 1 Hour CSS
- **•** ChatBots: Messenger ChatBot DialogFlow and nodejs
- **•** Quarkus Backend development with Java and GraalVM
- **•** Building Modern Web Applications with Go (Golang)
- **•** Introduction to Java EE

**•** Learn Azure step by step. **•** JavaScript Beginner Bootcamp (2021)

- **•** Web Scraping and API Fundamentals in Python 2021
- **•** React JS, Angular & Vue JS Quickstart & Comparison

- **•** Advanced REST APIs with Flask and Python
- **•** Devtools Pro: Beginner to Expert w/ Chrome Developer Tools
- **•** Google Apps Script Complete Course Beginner to Advanced
- **•** Complete Wordpress Course | Elementor
- **•** Full stack web development and AI with Python (Django)
- **•** Struts 2 Framework for Beginners
- **•** The Ultimate 2021 Fullstack Web Development Bootcamp
- **•** React Hooks
- **•** Angular Router In Depth
- **•** Salesforce Lightning Flow Builder : Getting Started
- **•** Redux Saga with React: Fast-track Redux Saga intro course
- **•** Java EE Made Easy Patterns, Architecture and Frameworks
- **•** The Creative HTML5 & CSS3 Course Build Awesome Websites
- **•** SASS The Complete SASS Course (CSS Preprocessor)
- **•** Nuxt.js Vue.js on Steroids
- **•** Angular Material Masterclass & FREE E-Book
- **•** Understanding NPM Node.js Package Manager
- **•** The Complete Magento 2 Course
- **•** Guide to Front-End Web Development and Design
- **•** Web Components & Stencil.js Build Custom HTML Elements
- **•** DRUPAL TUTORIAL: Drupal 8 Beginner to Advanced in 8 PROJECTS
- **•** Complete React JS web developer with ES6 Build 10 projects
- **•** ASP.NET Core MVC Up and Running Part 1 (.NET 5)
- **•** CSS Bootcamp Master CSS (CSS Grid / CSS Flexbox)
- **•** Angular Styling & Animations (for Angular 2+)
- **•** Socket.IO (with websockets) the details. (socket io v2)
- **•** AJAX Development
- **•** Master ASP.NET Core 3.1 Razor Pages
- **•** jQuery Crash Course: Learn the Essentials of jQuery Fast
- **•** React & Django Full Stack: web app, backend API, mobile apps
- **•** Essentials in JavaScript ES6 A Fun and Clear Introduction
- **•** MERN Stack React Node Ecommerce from Scratch to Deployment
- **•** How to build an ecommerce store with wordpress & woocommerce
- **•** Lightning Web Component Development
- **•** Introduction to Web Development
- **•** JavaScript Bootcamp Build Real World Applications
- **•** React Mastering Test Driven Development
- **•** JSON Web Token (JWT) with Spring Security And Angular
- **•** Build NodeJS applications with Mongodb
- **•** Salesforce Real time project on Lightning Component(AURA)
- **•** Master Electron: Desktop Apps with HTML, JavaScript & CSS
- **•** Server Side Rendering with React and Redux
- **•** JavaScript Projects for JavaScript Beginners
- **•** The Complete front end web developer Bootcamp 14 projects
- **•** [2021] The Complete Guide to .NET Core (.NET 5) Web API
- **•** The Complete ASP.Net Core Web APIs Course With JWT Security
- **•** React For The Rest Of Us

- **•** Advanced Typescript programming with NodeJs and Webpack
- **•** The Complete Guide to Advanced React Component Patterns
- **•** Webpack 4: Beyond the Basics
- **•** Build a Real-world App with ASP.NET Core and Angular 2 (4+)
- **•** HTML5 Essentials for Beginners
- **•** Django 2.2 & Python | The Ultimate Web Development Bootcamp
- **•** Django Masterclass : Build Web Apps With Python & Django
- **•** \*NEW\* DOM 2021 Build Dynamic Websites with JavaScript Part 1
- **•** Flutter 2.0: Build Modern Responsive Web & Mobile Apps
- **•** React Redux Ecommerce Master MERN Stack Web Development
- **•** Angular Front To Back
- **•** Master RxJS 6 Without Breaking A Sweat
- **•** Modern Web Scraping with Python
- **•** Spring Boot REST & Angular + Full Stack Application!
- **•** Complete Flexbox Course: Master CSS3 Flexbox for Good
- **•** RESTful Web Services with Spring Framework A quick start
- **•** Complete Web API in .NET 5 Consumed with Blazor WebAssembly
- **•** UI UX Design Hybrid from Figma to HTML CSS and JavaScript
- **•** Vue JS 2.0 Mastering Web Apps
- **•** The Complete 2020 Fullstack Web Developer Course
- **•** Object Oriented PHP & MVC
- **•** Angular Advanced MasterClass & FREE E-Book
- **•** Bootstrap 4 Beginners: Code a Responsive Landing Page
- **•** Build Ecommerce Website Like Amazon [React & Node & MongoDB]
- **•** Learn JavaScript: Full-Stack from Scratch
- **•** Creating Python APIs Like a BOSS The Django REST Framework
- **•** ASP.Net MVC Quick Start
- **•** React Styled Components Course 2021 (V5)
- **•** The Complete 'No Code' Developer Course: Build 23 Projects
- **•** Angular Security Masterclass (with FREE E-Book)
- **•** Mastering ASP.NET MVC 5 From Scratch Using C#
- **•** WordPress Theme Development with Bootstrap in 2021
- **•** Laravel 8 PHP Framework A Z Build Professional Ecommerce
- **•** How To Create Complete Oracle APEX Web Apps Easily
- **•** Build An API With The Django Rest Framework Using Python
- **•** 1 hour jQuery
- **•** Complete WordPress Theme & Plugin Development Course [2021]
- **•** Salesforce Apex-Triggers,Email Service,Batch Processes
- **•** Node JS Cluster with PM2, RabbitMQ, Redis and Nginx
- **•** Spring Boot For Software Engineers
- **•** HTML5 Mastery—Build Superior Websites & Mobile Apps NEW 2021
- **•** Salesforce Visualforce Development: Create Visualforce pages
- **•** ASP.NET Core Identity and Security (SECOND EDITION)
- **•** All about NodeJS
- **•** Web Authentication, Encryption, JWT, HMAC, & OAuth With Go
- **•** JSP, Servlet, JSLT + Hibernate: A complete guide
- **•** JSF 2.2 Java Server Faces for Beginners Build a DB App
- **•** The Complete Guide to Django REST Framework and Vue JS
- **•** React practice course. Build React app from scratch.
- **•** Gatsby V3 Tutorial and Projects Course

**•** Javascript Tutorial and Projects Course

**•** Build Incredible Chatbots

**•** JavaScript JSON and AJAX Explained JavaScript Objects

- **•** Learn Web Designing & HTML5/CSS3 Essentials in 4-Hours
- **•** Computer Graphics with Modern OpenGL and C++
- **•** Angular Components like a Pro! (Angular 2/4/5/6/7+)
- **•** JavaScript from Beginner to Expert
- **•** Hibernate: Advanced Development Techniques
- **•** Learn jQuery for beginners web development
- **•** SignalR Mastery: Become a Pro in Real-Time Web Development
- **•** Microsoft Bot Framework V4 (NodeJS) With Real Life Example
- **•** Optimizing web performance and critical rendering path
- **•** The Advanced Web Developer Bootcamp
- **•** A Fullstack Saga: SpringBoot / Angular / Kubernetes
- **•** jQuery for Beginners Create Website Animations Easily
- **•** Svelte.js The Complete Guide (incl. Sapper.js)
- **•** Complete WordPress Developer Course Plugins & Themes
- **•** AngularJS JumpStart with Dan Wahlin
- **•** Intro To PHP For Web Development
- **•** The Complete Elixir and Phoenix Bootcamp
- **•** Bootstrap 5 Essential Training : With Projects
- **•** Spring Core Advanced Beyond the Basics
- **•** ASP.NET Core API and Blazor (WASM and Server) Development
- **•** PHP OOP: Object Oriented Programming for beginners + Project
- **•** How to Create A Website: An HTML Tutorial and CSS Tutorial
- **•** Up and Running with jQuery
- **•** Jaeger Distributed Tracing for Cloud Native Applications
- **•** Laravel 8 Advance Course Build School Management System
- **•** Learn to create WebXR, VR and AR, experiences using Three.JS
- **•** A Beginners Guide to Advanced JavaScript & ES6 ES2017
- **•** Build a Slack Chat App with React, Redux, and Firebase
- **•** Complete JSON AJAX API Code Course Beginner to Professional
- **•** React styled components v5 (2021 edition)
- **•** 3D Programming with JavaScript and the Three.js 3D Library
- **•** Java Web Development Under The Hood
- **•** Web Scraping in Nodejs & JavaScript
- **•** The Full JavaScript & ES6 Tutorial (including ES7 & React)
- **•** Dapper Getting Started
- **•** The Java Spring Tutorial: Learn Java's Popular Web Framework
- **•** Vuetify: Create an App with Vue JS & Vuex in 5 Hours!
- **•** Django & Python: complete BUNDLE + Django real project 2020
- **•** Complete Oracle ADF 12c Course for Beginners (step-by-step)
- **•** Deploying web apps for new developers on AWS ec2
- **•** Create Chatbot for Website with React and Node.js
- **•** Python eCommerce | Build a Django eCommerce Web Application
- **•** Learn and Understand D3.js for Data Visualization
- **•** RESTful Web Service with Java JAX-RS. Create & Deploy to AWS
- **•** Electron From Scratch: Build Desktop Apps With JavaScript
- **•** Master Laravel for Beginners & Intermediate

- **•** Debugging Salesforce for Admin's & Developers
- **•** HTTP to HTTPS Secure your Website with SSL for Free
- **•** Write PHP Like a Pro: Build a PHP MVC Framework From Scratch
- **•** The Complete ASP.Net Web Forms with ADO.Net From Scratch
- **•** React in easy steps with Node and Java Backend
- **•** Advanced JavaScript Topics
- **•** A 18 Hour SQL/SQL Server 2014/Visual Studio 2017 Course
- **•** Angular 10 hands on for Java Developers
- **•** Web Development Masterclass Complete Certificate Course
- **•** Angular Core Deep Dive (with FREE E-Book)
- **•** JavaScript Masterclass 2021: Modern & Comprehensive
- **•** Build Responsive Real World Websites with CSS3 v2.0
- **•** PHP for Beginners: How to Build an Ecommerce Store
- **•** ES6, ES7 & ES8, TIME to update your JavaScript / ECMAScript!
- **•** Getting Started with .NET Core Identity Server 4
- **•** AngularJS For .Net Developers From Scratch
- **•** Build ASP.NET Core 5 Blazor apps with a clean structure
- **•** NestJs in Practice (with MongoDB)
- **•** React, TypeScript, Redux, StyledComponents: Build Sudoku App
- **•** Part A Networking Projects Implement TCP/IP Stack in C
- **•** Getting Started with LESS Beginner Crash Course
- **•** Electron for Desktop Apps: The Complete Developer's Guide
- **•** Getting Started with Spring Boot 2
- **•** Build Data Visualizations with D3.js & Firebase
- **•** React Next.js Node API AWS Build Scaling MERN Stack App
- **•** Salesforce Lightning Flow Builder with real time scenario
- **•** Web mapping and Web-GIS from Dev to Deploy 2021: GeoDjango
- **•** Bootstrap 4 Quick Start: Code Modern Responsive Websites
- **•** Ultimate CSS Grid Course: From Beginner to Advanced
- **•** Create a Simple Landing Page with Flutter Web and Firebase
- **•** Build a full-stack application in minutes with Node-RED
- **•** Complete Next.js with React & Node Beautiful Portfolio App
- **•** MobX In Depth With React(Hooks+TypeScript)
- **•** Create a web application with python + Django + PostgreSQL
- **•** Wix Master Course: Make A Website with Wix (FULL 4 HOURS)
- **•** Ready for Production with Spring Boot Actuator
- **•** React Node MERN Marketplace Build A Hotel Booking App
- **•** Master Laravel with Vue.js Fullstack Development
- **•** The Result-Oriented Web Developer Course BOOTCAMP 2021
- **•** Bootstrap Create 4 Real World Projects
- **•** Serverless React with AWS Amplify The Complete Guide
- **•** Web GIS development course
- **•** Learn Drupal 8 module development with examples
- **•** Supercharged Web Scraping with Asyncio and Python
- **•** Master Bootstrap 5 with 6 projects and Sass customization
- **•** React Hooks Tutorial Master React Hooks Development
- **•** REST WCF Service for Web Applications in ASP.NET Hands-On
- **•** Create a MEAN App by Example Full Stack Course
- **•** \*NEW\* Web Development Secrets 2021 CRP, HTTP, AJAX & More

©2021 Udemy. All rights reserved. **29**

- **•** Application security on AWS with Amazon Cognito (June 2017)
- **•** The Complete Open Broadcaster (obs) Almanac for 2020

**•** RESTful API with Laravel: Build a Real API with Laravel

**•** Advanced ASP.NET Core 3.1 Razor Pages

**•** Angular Universal In Depth

- **•** Build an Online Store with React and GraphQL in 90 Minutes
- **•** REST API with Ruby on Rails: The Complete Guide
- **•** HTML5 Specialist: Comprehensive HTML5 Training
- **•** MERN Stack The Complete Guide
- **•** Create Responsive HTML5 eLearning with Articulate 360 Rise
- **•** Microsoft Azure, SCRUM and MicroServices with .NET
- **•** Create a REST API using basic PHP with Token Authentication
- **•** Backbone Tutorial: Learn Backbonejs from Scratch
- **•** Redux in Angular (2 and 4+)
- **•** Introduction to D3.js with React
- **•** Master NestJS The JavaScript Node.js Framework
- **•** ASP.NET Core Identity Authentication & Authorization
- **•** Cross-Site Scripting (XSS): The 2021 Guide
- **•** Deep Dive ASP.NET WebForms
- **•** Complete ASP NET MVC Web Development Newbie to Ninja!
- **•** Ruby Programming For Everyone
- **•** Comprehensive Ruby Programming
- **•** Create Complete Web Applications easily with APEX 5
- **•** Magento 2 Module Development
- **•** Javascript Intermediate level 3 JSON
- **•** Materialize CSS From Scratch With 5 Projects
- **•** Strongly Typed Next.js
- **•** Learn PHP Symfony Hands-On Creating Real World Application
- **•** Create a Netflix clone from Scratch: JavaScript PHP + MySQL
- **•** JAMStack: The Complete Guide
- **•** Full Stack Web Development with Python and Django Course
- **•** Make a Spotify Clone from Scratch: JavaScript PHP and MySQL
- **•** MEAN Stack E-Commerce App: Angular 12, NX, PrimeNg [2021]
- **•** WordPress Theme Development from Scratch
- **•** SVG & CSS Animation Using HTML & CSS
- **•** Chart JS, the complete guide. ChartJS missing manual.
- **•** MERN React Node Next.js Multi User SEO Blogging Platform
- **•** Getting started with WebAssembly & Emscripten
- **•** Progressive Web Apps: The Concise PWA Masterclass
- **•** JavaScript Projects Games 55 Modern JavaScript DOM ES6
- **•** \*NEW\* DOM 2021 Build Dynamic Websites with JavaScript Part 2
- **•** Single-Page Application with ASP.NET & jQuery Hands-On
- **•** ASP.NET Core MVC Up and Running Part 2 (.NET 5)
- **•** Stripe In Practice
- **•** WordPress E-Commerce Development w/ WooCommerce & Storefront
- **•** Salesforce Apex Coding & VisualForce Designing for beginners
- **•** Live Project On ASP.Net Core 2.0 MVC(Formerly ASP.Net MVC 5)
- **•** Master Full-Stack Web Development | Node, SQL, React, & More
- **•** Build Enterprise Applications with Angular 2 (and Angular 4)
- **•** Wordpress Security How To Stop Hackers
- **•** Dissecting Ruby on Rails 5 Become a Professional Developer
- **•** Basics of GraphQL with Ruby on Rails

- **•** Interactive JavaScript DOM Introduction to the DOM Course
- **•** React, Angular, Node In-Depth Guide: Beginner to Pro (2018)
- **•** Mastering SharePoint 2013 Development Using C# Part I
- **•** Spring Framework DevOps on AWS
- **•** Quasar V1: Cross-Platform Apps (with Vue 2, Vuex & Firebase)
- **•** CodeIgniter 4: Build a Complete Web Application from Scratch
- **•** Dynamic JavaScript Master Class AJAX JSON Simple APIs
- **•** Lodash The Complete Guide
- **•** React JS and Redux Bootcamp Master React Web Development
- **•** Gatsby JS: Build Gatsby static sites with React & WordPress
- **•** Liferay for Beginners Create Your Website Without Coding
- **•** Django with GraphQL
- **•** AJAX : Let's build a COOL project
- **•** The Complete Guide to Building Premium WordPress Themes
- **•** Ruby on Rails Foundations
- **•** Ruby and Ruby on Rails Starter
- **•** TCP/IP Socket Programming in C# .Net For Coders & Students
- **•** Quasar V1: PWA (with Vue JS 2, Firebase, NodeJS & Express)
- **•** Upgrade from JSP to Thymeleaf with SpringMVC and Spring Boot
- **•** The Complete ASP.Net Core 3.1 MVC With EF Core -Formerly 2.0
- **•** Gulp 4: Automate your development workflow
- **•** PHP: The Complete PHP MVC Course
- **•** Mastering Django AJAX, Class Based Views, Forms
- **•** Laravel with Vue.js Fullstack Web Development (2020)
- **•** Laravel 2019, the complete guide with real world projects
- **•** Vue JS 2 + Google Maps API: Build Location Based Web Apps
- **•** Javascript Intermediate level 1 Mastering the DOM
- **•** React JS + Angular + Rails 5 Bootcamp
- **•** WooCommerce Theme Development: Advanced Course
- **•** Full-Stack React with GraphQL and Apollo Boost
- **•** PHP Login and Registration System Email Confirm Activation
- **•** The Gatsby Masterclass
- **•** ASP.Net Web Forms Live Project
- **•** React vs Angular vs Vue.js by Example
- **•** Laravel API Development & Vue JS SPA from Scratch
- **•** Next.JS with Sanity CMS Serverless Blog App (w/ Vercel)
- **•** Make A Responsive Website Project #2: HTML, CSS & Javascript
- **•** Javascript Intermediate level 2 All about functions
- **•** Build and Host Your Own LAMP Web Server!
- **•** Ultimate AngularJS to Angular Migration Guide
- **•** Learn Modern JavaScript: Getting Started
- **•** Full introduction to Views in Drupal 8
- **•** Making HTML5 Games with Phaser 3
- **•** Master Laravel with GraphQL, Vue.js and Tailwind
- **•** Complete Nuxt.js Course
- **•** Front End Web Development with open source Dojo Toolkit.
- **•** PHP MVC Framework CodeIgniter Tutorial for Beginners Project

**•** Practical PHP: Master the Basics and Code Dynamic Websites **•** Jekyll: make fast, secure static sites and blogs with Jekyll

**•** Build Complete School Management System Using PHP Framework

- **•** Gutenberg Blocks for WordPress and React Developers
- **•** Symfony API Platform with React Full Stack Masterclass
- **•** The Ultimate Beginner's Guide to Django 1.11
- <span id="page-30-0"></span>**•** Best Wordpress Plugins
- **•** React VR Creating Virtual Reality Apps
- **•** Learn image processing and GUIs while having fun in MATLAB
- **•** Working with WebSockets in Go (Golang)
- **•** Lumen Microservices: Create Services and APIs with Lumen
- **•** FastAPI Full Stack Web Development (API + Webapp)
- **•** Complete Vuejs Course: Vue.js + Nuxt.js + PHP + Express.js
- **•** Tailwind CSS A new way to > THINK < CSS
- **•** Svelte Tutorial and Projects Course
- **•** The Sass Course! Learn Sass for Real-World Websites
- **•** Mapping in Leaflet JS
- **•** Learn Symfony 3 framework by practical examples
- **•** OK, Umbraco
- **•** Universal React with Next.js The Ultimate Guide
- **•** Complete Bubble Developer Course: Build Apps Without Coding
- **•** Learning Bootstrap From HTML to Wordpress Theme
- **•** JavaServer Faces (JSF) Practical Guide
- **•** The WpFASTER WordPress Speed Optimization Master Course
- **•** AngularJS Authentication: Secure Your App with Auth0
- **•** Wordpress Backup & Restore
- **•** JavaScript and Ruby on Rails with React, Angular, and Vue
- **•** Object Oriented PHP & TDD with PHPUnit from Scratch
- **•** The essential guide to Firebase with React.
- **•** Hosting Websites with Amazon Lightsail | AWS for 2020
- **•** Work with RDS and DynamoDB: AWS with Python and Boto3 Series
- **•** PSD to Responsive HTML5: Beginner to Advanced
- **•** The Frontend Developer Career Blueprint The shortcuts
- **•** Angular Progressive Web Apps (PWA) MasterClass & FREE E-Book
- **•** Google Sheet Data API JSON AJAX
- **•** React + Shopify (Headless CMS): Build a Custom Storefront
- **•** Migrate from WordPress to Hugo, Step by Step
- **•** Create Virtual Reality Apps using React VR & React 360
- **•** D3.js in Action: Build 17 D3.js Data Visualization Projects
- **•** Create Dynamic web Forms with jQuery

# **Finance & Accounting**

#### **Accounting**

- **•** Accounting in 60 Minutes A Brief Introduction
- **•** Exam Prep: CFA® Level 1 Bootcamp 2021 Curriculum (Part 1/2)
- **•** Accounting: From Beginner to Advanced!
- **•** Bookkeeping Basics #1: Understand the Fundamentals
- **•** Forensic Accounting: Fraud Investigation!
- **•** CFA® Level 1 (2021/2022) Complete Economics
- **•** Accounting 101: How to read an Accounting Balance Sheet
- **•** Tax Preparation and Law 2021, 2020, 2019 & 2018 Income Tax
- **•** CFA® Level 1 (2021/2022) Complete Fixed Income
- **•** Financial Management A Complete Study for CA/CMA/CS/CFA/ACCA
- **•** Accounting Made Easy: A Quick Guide to Financial Accounting
- **•** Node.Js: Building REST APIs with Sails.js(v1.0)
- **•** PHP with PDO ULTIMATE Crash Course
- **•** Professional Ruby on Rails Developer with Rails 5
- **•** Learn Bootstrap 4 by Example
- **•** Learn A-Frame And Get Ready For WebVR
- **•** Beginner's Guide to Elm Programming. Build Web Apps!
- **•** Start with TALL: Use Tailwind, Alpine, Laravel & Livewire
- **•** Joomla: Create a Joomla Website This Weekend With NO CODING!
- **•** Learning ECMAScript The Next Generation of Javascript
- **•** Facebook Clone with Laravel, TDD, Vue & Tailwind CSS
- **•** Build Your Own Online Store No Coding Required!
- **•** Learn and Understand Deno Js Beginner Guide
- **•** SASS from Beginner to Expert
- **•** Parcel Bundler: The Complete Tutorial
- **•** Advanced Laravel and Vuejs Build a Youtube clone
- **•** Creating VR Experiences with React 360
- **•** Meteor and React for Realtime Apps
- **•** Learn SASS and SCSS
- **•** Django Core | A Reference Guide to Core Django Concepts
- **•** Adobe RoboHelp HTML Fundamentals
- **•** AngularJS Custom Directives with Dan Wahlin
- **•** The Extensive WebGL Series ! Part1 : Low Level Graphics
- **•** School Management System Build With PHP CodeIgniter Part 2
- **•** Reactive JS: Are you ready for the next big paradigm shift?
- **•** Mastering the Django admin dashboard
- **•** Magento 2 Theme Development
- **•** Bootstrap 3 Introduction : Create RESPONSIVE Websites Fast
- **•** Server side rendering with Next JS
- **•** Use Laravel to Consume APIs and Services Over HTTP
- **•** Build Airtask: A To Do List Application Built With Bubble
- **•** EMMET Faster HTML & CSS workflow Best Tool For Developers
- **•** Sass Workflow
- **•** Learn Webpack 2 from scratch
- **•** Learn complete Java Core Java & JSP & Servlets
- **•** CFA® Level 1 (2021/2022) Complete Portfolio Management
- **•** IFRS 16 Leases Beginner to Advance
- **•** Audit Financial Statement
- **•** Lead Auditor Tools for a Professional Internal Audit
- **•** Basel Norms (Basel 1/ Basel 2/ Basel 3 till 2015) Simplified
- **•** Revenue Recognition IFRS 15 & ASC 606
- **•** Exam Prep: CFA® Level 1 Bootcamp 2021 Curriculum (Part 2/2)
- **•** Fundamentals of Business Taxes
- **•** ACCA: FA (F3) Financial Accounting
- **•** Financial Accounting: The Complete Introductory Crash Course
- **•** Accounting 101: Accounts Payable Best Practices For 2021
- **•** Advanced Accounting A Complete Study for CA/CMA/CFA/ACCA/CS
- **•** Advanced Financial Management for CA/CMA/CFA/ACCA/CS/MBA
- **•** Accounting Basics for Success in Business and in Life!
- **•** Principles of Financial Accounting
- **•** Accounting 1 Simplified for You
- **•** Cost Accounting: Introduction to Management Accounting
- **•** Managerial (Cost) Accounting For Beginners
- **•** Accounting: Learn Everything!
- **•** Effective Bookkeeping and Payroll
- **•** Intro to Business Taxation | Breezy CPA
- **•** Bookkeeping Basics #2: Understand The Mechanics
- **•** Financial Accounting Closing Process
- **•** Certified Management Accountant's 2021 Exam #1 Prep.
- **•** How to Prepare Your Taxes

# **Accounting Software**

- **•** SAP FICO (Financial Accounting & Management Accounting)
- **•** The Complete SAP S/4HANA Bootcamp 2021
- **•** SAP S/4HANA Finance & Controlling Configuration & End User
- **•** SAP S/4HANA Finance Training (vs SAP FICO)
- **•** Tally Erp 9 + Tally Prime + GST 2021 Certificate Course
- **•** SAP S/4HANA Training with SAP HANA, S4 HANA Finance & FIORI
- **•** SAP HANA Administration
- **•** SAP Finance and Controlling
- **•** QuickBooks Online 2021 & 2020 Start to Finish
- **•** SAP MDG Workflows ( BRF+ Rule Based / Static ) with Hands-On

#### **Corporate Finance**

- **•** MBA ASAP Corporate Finance Fundamentals
- **•** Introduction to Corporate Finance (Mergers & Acquisitions)
- **•** Mergers & Acquisitions M&A, Valuation & Selling a Company
- **•** CFA® Level 1 (2021/2022) Complete Corporate Finance
- **•** The Corporate Finance Course 2021
- **•** How Sustainability is Changing The Financial Sector
- **•** Relationship Management in Corporate Banking

#### **Finance Fundamentals**

- **•** Introduction to Finance, Accounting, Modeling and Valuation
- **•** Finance for Non-Finance: Learn Quick and Easy
- **•** Digital Banking Masterclass
- **•** Anti-Money Laundering Concepts: AML, KYC and Compliance
- **•** The Complete Finance Manager Course 2021
- **•** A Course in Innovations of Digital Banking a global view.
- **•** Become a Top Banker with Complete Retail Banking Training
- **•** EMV Module 1: A beginner's guide to chip card transactions

## **Financial Modeling & Analysis**

- **•** The Complete Financial Analyst Course 2021
- **•** Excel Crash Course: Master Excel for Financial Analysis
- **•** Accounting Standards A Complete Study for CA/CMA/CS
- **•** Bank Reconciliations & Cash Internal Controls
- **•** Financial Accounting-Adjusting Entries & Financial Statement
- **•** Bank Reconciliation Statement using Excel Easy Guide
- **•** ACCA FA1 Recording Financial Transactions
- **•** Accounting 2 Simplified for You
- **•** Learn Depreciation Accounting with Advanced Excel Model
- **•** Financial Accounting Subsidiary Ledgers & Special Journals
- **•** Award winning ACCA SBL Strategic Business Leader course
- **•** SAP Business One B1 Complete Training With Implementation
- **•** How to Reduce Taxes in Real Estate Business US Focused
- **•** Shark Accounting Building a Business by the Numbers!
- **•** Do your own UK Tax Return
- **•** Bookkeeping Basics #3: QuickBooks™ Fundamentals
- **•** SAP COPA Controlling & Profitability Analysis S/4 HANA 1909
- **•** SAP CO Product Costing-"By Order Scenario" in S4/HANA 1909
- **•** QuickBooks Online for Business: From Setup to Tax Reporting
- **•** SAP CO Product Costing-"By Sales Order Scenario"S4/HANA 1909
- **•** QuickBooks Payroll QuickBooks Online
- **•** Complete Tally ERP 9 (GST) Course with Live Project 2021
- **•** SAP DeepDive SD Orders Backorder using SAP Best Practice
- **•** QuickBooks Pro 2016 Training: Manage Small Business Finances
- **•** Master QuickBooks Pro 2015 & 2016 the Easy Way
- **•** ACCA Financial Management (FM): Business Valuations
- **•** Revenue Cycle and Healthcare Finance Rev Cycle Ready
- **•** Blockchain For Finance: Using Blockchain & Smart Contracts
- **•** Master the Texas BA II Financial Calculator for the CFA Exam
- **•** 2021 Part1 CIA Exam- Essentials of Internal Auditing
- **•** Financial Advisor Training: Phoning and Prospecting
- **•** Budgeting for Business
- **•** Financial Accounting Payroll
- **•** Ultimate Venture Capital: How to model investment rounds
- **•** Complete Payroll Management in Excel &TALLY ERP9 &TallyPrime
- **•** Financial Mathematics Theory of Interest & Cashflow Models
- **•** Financial Modeling & Fundamental Analysis
- **•** Introduction to Islamic Economics and Finance
- **•** What Finance Job is for You? Explanation of 14 Finance Roles
- **•** Accounting & Financial Statement Analysis: Complete Training
- **•** The Complete Financial Analyst Training & Investing Course
- **•** Python for Financial Analysis and Algorithmic Trading
- **•** Complete Investing Course (Stocks, ETFs, Index/Mutual Funds)
- **•** Financial Planning & Analysis: Building a Company's Budget
- **•** Understand Banks & Financial Markets
- **•** Financial Modeling: Build a Complete DCF Valuation Model
- **•** CFA® Level 1 (21/22) Complete Financial Reporting Analysis
- **•** Seeing the Big Picture: Understanding Financial Statements
- **•** CFA® Level 1 (2021/2022) Complete Quantitative Methods
- **•** Credit Risk Modeling in Python 2021
- **•** Financial Modeling for Business Analysts and Consultants
- **•** Algorithmic Trading: Backtest, Optimize & Automate in Python
- **•** Company Valuation & Financial Modeling
- **•** The Credit Analyst Training course
- **•** Financial Derivatives: A Quantitative Finance View
- **•** CFA® Level 1 (2021/2022) Complete Derivatives
- **•** Python & Machine Learning for Financial Analysis

## **Investing & Trading**

- **•** The Complete Foundation Stock Trading Course
- **•** Technical Analysis MasterClass:Trading By Technical Analysis
- **•** Cryptocurrency Investment Course 2021: Fund your Retirement!
- **•** The Complete Cryptocurrency Course: More than 5 Courses in 1
- **•** Investing In Stocks The Complete Course! (13 Hour)
- **•** The Complete Investment Banking Course 2021
- **•** The Complete Cryptocurrency Investment Course
- **•** Advanced Stock Trading Course + Strategies
- **•** #1 Cryptocurrency Investment Course: A Step-By-Step Guide
- **•** Options Trading MasterClass: Options With Technical Analysis
- **•** The Advanced Cryptocurrency Trading Course With Strategies
- **•** Options Trading for Rookies: Understand Options Completely
- **•** Day Trading and Swing Trading Strategies For Stocks
- **•** Complete Day Trading : Stock Trading With Technical Analysis
- **•** Value Investing Bootcamp: How to Invest Wisely
- **•** Stock Trading Strategies : Technical Analysis MasterClass 2
- **•** Comprehensive Guide to Financial Markets, Investing &Trading
- **•** Stock Trading & Investing for Beginners 4-in-1 Course Bundle
- **•** Investment Banking and Finance: Private Equity Finance
- **•** Stock Market For Beginners How To Start Investing Today
- **•** The Complete Foundation FOREX Trading Course
- **•** Algorithmic Trading & Quantitative Analysis Using Python
- **•** Fundamentals of Analyzing Real Estate Investments
- **•** Options Trading Basics (3-Course Bundle)
- **•** Cryptocurrency Trading Bot with a User Interface in Python
- **•** Start Trading Stocks Using Technical Analysis!
- **•** Investment Analysis & Portfolio Management Core Finance
- **•** Forex Trading A-Z™ With LIVE Examples of Forex Trading
- **•** Cryptocurrency Investing: Buy & Trade Bitcoin & Altcoins
- **•** Technical Analysis Stock Trading -Practice Assignment Course
- **•** CFA® Level 1 (2021/2022) Complete Equity Investments
- **•** Capital Market Immersion
- **•** Banking Credit Analysis Process (for Bankers)
- **•** Financial Modeling for Startups & Small Businesses
- **•** Manage Finance Data with Python & Pandas: Unique Masterclass
- **•** Introduction to Financial Modeling for Beginners
- **•** Introduction to Financial Ratio Analysis
- **•** Finance Training for Financial Analysts
- **•** Excel Data Analytics in AML Financial Intelligence Analysis
- **•** Commercial Credit Analysis
- **•** Ethics Review for CFA® Level 1 (2021/2022)
- **•** Tesla Company Analysis: Strategy, Marketing, Financials
- **•** Importing Finance Data with Python from Free Web Sources
- **•** The Macroeconomics Course 2021
- **•** Fixed Income Valuation and Analysis, CFA L2
- **•** Complete CFA Level I 2016 curriculum
- **•** Excel for Accountants: Mapping Tables
- **•** Securities Industry Essentials (SIE) Test Prep Course
- **•** Live Stock Trading Course: Beginner to Pro
- **•** Full Cryptocurrency Course: Bitcoin, Ethereum & Blockchain
- **•** Options Trading for Rookies: Basic Stock Options Strategies
- **•** The Real Estate Financial Modeling Bootcamp
- **•** Guide to Stock Trading with Candlestick & Technical Analysis
- **•** Crypto Condensed™: The Complete Guide To Bitcoin (2021)
- **•** Algorithmic Trading on KiteConnect Platform
- **•** Fibonacci Technical Analysis Skill for Forex & Stock Trading
- **•** Candlestick Patterns to Master Forex Trading Price Action
- **•** The Securities Trade Lifecycle
- **•** Stock Trading ( Day Trading ) Pivot Point Technical Analysis
- **•** Bitcoin and Cryptocurrency Bootcamp
- **•** Brief Intro to Commercial Real Estate
- **•** The Essentials of Private Equity What You Need to Know!
- **•** DeFi Cryptocurrency Course 2021 How to Invest in the Best!
- **•** Advanced Technical Analysis PART1!
- **•** ProfitProphet™ Swing Trading | Swing Trading Path to Profit
- **•** Technical Analysis 101: Master the Basics of Trading
- **•** Cryptocurrency Investment Fundamentals | Buy, Sell & Store
- **•** 2021: Learn algorithmic trading in one day
- **•** Introduction to Futures & Options trading- A 360 degree view
- **•** Stock & Forex Trading With Chart Pattern Technical Analysis
- **•** CFA® Level 1 (2021/2022) Complete Alternative Investments
- **•** Fixed Income Securities
- **•** AlgoTrading101- Black Algo Trading: Build Your Trading Robot
- **•** U.S. Residential Mortgage Business
- **•** Options Trading for Rookies: Make & Manage Profitable Trades
- **•** The Complete Investor Bootcamp 2021
- **•** Multifamily Real Estate Investing Rules of Thumb
- **•** Stock Market Success : Secret Sauce Stock Market Trading

- **•** Interest Rate Swaps
- **•** How I Make Consistent Returns Trading Options

#### <span id="page-33-0"></span>**Udemy Business Course List** [business.udemy.com](https://business.udemy.com)

- **•** Forex Trading Strategy: Complete ALM System + Live Examples
- **•** Introduction to Futures & Options
- **•** Investing Success: Learn Keys From A Millionaire Investor!
- **•** Start Trading Stocks Using Technical Analysis! Part 2
- **•** Invest in Stocks Like a Pro Investor by a Pro Investor!
- **•** Pre-Investing: Essential Real Estate Investing Concepts
- **•** Become a Mortgage Loan Processor
- **•** Mortgage Backed Securities
- **•** Real Estate Asset Management 101
- **•** Advanced Technical Analysis PART 2
- **•** Bitcoin Advanced Level: Transactions
- **•** The Complete Dividend Investing Course (Updated 2021)
- **•** Certified Bitcoin Professional: Pass The Certification Exam
- **•** Employee Stock Options & RSUs
- **•** Advanced Options Concepts Probability, Greeks, Simulation
- **•** Bond Valuation Mastery Learn To Value Bonds From Scratch.
- **•** Algorithmic Trading In Forex: Create Your First Forex Robot!
- **•** Using "The Greeks" To Understand Options
- **•** Options Trading for Rookies: Advanced Iron Condor Strategies
- **•** Tradingview Pine Script Strategies: The Complete Guide
- **•** High performance Stock Trading using key Options techniques
- **•** Intro to Analyzing Rental Income Properties
- **•** Weekly Options and study of Options expiration dynamics

# **IT Operations**

#### **Database Administration**

- **•** Blockchain and Bitcoin Fundamentals
- **•** 70-461, 761: Querying Microsoft SQL Server with Transact-SQL
- **•** Snowflake Masterclass [Real time demos+Best practices+Labs]
- **•** Oracle WebLogic 12c for Administrators
- **•** Oracle SQL Performance Tuning Masterclass 2021
- **•** Oracle DBA 11g/12c Database Administration for Junior DBA
- **•** Data Governance Fundamentals
- **•** Mastering SQL Server 2016 Integration Services (SSIS)-Part 1
- **•** SQL Server Performance Tuning Part 1
- **•** SQL Server Administration Part1
- **•** Database Management System from scratch Part 1
- **•** Microsoft Access 2016 Master Class: Beginner to Advanced
- **•** Foundation to Oracle Database in Oracle Cloud Infrastructure
- **•** Microsoft Access Complete Beginner to Advanced
- **•** Oracle Fusion Technical BI,OTBI,BICC,FRS,SmartView,More..
- **•** Learn T-SQL From Scratch For SQL Server Administrator
- **•** Oracle Database Administration Workshop ( 12c and Higher)
- **•** SQL Server Administration Part 2
- **•** Oracle Performance Tuning
- **•** Oracle 19c Database An Introduction
- **•** SQL Server Administration Part 3
- **•** SQL Server Performance Tuning Part 2
- **•** Forex Robots: Automate Your Trading Practice EA Included!
- **•** Forex MetaTrader 4: Master MT4 Like A Pro Forex Trader
- **•** Whatsapp stock market bot with Python, Twilio & MarketStack
- **•** Straddles and Strangles Volatility moves in any direction
- **•** Corporate investment management: from beginner to expert.
- **•** The Real Estate Syndication Process
- **•** Option Spreads and Credit Spreads Bundle
- **•** ICO. Launch a DeFi Initial Coin Offering & Raise Investment
- **•** Fundamental Financial Math
- **•** Investing In SPAC: The Complete SPAC IPO Investing Course
- **•** Equity Swaps
- **•** Advanced Mortgage Loan Processor: Essential Skills Training
- **•** Private Equity and Venture Capital with a Witch
- **•** Dividend Investing Specialized Topic: REITs MasterClass
- **•** Yield Curve Dynamics
- **•** Forex Strategies: Kelly Criterion, Larry Williams and more!
- **•** Series 7: Fundamentals of Options
- **•** Forex Trading Strategy Part 2 Advanced ALM-TCS Progression
- **•** Double your Forex Account using the MAGIC MA trading robot
- **•** VPS for Forex Trading Protect Your Forex Robots
- **•** How to Analyze a Wholesale Deal in Real Estate
- **•** Expert Advisor Programming in MQL5 Part 1: Fundamentals
- **•** Series 7 Exam Preparation: Equity Securities
- **•** Mastering SQL Server 2016 Integration Services (SSIS)-Part 2
- **•** Oracle Database Architecture
- **•** Learn Advanced T-SQL For SQL Server Administrator
- **•** Beginning Oracle WebLogic for Administrators
- **•** Oracle Goldengate 12c
- **•** Database Management System from scratch Part 2
- **•** 70-461 Session 6: Querying Microsoft SQL Server (SQL code)
- **•** Oracle Database Administrator DBA
- **•** Microsoft Access: Complete MS Access Mastery for Beginners
- **•** Oracle Fusion Smart View / Financial Reporting Studio / OTBI
- **•** OBIEE 12c Data Modeling Course
- **•** Azure Site Recovery
- **•** Build an SAP Hybris Clustered Landscape
- **•** Create a Python Application to connect to multiple databases
- **•** A Beginners Guide to Exadata Patching for Oracle DBA's
- **•** Introduction to Microsoft Access Tables
- **•** Oracle Database Administration Cloud Backup and Recovery
- **•** SQL Server Migration and Upgrade Process
- **•** Oracle Goldengate Microservices 19c
- **•** Database Management Systems Part 4 : Transactions
- **•** OBIEE 12c Essential Course
- **•** Oracle 18c and Dataguard setup on premises and oracle Cloud
- **•** Advanced SQL Server Transaction Log Analysis
- **•** 10 Things Every Production SQL Server Should Have
- **•** SQL Server 2016 Administration
- **•** Oracle Business Intelligence Enterprise Edition (OBIEE 11g)
- **•** Advanced Oracle ADF 12c Course
- **•** How I Solve 95% of All SQL Server Outages
- **•** How You Can Master the Fundamentals of Transact-SQL

#### **Hardware**

- **•** Crash Course Electronics and PCB Design
- **•** Master Microcontroller and Embedded Driver Development(MCU1)
- **•** IT Asset Management (ITAM) Hardware Asset Management (HAM)
- **•** Arduino Programming and Hardware Fundamentals with Hackster
- **•** Exploring AWS IoT
- **•** 2021 Ultimate Guide to Raspberry Pi : Tips, Tricks and Hacks
- **•** The Complete Basic Electricity & Electronics Course
- **•** Hardware Asset Management in ServiceNow
- **•** Embedded Systems Programming on ARM Cortex-M3/M4 Processor
- **•** Mastering RTOS: Hands on FreeRTOS and STM32Fx with Debugging
- **•** Linux device driver programming using Beaglebone Black(LDD1)
- **•** From Wire to PLC , A Bootcamp In Industrial Automation
- **•** Electricity & electronics Robotics, learn by building
- **•** Electric Vehicle basics
- **•** Learning Cisco Unified Computing System UCS
- **•** Data Center Essentials: Power & Electrical
- **•** Electric Vehicle Education
- **•** Master Microcontroller :Timers, PWM, CAN,RTC,Low Power(MCU2)
- **•** Embedded Linux Step by Step using Beaglebone Black
- **•** Arduino Bootcamp : Learning Through Projects
- **•** Automotive Engineering; Hybrid Electric Vehicles
- **•** Azure Deep Dive: Complete Virtual Machine (VM) Course
- **•** Verilog HDL: VLSI Hardware Design Comprehensive Masterclass
- **•** Build your own GPS tracking system-Raspberry Pi Zero W 2021
- **•** Risk Management: Master FMEA/FMECA & Criticality from A to Z
- **•** Aerospace Engineering: Aircraft Fundamentals and Advanced
- **•** Build Your Own RealTime OS (RTOS) From Ground Up™ on ARM 1
- **•** Introduction to Embedded Systems
- **•** Learn 5 PLCs in a Day-AB, Siemens, Schneider, Omron & Delta
- **•** Electrical Control & Protection Systems
- **•** AWS IoT: The Hobbyists Guide to Home Automation
- **•** Programming the Arduino Getting Started
- **•** Verilog for an FPGA Engineer with Xilinx Vivado Design Suite
- **•** Learn VHDL and FPGA Development
- **•** Ultimate Electrical Design Engineering Course Bundle
- **•** Ultimate Solar Energy Course Bundle From Zero To Hero
- **•** PLC Programming Training from Scratch on RSLogix500 & 5000
- **•** Digital Electronics & Logic Design
- **•** Learn the Fundamentals of VHDL and FPGA Development
- **•** Computational Fluid Dynamics Fundamentals Course
- **•** Digital Electronics: Robotics, learn by building module II
- **•** Configuring Server 2012 (70-412)
- **•** SQL for Microsoft Access
- **•** Microsoft Access 2013 Advanced Course
- **•** Flowgear Technical Certification
- **•** SQL Server Administration (Mock Internship Program Part1)
- **•** SAP BW4HANA Essential Training Complete Hands-on Course
- **•** Learn Microsoft Access 2013 the Easy Way 10 Hours
- **•** Geometric Dimensioning & Tolerancing : Advanced concepts
- **•** Image Processing on Raspberry Pi Beginner to Advanced
- **•** Electrical Power Engineering Principles
- **•** SystemVerilog Assertions & Functional Coverage FROM SCRATCH
- **•** Learn Siemens S7-1200 PLC & HMI from Scratch using TIA
- **•** STM32Fx Microcontroller Custom Bootloader Development
- **•** Learn SCADA from Scratch Design, Program and Interface
- **•** Python Digital Image Processing From Ground Up™
- **•** Learn to build OVM & UVM Testbenches from scratch
- **•** ARM Cortex M Microcontroller DMA Programming Demystified
- **•** PCB Design (with 3D Model) in Orcad 17.2/Allegro [2020]
- **•** CMOS Analog Circuit Design
- **•** The Ultimate OFF-GRID Solar Energy Course. Become a Pro 2021
- **•** Lithium Ion Batteries-Fundamentals and Applications
- **•** Control Systems Made Simple | Beginner's Guide
- **•** PCB/Electronics: Thermal Management, Cooling and Derating
- **•** Foundations of Embedded Systems with ARM Cortex and STM32
- **•** EE1C01 Electronics Engineering Bootcamp
- **•** Electric Vehicle Charging Station
- **•** All about Arduino Wireless and the IoT
- **•** Ultimate Power Electronics for Electrical Power Engineering
- **•** Complete Electricity for Electronics, Electrical Engineering
- **•** Raspberry Pi Workshop 2018 Become a Coder / Maker / Inventor
- **•** Know Read Understand Piping & Instrumentation Diagrams P&IDs
- **•** The Complete Engineering Mechanics Course
- **•** Exploring the ESP32
- **•** Industrial Robotics
- **•** Electrical Power Equipment
- **•** ARM Raspberry Pi Assembly Language From Ground Up™
- **•** Complete ARM Cortex-M Bare-Metal Programming (TM4C123)
- **•** Altium Designer 16 Basics (Arduino FIO)
- **•** Build Your Own RealTime OS (RTOS) From Ground Up™ on ARM 2
- **•** MicroPython for everyone using ESP32 / ESP8266 (Beginner)
- **•** Advanced ESP32
- **•** Valves : Principles , Operation & Designs
- **•** Awesome Electronics Course. Electronics from Soup to Nuts
- **•** Flow of fluids through piping systems , valves and pumps
- **•** Solar and Home Energy Storage, NV14
- **•** Distribution Power Engineering Fundamentals
- **•** Microcontrollers and the C Programming Language (MSP430)

©2021 Udemy. All rights reserved. **35**

**•** Computer Architecture & Organization Part 2 : Hard Disk

- **•** A Course on Part Modelling in PTC Creo Software
- **•** Intro to Fluid Mechanics for Engineering Students Part 1
- **•** ESD An Analog Design Viewpoint
- **•** Arduino FreeRTOS From Ground Up™ : Build RealTime Projects
- **•** Build Your Own Super Computer with Raspberry Pis
- **•** Beyond Arduino: Electronics for Developers & Makers (GPIO)
- **•** Power Management in India
- **•** Introduction to Fixed-Wing Drone Design
- **•** Fusion 360 for 3D Printing Designing with Components
- **•** Learn Siemens S7-1200 PLC and HMI via TIA Portal (Advanced)
- **•** Factory Automation using PLC Logics
- **•** HMI Programming & Design FactoryTalk View ME SCADA PLC
- **•** Advanced AC Drive- VFD, Servo & Stepper Powerflex & Delta
- **•** Learn SCADA from Scratch to Hero ( Indusoft & TIA portal )
- **•** RSLogix/Studio 5000 PLC Ladder Logic Training. Basic

#### **IT Certifications**

- **•** [NEW] Ultimate AWS Certified Cloud Practitioner 2021
- **•** Ultimate AWS Certified Solutions Architect Associate 2021
- **•** AZ-900 Microsoft Azure Fundamentals Practice Tests 2021
- **•** AZ-900: Microsoft Azure Fundamentals Exam Prep MAY 2021
- **•** Ultimate AWS Certified Developer Associate 2021 NEW!
- **•** AWS Certified Cloud Practitioner: 6 Full Practice Exams 2021
- **•** AZ-900: Microsoft Azure Fundamentals Original Practice Tests
- **•** Certified Kubernetes Administrator (CKA) with Practice Tests
- **•** AZ-104 Microsoft Azure Administrator Exam Certification 2021
- **•** Practice Exams | AWS Certified Cloud Practitioner CLF-C01
- **•** Introduction to Service Management with ITIL 4
- **•** Practice Exams | AWS Certified Solutions Architect Associate
- **•** Azure Fundamentals: AZ-900 Certification +Practice Questions
- **•** AZ-303 Azure Architect Technologies Certification 2021
- **•** Kubernetes Certified Application Developer (CKAD) with Tests
- **•** AZ-104 Microsoft Azure Administrator Certification 2021
- **•** AWS Certified Solutions Architect Associate Practice Exams
- **•** AWS Certified Cloud Practitioner 2021
- **•** Certified Tester ISTQB Foundation Level (CTFL) -Updated 2021
- **•** AZ-303 Azure Architecture Technologies Exam Prep 2021
- **•** CompTIA Security+ (SY0-501 & SY0-601) Complete Course & Exam
- **•** Ultimate AWS Certified Solutions Architect Professional 2021
- **•** AZ-400 Designing and Implementing DevOps Certification 2021
- **•** AZ-204 Developing Solutions for Azure Certification 2021
- **•** The Complete Networking Fundamentals Course. Your CCNA start
- **•** DP-200 || DP-203: Implementing an Azure Data Solution + Ques
- **•** Salesforce Certified Administrator (aka 201) 2021
- **•** AI-900 Azure AI Fundamentals 5 practice tests
- **•** Azure Certification AZ-900 Microsoft Azure Fundamentals
- **•** AWS Certified DevOps Engineer Professional 2021 Hands On!
- **•** DP-900 Azure Data Fundamentals 5 practice tests
- **•** Cisco CCNA 200-301 The Complete Guide to Getting Certified
- **•** AWS Certified Solutions Architect Associate 2021 [SAA-C02]
- **•** Electrical Control & Protection Systems part 2
- **•** Intro to Fluid Mechanics for Engineering Students Part 2
- **•** Engineering Mechanics: Statics
- **•** Air Insulated Electrical Substation Design
- **•** Fusion 360 for 3D Printing Creating Curved Bodies
- **•** Technology for Airlines: a Fresh Look at the Ecosystem
- **•** Fusion 360 for 3D Printing Design Fidget Spinners
- **•** Electrical Control & Protection Part 3
- **•** Electrical Control & Protection Part 4
- **•** Computational Fluid Dynamics Fundamentals Course 3
- **•** Hands-on Embedded Systems with Atmel SAM4s ARM Processor
- **•** Beyond Arduino, Part 2: Analog Input Output
- **•** FactorytalkView SE Training Using RSLogix 5000 PLC's.
- **•** MicroPython for the BBC Micro:bit
- **•** AZ-500 Microsoft Azure Security Exam Certification 2021
- **•** AWS Certified Data Analytics Specialty 2021 Hands On!
- **•** Ultimate AWS Certified SysOps Administrator Associate 2021
- **•** Tableau for Beginners: Get CA Certified, Grow Your Career
- **•** The Complete ServiceNow System Administrator Course
- **•** ITIL 4 Foundation Practice Certification Exams (6 Exams)
- **•** MICROSOFT POWER BI DA-100 EXAM: Advanced 2021 Practice Test
- **•** TOTAL: CompTIA A+ Certification (220-1001).
- **•** AI-900 Microsoft Azure AI Fundamentals Certification 2021
- **•** CISSP Certification: CISSP Domain 1 & 2 Boot Camp UPDATED 21
- **•** AZ-304 Microsoft Azure Architect Design Certification 2021
- **•** AWS Certified Machine Learning Specialty 2021 Hands On!
- **•** AZ-303: Microsoft Azure Architect Technologies Practice Test
- **•** AWS Certified Security Specialty 2021
- **•** Scrum Master Certification Training & PSM1 Sample Exams
- **•** DP-900 Microsoft Azure Data Fundamentals Certification 2021
- **•** Microsoft AZ-900 Certification: Azure Fundamentals
- **•** Microsoft Power Automate (Flow) Crash Course 2020
- **•** Amazon Web Services (AWS) Certified 4 Certifications!
- **•** Azure Kubernetes Service with Azure DevOps and Terraform
- **•** TOTAL: CompTIA Security+ Certification (SY0-501)
- **•** Microsoft Azure Certification AZ- 900 Latest Practice Exam
- **•** Identity and Access Management (IAM)
- **•** AZ-104 Microsoft Azure Administrator Training Bootcamp 2021
- **•** AZ-304: Microsoft Azure Architect Design Practice Tests
- **•** AZ-400 Microsoft Azure DevOps Expert Prc Test:UPDATED 2021
- **•** TOTAL: CompTIA Network+ Certification (N10-007)
- **•** AWS Certified Solutions Architect Professional SAP-C01 2021
- **•** Certified in Information System Audit (CISA) by ISACA
- **•** [NEW] Ultimate AWS Certified Database Specialty 2021
- **•** ISTQB Foundation Level 2021 Complete Training
- **•** Mastering AWS Glue, QuickSight, Athena & Redshift Spectrum
- **•** Docker Certified Associate 2021
- **•** CompTIA Network+ (N10-007) Full Course & Practice Exam
- **•** AZ-304 Azure Architect Design Exam Prep 2021
- **•** Practice Exams | Microsoft Azure DP-203 Data Engineering
- **•** Microsoft AZ-500 Certification: Azure Security Technologies
- **•** AWS Certified Solutions Architect Professional Practice Exam
- **•** Databricks Essentials for Spark Developers (Azure and AWS)
- **•** React Tutorial and Projects Course
- **•** Certified Kubernetes Administrator 2021
- **•** DP-200/203: Data Engineering on Microsoft Azure
- **•** ServiceNow Certified Administration For Beginners
- **•** [NEW] PL-900 Microsoft Power Platforms- 5 practice tests
- **•** Java SE 11 Developer 1Z0-819 OCP Course Part 1
- **•** AZ-500: Microsoft Azure Security Technologies Practice Tests
- **•** CompTIA CySA+ (CS0-002) Complete Course & Practice Exam
- **•** ISO/IEC 27001. Information Security Management System.
- **•** Tackling Snowflake Certification Practice Questions
- **•** AZ-204 Developing Solutions for MS Azure Practice Tests
- **•** Microsoft 365 Fundamentals: MS-900 +Practice Questions
- **•** AWS Certified Developer Associate Exam Training 2021 [NEW]
- **•** Practice Exam AWS Certified Solutions Architect Professional
- **•** Salesforce Admin Certification Practice Tests SUMMER '21
- **•** DP-100 Microsoft Azure Data Scientist Complete Exam Prep
- **•** AZ-104: Microsoft Azure Administrator Full Course
- **•** HashiCorp Certified: Terraform Associate Practice Exam 2021
- **•** Salesforce Admin certification course
- **•** Azure AI Fundamentals AI-900 practice exams -Pass guaranteed
- **•** Java Certification : OCA (1Z0-808) Exam Simulation [2021]
- **•** New for 9.2! Part 1 Foundation Enterprise Architect Training
- **•** The Complete Splunk Enterprise Certified Admin Course 2021
- **•** Certified Kubernetes Security Specialist 2021
- **•** CISM Certification: CISM Domain 1 Video Boot Camp 2021
- **•** Prepare the Safe 5.0 Leading Safe certificate
- **•** SAS Programming BASE certification course for SAS Beginners
- **•** TOTAL: CompTIA A+ Certification (220-1002).
- **•** CCA 175 Spark and Hadoop Developer Python (pyspark)
- **•** CompTIA Security+ (SY0-601) Practice Exams & Simulated PBQs
- **•** The Complete Python Developer Certification Course
- **•** Scrum Product Owner Certification Training & Two PSPO1 Exams
- **•** DP-201 Implementing an Azure Data Solution 5 practice tests
- **•** AWS Certified Developer Associate Practice Exam Questions
- **•** AWS Certified Security Specialty SCS-C01 [New]
- **•** ServiceNow System Administrator (CSA) Mock Tests: July 2021
- **•** Cisco CCNA 200-301 Exam: Complete Course with practical labs
- **•** AWS Certification Solutions Architect Associate 2021
- **•** CISSP Certification: CISSP Domain 3 & 4 Video Boot Camp 2021
- **•** Salesforce Certified Platform Developer I
- **•** DP-200 Implementing Azure Data Exam Prep In One Day
- **•** Microsoft SCCM Training

- **•** AWS Certified Solutions Architect Associate
- **•** MS-700 Managing Microsoft Teams Training & Lab Simulations
- **•** BigQuery for Big data engineers Master Big Query Internals
- **•** Microsoft AZ-304 Certification: Azure Architect Design
- **•** HashiCorp Certified: Terraform Associate -50 Practical Demos
- **•** ITSM Foundation Exam Prep / Practice Tests (updated 2021)
- **•** Cisco CCNA 200-301 : Full Course For Networking Basics
- **•** Project in DevOps: Jenkins CI/CD for Kubernetes Deployments
- **•** MD-101 Microsoft Modern Desktop Admin Instructor Led Course
- **•** 70-462: SQL Server Database Administration (DBA)
- **•** Certified ISTQB Agile Tester Foundation Level Exam Updated
- **•** Microsoft Dynamics 365 (CRM) &Power Platform Training (2021)
- **•** Linux System Administration I SA1 (RHEL8)
- **•** Microsoft AZ-303 Certification: Azure Architect Technologies
- **•** HashiCorp Certified: Terraform Associate Practice Exam 2021
- **•** AZ-104 Microsoft Azure Administrator Practice Tests
- **•** MS-500 Microsoft 365 Security Administration Lectures & Sims
- **•** AI-100: Designing and Implementing an Azure AI Solutions
- **•** Getting Started with HashiCorp Vault (Updated for 2021)
- **•** ServiceNow Certified System Administrator (CSA): Quebec 2021
- **•** API Testing with Python 3 & PyTest, Backend Automation 2021
- **•** The New Product Owner Certification of 2021 800 questions
- **•** Tableau Certification Prep: Desktop Specialist + Associate
- **•** CISSP Certification: CISSP Domain 5 & 6 Video Boot Camp 2021
- **•** Practice Test AWS Solutions Architect Associate SAA C02
- **•** AWS Certified Cloud Practitioner Training Bootcamp 2021
- **•** CISSP Certification: CISSP Domain 7 & 8 Video Boot Camp 2021
- **•** Microsoft AZ-104:Azure Administrator Exam Certification 2020
- **•** MD-100 Windows 10 Microsoft Instructor Led Training Course
- **•** LPI Linux Essentials (010-160) Complete Course and Exams
- **•** Oracle PL/SQL is My Game: EXAM 1Z0-149
- **•** AWS Certification Developer Associate 2021
- **•** Data Lake in AWS [New]
- **•** Microsoft 365 Messaging Administrator Course MS-203 200,201
- **•** Java SE 11 Developer 1Z0-819 OCP Course Part 2
- **•** Cisco CCNP Enterprise ( ENARSI + ENCOR ) Training
- **•** AI-100 Designing And Implement Azure AI Solution Exam Prep
- **•** MS-900 Exam Prep: Microsoft 365 Fundamentals Course
- **•** SAP Data Services (BODS) Masterclass : Learn From Scratch
- **•** ISTQB Foundation Level chapter-wise exams [2021 updated]
- **•** Clear and Simple VMware vSphere 6.7 Foundations
- **•** Microsoft MS-100 Certification M365 Identity and Services
- **•** AWS Certified Cloud Practitioner Practice Tests 2021
- **•** AWS Certified Solutions Architect Professional 2021
- **•** WebSphere 8.5 Administration Hands-On & Practical
- **•** Certified Ethical Hacker (CEHv11) Exams #UNOFFICIAL#
- **•** Certified Kubernetes Application Developer 2021

**•** AWS Certified Cloud Practitioner (LEGACY)

**•** CISSP practice questions #1 - ALL CISSP domains 250 Q - 2021

**•** CompTIA Security+ (SY0-501) Practice Exams with Simulations

- **•** [NEW] AWS Certified SysOps Administrator Associate 2021
- **•** CISSP: How to study, plans, tips, materials, and more 2021
- **•** AZ-303 Microsoft Azure Architect Practice Tests 2021
- **•** Terraform Master Course | HashiCorp Certified Terraform 2021
- **•** [NEW] MS-900 Microsoft 365 Fundamentals-5 practice tests
- **•** Practice Exam | AWS Certified DevOps Engineer Professional
- **•** Rocking Kubernetes with Amazon EKS, Fargate, And DevOps
- **•** RHCSA Practice Exams Video Course(EX200-RHEL 8 )
- **•** \*NEW\* AWS Certified Solutions Architect Associate 2021
- **•** AWS Certified Solutions Architect Associate 2021
- **•** Clear and Simple VMware vSphere 6.7 Professional VCP-DCV
- **•** ServiceNow Certified System Administrator(CSA) Practice Test
- **•** AZ-104 Exam Prep: Microsoft Azure Administrator
- **•** Microsoft MS-900 Certification: M365 Fundamentals
- **•** Tableau Desktop Specialist Certification Practice Tests 2021
- **•** AZ-303 Microsoft Azure Architect Technologies Lab Practice
- **•** The Complete Ethical Hacker Certification Exam Prep Course
- **•** Certified Information Security Manager (CISM)
- **•** AWS Certified Machine Learning Specialty: 3 PRACTICE EXAMS
- **•** CompTIA A+ (220-1001) Test Prep, Exams and Simulations
- **•** HashiCorp Certified: Vault Associate 2021
- **•** Python PCEP Certification Practice Tests
- **•** MCIA- Mulesoft Certified Integration Architect course
- **•** Tableau 2020 Certified Associate Exam Guide A-Z (w Datasets)
- **•** AWS Certification Cloud Practitioner 2021
- **•** Salesforce Administrator Certification Course
- **•** Master PEGA (40 HRS) A Complete Guide to Senior Architect!
- **•** CISM Certification: CISM Domain 2 Video Boot Camp 2021
- **•** SC-900 Practice Tests (MS Security & Identity ) [UP TO DATE]
- **•** AWS Certified DevOps Engineer Professional 2020
- **•** AI-900: Microsoft Azure AI Fundamentals Video Course + Ques
- **•** sap ale idoc for abap and functional consultant
- **•** TOTAL: CompTIA IT Fundamentals ITF+ (FCO-U61).
- **•** Passing Certification Exams with Strategic Test Taking!
- **•** CompTIA A+ (220-1001) Practice Exams (Over 500 questions!)
- **•** Tableau Desktop Specialist Certification Exam Prep 2021
- **•** COBIT® 2019 Foundation official, accredited
- **•** TOTAL: Cloud Computing / CompTIA Cloud+ Cert. (CV0-002)
- **•** JavaScript Marathon Interview Questions Series 2021
- **•** AWS Certified Developer Associate
- **•** Spring Professional Certification Exam Tutorial Module 01
- **•** Beginners Masterclass into Internet of Things
- **•** Master CAN protocol completely from Scratch (CAN + CAN-FD)
- **•** SC-900: Microsoft Security, Compliance,Identity Fundamentals
- **•** AWS Certified Cloud Practitioner Updated 2020
- **•** SAP ACTIVATE Project Manager Masterclass (on C\_ACTIVATE13)
- **•** Certified ISTQB Test Manager Advanced Level Exam (CTAL-TM)
- **•** TOTAL: CompTIA CySA+ Cybersecurity Analyst (CS0-002)
- **•** Hashicorp Certified: Terraform Associate 2021

- **•** AWS Certified SysOps Administrator Associate Practice Exams
- **•** Creating Measures and Metrics using the ITIL 4 Framework
- **•** Clear and Simple AWS Advanced Networking Specialty 2021
- **•** CCA 175 Spark and Hadoop Developer Certification Scala
- **•** Basic AWS Architecture Best Practices 1 Hour Crash Course
- **•** ServiceNow IT Service Management (CIS ITSM) Practice Tests
- **•** TOTAL: CompTIA Security+ Cert. (SY0-501) Practice Tests.
- **•** AWS Certified Machine Learning Specialty Full Practice Exam
- **•** Azure Architect Technologies: AZ-303
- **•** Wireshark Tutorial Get Wireshark Certification
- **•** AWS Machine Learning Certification Exam | Complete Guide
- **•** Deploying .Net Microservices with K8s, AKS and Azure DevOps
- **•** CompTIA Network+ (N10-007) 6 Practice Exams and Simulations
- **•** MICROSOFT POWER BI DA-100 Certification Exam: Practice Test
- **•** Linux Administration III -Linux Automation Ansible RHEL8
- **•** CCSO Certified Cloud Security Officer
- **•** Red Hat Certified Systems Administrator Prep
- **•** A to Z of Azure security Covers AZ 500, 300,103 and more
- **•** CompTIA A+ (220-1002) Test Prep, Exams and Simulations
- **•** MS-100 Microsoft 365 Identity and Services Course with Sims
- **•** AWS Certified Solution Architect Associate
- **•** Oracle Java Certification: Shortest Way To Crack OCA 1Z0-808
- **•** Azure Infrastructure Automation with Latest Terraform 0.15
- **•** Complete Salesforce LIGHTNING Certified Administrator-2021
- **•** Linux System Administration II SA2 (RHEL8)
- **•** TOTAL: CompTIA PenTest+ (Ethical Hacking) + 2 FREE Tests.
- **•** Google Data Engineer Certification Practice Exams
- **•** New for 9.2! Part 2 Certified Certification Training
- **•** Part 1: AWS Certified Solutions Architect SAA C02
- **•** Blue Prism Developer Certification AD01 2021
- **•** SAP ABAP for HANA certification preparation test
- **•** AWS Certified Security Specialist
- **•** Microsoft Python Certification Exam (98-381): Practice Tests
- **•** CISM Certification: CISM Domain 3 Video Boot Camp 2021
- **•** Prepare RHCSA 8 Exams on RHEL 8 with Real Exam Practice Test
- **•** Cisco CCNA Packet Tracer Ultimate labs: CCNA 200-301 labs
- **•** IQBBA Certified Foundation Level Business Analyst (CFLBA)
- **•** MuleSoft Certified Developer-Level 1 (Mule 4)-MCD Mock Tests
- **•** Tableau 2019 + Tableau 2018: Tableau DS Certification
- **•** Oracle Cloud Infrastructure Foundations Practice Tests 2021
- **•** Learn Mulesoft: 12 steps to master the development of APIs!
- **•** Certified Wireless Network Administrator (CWNA)
- **•** MS-101 Microsoft 365 Mobility and Security Course with Sims
- **•** Practice Exam | AWS Certified Database Specialty
- **•** Juniper JNCIA-Junos JN0-103 with Ben Jacobson
- **•** CompTIA A+ (220-1002) Practice Exams (Over 500 questions!)
- **•** CISSP certification practice questions: Domain 1 & 2 2021
- **•** Certified ISTQB Test Analyst Advanced Level (CTAL-TA) 2021
- **•** AZ-304 : Microsoft Azure Architect Design Practice Tests

**•** AWS Certified Cloud Practitioner - EXAM REVIEW - 2021 **•** HashiCorp Certified: Terraform Associate Prep Course 2020

- **•** Clear and Simple AWS Advanced Security 2020
- **•** The Complete Cisco CCNA & CCNP Networking Labs Course 2021

- **•** Tableau 2019 + Tableau 2018: Tableau CA Certification 2020
- **•** Java Debugging With IntelliJ IDEA
- **•** Advanced Scrum Master Certification Training & PSM II Exam
- **•** AWS Certified solution architect associate high level test
- **•** RHCE Linux System Engineer Complete Course
- **•** CISM Certification: FULL 150 question CISM practice test '21
- **•** Microsoft Excel Certification Exam Prep: MO-201 Excel Expert
- **•** BIG-IP Local Traffic Manager(LTM) V13 Training
- **•** CISM Certification: CISM Domain 4 Video Boot Camp 2021
- **•** Salesforce Marketing Cloud Email Specialist Practice Tests
- **•** ISO/IEC 20000-1. Service Management System
- **•** The Absolute Beginners Guide to Information Technology 2021
- **•** CompTIA PenTest+ (PT0-001) Practice Certification Exams
- **•** CISSP practice questions #2 ALL CISSP domains 250 Q 2021
- **•** Java Certification (1Z0-815) Exam Simulation [2020]
- **•** Salesforce Admin Certification (CRT-101) Practice Tests
- **•** CyberArk Certification Defender & Sentry Practice Exam
- **•** CompTIA Security+ SY0-601 Lab Course with Simulations/PBQ
- **•** TOTAL: CompTIA A+ Certification (220-1001) Practice Tests.
- **•** [Official] Rasa Certification Workshop
- **•** The Ultimate AWS Certified Solutions Architect Associate
- **•** Clear and Simple VMware Horizon View 7.5 VCP-DTM (2019)
- **•** HashiCorp Certified: Consul Associate 2021
- **•** AWS Certified Solutions Architect Associate 2020 Hands on!
- **•** CCDAK Confluent Certified Developer for Apache Kafka TESTS
- **•** Salesforce Development Project
- **•** PCEP Python certification practice test
- **•** CompTIA Healthcare IT
- **•** Understand the CCSK Cloud Security Certification (INTRODUCT)
- **•** TOTAL: AWS Solutions Architect SAA-C02 Practice Tests.
- **•** Eclipse Debugging Techniques And Tricks
- **•** The Webrtc Bootcamp 2021 For Beginners
- **•** Salesforce Certification: Service Cloud Rapid Exam Prep
- **•** The Complete Salesforce Advanced Administrator Certification
- **•** Pass the Exam: CompTIA Project+ PK0-004
- **•** AWS Certified Solutions Architect Associate EXAM REVIEW
- **•** Become An Expert At Configuring Microsoft Dynamics 365
- **•** Cisco Networking Fundamentals CCNA Prep
- **•** CISSP Certified Information Systems Security Professional
- **•** LPI Linux Essentials 010-160 (6 Practice Exams)
- **•** Cisco CCNA 200-301 Complete Course: Packet Tracer Labs
- **•** Microsoft MS-700 Certification: Managing Teams
- **•** MB-200 Course Will Be Replaced By PL-200 Exam Soon
- **•** Clear and Simple VMware vSphere 7 Professional VCP 2V0-21.20
- **•** CCNA 200-301 Pre-Exam Practice Tests

- **•** CCA 159 Data Analyst using Sqoop, Hive and Impala
- **•** CompTIA Advanced Security Practitioner (CASP+ Exam CAS-003)
- **•** TOTAL: CISM (Info. Security Mgr) Practice Tests 400 Q's
- **•** Exam MS-700: Managing Microsoft Teams Questions & Answers
- **•** ServiceNow CIS Discovery Practice Exams | Quebec | 2021
- **•** F5 BIG IP Administration
- **•** Certified Information Systems Security Officer (CISSO)
- **•** Complete Guide on RedHat Certified Engineer Cert(RHCE-EX294)
- **•** SAS Programming Advance Certification Course(SAS SQL,Macro)
- **•** F5 201 Exam Preparation Complete Course w/ Practice Exams
- **•** Certified Kubernetes Security Specialist (CKS)
- **•** SAP Activate Project Manager Material & Test | C\_ACTIVATE13
- **•** Cisco Network Security Master Class
- **•** SAP ABAP Netweaver 7.50 certification preparation test
- **•** ISTQB Foundation Level Exams & Explanations Updated 2021
- **•** Cisco CyberOps Associate CBROPS 200-201: Part 1 Course
- **•** MTA: Windows Server 2016 Administration Fundamentals: 98-365
- **•** CompTIA CySA+ (CS0-002) Practice Certification Exams
- **•** Smartsheet for Project Management The Complete Course
- **•** AWS Certified Solution Architect Associate 1625 Exam Review
- **•** SAP Analytics Cloud C\_SAC\_2021 Certification Exam Guide
- **•** Part 1 and Part 2 Certification Exam Strategy
- **•** Practice Exams | Oracle Database SQL 1Z0-071
- **•** CCIE Security v5 by Khawar Butt
- **•** Cisco CCNP CCIE Enterprise ENCOR 350-401 Practice Exams
- **•** Server Administration Fundamentals 2017 (Server+ SK0-004)
- **•** CISSP certification practice questions: Domain 3 & 4 2021
- **•** CISSP practice questions #3 ALL CISSP domains 250 Q 2021
- **•** Cisco CCNA 200-301 Introduction to networking
- **•** TOTAL: CompTIA Network+ Cert. (N10-007) Practice Tests.
- **•** CCNA 200-301 Video Boot Camp with Chris Bryant
- **•** Platform App Builder: Rapid Exam Prep
- **•** Become An Expert At Microsoft Dynamics 365 For Sales (CRM)
- **•** AWS Certified Solution Architect Associate Preparation
- **•** Cisco Troubleshooting Labs For CCNA, CCNP, and CCIE Students
- **•** Spring Professional Certification Exam Tutorial Module 03
- **•** Spring Boot for Automation Testing UI and Microservices
- **•** ISTQB Foundation Level (CTFL) Exam Review Updated 2021
- **•** ISTQB Certified Tester Foundation Level Agile Extension
- **•** Java Certification OCP (1Z0-809) Topic-wise Tests [2021]
- **•** Red Hat Certified System Administrator (RHCSA 8) Boot Camp
- **•** AZ-303: Azure Architect Technologies Exam Practice Test 2021
- **•** CISSP practice questions #4 ALL CISSP domains 250 Q 2021
- **•** Computer Architecture & Organization Part 1 : Cache Memory
- **•** CISSP certification practice questions: Domain 7 & 8 2021
- **•** 98-364: Database Fundamentals
- **•** Spring Professional Certification Exam Tutorial Module 04
- **•** Big Data Analyst -using Sqoop and Advance Hive (CCA159)
- **•** Spring Professional Certification Exam Tutorial Module 02
- **•** AZ-301/304 Azure Architect Design Practice Test
- **•** DevSecOps Exam (DevOps Security)
- **•** [NEW] Exam MS-100 Microsoft 365 Identity and Services 2021

©2021 Udemy. All rights reserved. **39**

**•** 1Z0-1054-20: Oracle Financials Cloud: General Ledger 2020 **•** TOTAL: CompTIA A+ Certification (220-1002) Practice Tests.

**•** Professional Scrum Product Owner™ II (PSPO II) Exam Prep

- **•** MTA 98-361 Software Development Fundamentals C# Exam Prep
- **•** Practice Exams | Microsoft Azure Exam AZ-220 IoT Developer
- **•** Microsoft 70-742: Identity in Windows Server 2016
- **•** CISSP certification practice questions: Domain 5 & 6 2021
- **•** CompTIA Advanced Security Practitioner (CASP)
- **•** TOTAL: CEH v10 (Ethical Hacker) Practice Tests 500 Q's
- **•** Identity & Access Management :OIM Implementation
- **•** CCA 131 Cloudera Certified Hadoop and Spark Administrator
- **•** A+ 2016: Operating Systems Fundamentals
- **•** CCNP,CCIE Security SCOR (350-701) Training Part-1/2
- **•** Preparing to Certified OpenStack Administrator (COA) Exam
- **•** Master Dynamics 365 Solutions, Forms, Views & Visualizations
- **•** MPLS Layer 3 VPN
- **•** The Complete Palo Alto PCNSE v10.0 Practice Test for 2021
- **•** CCNA 2020 CCNA 200-301 exam a complete guide Cisco
- **•** Microsoft 70-741 Networking with Windows Server 2016
- **•** Practice ISTQB Agile Practice Exams & Detailed Explanation
- **•** Red Hat Satellite Technical Overview (RH053)
- **•** Microsoft Windows 10 MD-100 Prep w/ FULL Practice Exam!
- **•** Arista Essentials Complete Course w/ ACE-A Practice Exams
- **•** SAP C\_ACTIVATE12 Certification Practice Questions
- **•** LPIC-1 Linux Certification Practice Tests | UPDATED VERSION
- **•** AWS Solutions Architect Associate 2021 with Practice Test
- **•** CCIE Routing & Switching Version 5.0 BGP
- **•** Modern Desktop Certification Exam MD-100: Windows 10
- **•** HVAC Fundamentals and BMS Controls
- **•** Oracle Application Framework (OAF) & Workflow Bonus Sessions
- **•** ServiceNow Professional Suite Certification Path: All Micros
- **•** MTA 98-366 Network Fundamentals Class & Practice Exam Bundle
- **•** The Complete Traefik Training Course
- **•** CCA 175 Spark Practice Tests & Cluster Setup- Scala [2020]
- **•** ServiceNow CIS Discovery Practice Exams 2020(All)
- **•** Cisco CCNA 200-301 Your Guide to Passing 2021
- **•** Forensic Investigator Practice Exam
- **•** Master MS Dynamics 365 Business Rules, Workflows & BPFs
- **•** Part 2: AWS Certified Solutions Architect SAA C02
- **•** TOTAL: CompTIA CySA+ (CS0-002) Practice Tests
- **•** Pass MB-210 Microsoft Dynamics 365 Sales On Your First Try
- **•** Microsoft SQL Server 2016 Certification (70-765)
- **•** MO-200 Microsoft Excel 365/2019 Associate Certification
- **•** Java Certification (1Z0-815) Topic-wise Tests [2020]
- **•** SC-900: Microsoft Security Fundamentals Exam Prep JUN 2021
- **•** ServiceNow HRSD Implementation Specialist Tests
- **•** Spring Professional Certification Exam Tutorial Module 05
- **•** Spring Professional Certification Exam Tutorial Module 06
- **•** Sales Cloud Consultant Certification: Rapid Exam Prep
- **•** Spring Professional Certification Exam Tutorial Module 07
- **•** MTA 98-367 Security Fundamentals Class & Exam Prep Bundle
- **•** CDMP Certified Data Management Professional Practice Exams
- **•** AWS Certifications Practice Tests

- **•** Typescript with React quick start with Jest testing
- **•** Java Certification SE 1Z0-808 Masterclass + Practice Exams™
- **•** Master Dynamics 365 Tables, Relationships, And Columns.
- **•** HARD CISSP practice questions #1: All CISSP domains 125Q
- **•** Spring Professional Certification Exam Tutorial Module 08
- **•** CCA 175 Spark and Hadoop Developer Practice Tests
- **•** HashiCorp Certified: Vault Associate Practice Exam 2021
- **•** OCP Java SE 11 Developer Exam 1Z0-819 Practice Tests
- **•** CCOAK Confluent Certified Operator for Apache Kafka PRACTICE
- **•** Prepare & Pass AWS Certified Cloud Practitioner Exam
- **•** Installing and Configuring Windows Server 2012 (70-410)
- **•** Certified Wireless Security Professional (CWSP)
- **•** 5 Practice Tests for PCAP-31-03 Python Certification 2021
- **•** Cisco CyberOps Associate CBROPS 200-201: Part 2 Course
- **•** Detecting Memory Leaks in C/C++ Applications
- **•** MS-100 Microsoft 365 Identity and Services Real Exam Tests
- **•** CCNP,CCIE Security SCOR (350-701) Training Part-2/2
- **•** Become An Expert At Microsoft Dynamics 365 Online Deployment
- **•** Identity and Access Management: Oracle's OIM Configuration
- **•** 77-728 Microsoft Excel 2016 Expert Certification
- **•** CompTIA Linux+ (LX0-103 and LX0-104) (Part 1 of 2)
- **•** Microsoft Windows Server 2016 Certification (70-741)
- **•** ArcGIS vs ArcGIS Pro Level 1: Fundamental
- **•** AWS Certified Solutions Architect Associate (SAA-C01) Prep
- **•** GNS3 Certified Associate Exam Official Course (GNS3A).
- **•** CCNA MPLS Core technologies and MPLS Layer 3 VPNs: Exam prep
- **•** Creational Design Patterns in Modern C++
- **•** VMware vSphere Foundations Exam (VCP-DCV 2020)
- **•** Prep for the LPIC-1 Exam 101-500: Linux System Administrator
- **•** MTA: Windows Server Administration Fundamentals: 98-365
- **•** CCNP Enterprise :Cisco SD-WAN Solutions(300-415 ENSDWI)+LAB
- **•** Cisco Advanced Routing Master Class CCNP Enterprise
- **•** TOTAL: CompTIA IT Fundamentals ITF+ (FCO-U61) Practice Tests
- **•** CCIE Routing & Switching Version 5.0 Layer 2
- **•** The New CCNA Exam v1.0 (200-301) By Hexa CCIE Khawar Butt
- **•** AWS SysOps Administrator Associate 2019
- **•** MTA 98-364: Database Fundamentals Prep Exam
- **•** Azure Cost Optimization Inside-Out\_Cloud Architect must have
- **•** VMware VCP DCV Exam Simulator (VCP-DCV 2020)
- **•** A+ 2016: PC Assembly Fundamentals
- **•** A+ 2016: PC Components Fundamentals
- **•** CCIE Routing & Switching Version 5.0 IGP
- **•** CCSP-Cloud Security Professional-Important recap before Exam
- **•** 77-727 Microsoft Excel 2016 Core Certification
- **•** Oracle Identity Manager API
- **•** MTA: Networking Fundamentals Exam: Microsoft 98-366

**•** CCIE Routing & Switching Version 5.0 - IP Multicasting **•** Microsoft MB-901 Cert Course: Dynamics 365 Fundamentals

- **•** CCIE Routing & Switching Version 5.0 VPN
- **•** HARD CISSP practice questions #2: All CISSP domains 125Q

- **•** CompTIA IT Fundamentals ITF+ Exam (FC0-U61) : Practice Tests
- **•** Cisco CCNP T-Shoot (300-135): The Complete Course
- **•** Oracle 11g Certified Professional Exam Prep I
- **•** CompTIA Cloud+ (CV0-002) Exam Prep / Practice Tests
- **•** Cisco CCNA GNS3 Ultimate Labs: CCNA Exam Prep Labs to pass
- **•** Become an AWS Certified Cloud Practitioner: 2020 Updated
- **•** HARD CISSP practice questions #3: All CISSP domains 125Q
- **•** Exploring Spatial Information using ArcGIS Pro
- **•** HARD CISSP practice questions #4: All CISSP domains 125Q
- **•** Blue Prism Machine Learning Skills
- **•** Service Cloud Exam: Contact Center Industry Knowledge
- **•** SAS programing on Reports and Tables generating
- **•** SPS ™ Scaled Professional Scrum ™ Nexus ™ 2021 (160 Q)
- **•** Pass your VMware VCP-6.7 (VCP-2019) DCV exam PRACTICE TEST
- **•** Ubiquiti Enterprise Wireless with LABS
- **•** QlikView Security Masterclass
- **•** Microsoft MTA Security Fundamentals: 98-367
- **•** Certified Information Systems Security Professional (CISSP)
- **•** Cisco VPNs with GNS3 Labs: Practical GRE, IPSec, DMVPN labs
- **•** Easily Create a vSphere 6.7 VCP Lab with VMware Workstation
- **•** HashiCorp Certified: Consul Associate Practice Exam 2021
- **•** AWS Certified SysOps Administrator Associate
- **•** Cisco CCDA 200-310 DESGN with Ben Jacobson
- **•** CCIE Routing & Switching Version 5.0 -IP Services QoS
- **•** MCSD 70-483 C# Preparation Course + 2 Full Practice Exams
- **•** Oracle 11g Certified Professional Exam Prep III
- **•** MO-100 Exam MOS Word 2019 / 365 Microsoft Certification
- **•** Structural Engineering Abaqus Tutorials
- **•** CCNA 200-301 & Network+Practice Pack: Subnetting Success!
- **•** Advanced SAS Course by Solving Questions and Use Cases
- **•** GitLab Certified: CI/CD Specialist 2021
- **•** Clear and Simple NSX-T 2.4 (VCP-NV 2020)
- **•** Secure VPS in Ubuntu 18.04 with Letsencrypt Nginx PHP MySQL

# **Network & Security**

- **•** GCP Associate Cloud Engineer Google Cloud Certification
- **•** Learn Ethical Hacking From Scratch
- **•** The Absolute Beginners Guide to Cyber Security 2021 Part 1
- **•** The Complete Cyber Security Course : Hackers Exposed!
- **•** Information Security Awareness-ISO 27001:2013
- **•** The Beginners 2021 Cyber Security Awareness Training Course
- **•** Website Hacking / Penetration Testing & Bug Bounty Hunting
- **•** Web Application Security for Absolute Beginners (no coding!)
- **•** Computer Forensics Fundamentals
- **•** The Complete Cyber Security Course : Network Security!
- **•** Risk Management for Cybersecurity and IT Managers
- **•** Information Security Management Fundamentals for Non-Techies
- **•** Easily Identify Spam & Phishing E-mails
- **•** Introduction to Computer Networks for Non-Techies
- **•** The Nuts and Bolts of OAuth 2.0
- **•** Microsoft MTA Operating System Fundamental 98-349: Test Prep
- **•** Cisco CCNA Packet Tracer Ultimate labs: ICND2 Exam prep labs
- **•** Oracle 11g Certified Professional Exam Prep II
- **•** ServiceNow Performance Analytics (CAS-PA) Quebec Delta Tests
- **•** TOTAL: CompTIA Cloud+ (CV0-002): 3 FULL Practice Tests
- **•** MO-201 Complete Techniques for the MOS Excel Expert Exam
- **•** Deploying and Configuring a Full-Hybrid Exchange Solution
- **•** Huawei HCIA-HNTD with LABS Intermediate level
- **•** Clear and Simple VMware vSphere 6.5 VCP-DCV (VCP 2019)
- **•** CCNA NAT configuration and troubleshooting: Cisco CCNA Exam
- **•** Cisco CCNA Real World Project Network Upgrade in 5 Days
- **•** Cisco CCNA Lab Options
- **•** Designing Server 2012 (70-413)
- **•** CCNA Quiz Questions: Exam prep. Get ready for your exam!
- **•** Chris Bryant's CCNA Practice Exam Pack #1 (ICND1 Topics)
- **•** CKS : Certified Kubernetes Security Specialist Practice 2021
- **•** Cisco CCENT Packet Tracer Ultimate labs: ICND1 Exam prep lab
- **•** CCNA 200-301 IP Addressing and Subnetting Exam Prep
- **•** MikroTik Wireless Engineer with LABS
- **•** Packet Tracer labs for the CCNA 200-301 exam: Practical labs
- **•** Getting Started In Apple Motion 5
- **•** ServiceNow Agile & Test Management 2.0: Micro-Certification
- **•** The Complete Hiera Course: A Puppet Masterclass
- **•** SPS NEXUS PROFESSIONAL SCALED SCRUM Practice Tests
- **•** 200-301 Cisco Certified Network Associate Exam Simulations
- **•** Oracle Visual Builder Cloud Service (VBCS)
- **•** Cisco CyberOps 200-201 CBROPS Exam Simulations (2020)
- **•** ISTQB Foundation level (CTFL) Training 2021 exam + 1500quiz
- **•** AWS Certified Security Specialty Latest 2021 Practice Tests
- **•** CISA Exam Preparation Model Test (New Syllabus)
- **•** Todd Lammle's ICND2 200-105 Certification Practice Tests
- **•** AZ-400: Designing Implementing Microsoft DevOps Soln: Tests
- **•** Intune Training with Microsoft Endpoint Manager (MDM / MAM)
- **•** The Complete Social Engineering, Phishing, OSINT & Malware
- **•** Secure Product Lifecycle 101
- **•** Learn Python & Ethical Hacking From Scratch
- **•** The Absolute Beginners Guide to Cyber Security 2021 Part 2
- **•** Spring Security Zero to Master
- **•** Complete Ethical Hacking Bootcamp 2021: Zero to Mastery
- **•** Wireshark: Packet Analysis and Ethical Hacking: Core Skills
- **•** The Complete Cyber Security Course : End Point Protection!
- **•** Cyber Security Operations and Technology Solutions
- **•** NGINX Fundamentals: High Performance Servers from Scratch
- **•** IT Troubleshooting Skill Training
- **•** The Ultimate Dark Web, Anonymity, Privacy & Security Course
- **•** CompTIA Pentest+ (Ethical Hacking) Course & Practice Exam
- **•** Cyber Security Incident Handling and Response
- **•** Introduction to SAN and NAS Storage
- **•** Introduction to Cloud Security with Microsoft Azure
- **•** AWS Networking Masterclass Amazon VPC and Hybrid Cloud
- **•** Credit Card Security Basics
- **•** AWS VPC and Networking in depth: Learn practically in 8 hrs
- **•** Intro to Bug Bounty Hunting and Web Application Hacking
- **•** SSL/TLS Fundamentals
- **•** VMware NSX-T 3.0 Fundamentals Part One (2021)
- **•** The Complete Cyber Security Course : Anonymous Browsing!
- **•** The Complete Ethical Hacking Course
- **•** Certified Risk and Information System Control (CRISC-ISACA)
- **•** Palo Alto Security Administrator Part 1 PCNSA (EDU-210)
- **•** The Absolute Beginners 2021 Guide to Cyber Security Part 3
- **•** Spring Boot Security and oAuth2 in depth from scratch
- **•** 5G: Technologies, Architecture And Protocols
- **•** Learn OAuth 2.0 Get started as an API Security Expert
- **•** GDPR in a nutshell
- **•** Palo Alto Firewall PCNSE New V9 & V10 Training
- **•** AWS Certified Advanced Networking Specialty 2021
- **•** Data Center Essentials: General Introduction
- **•** Cisco TCP/IP & OSI Network Architecture Models
- **•** Cisco Nexus & ACI Training : Go from Beginner to Advanced!
- **•** Getting Started with Okta
- **•** Learn Terraform v0.13 v0.14 v0.15 on Azure DevOps Automation
- **•** Linux Privilege Escalation for OSCP & Beyond!
- **•** Kali Linux Tutorial For Beginners
- **•** Windows Privilege Escalation for OSCP & Beyond!
- **•** Start & Grow Your Successful Career in Cyber Security
- **•** Learn Network Hacking From Scratch (WiFi & Wired)
- **•** 5G, 4G LTE, 3G, 2G; Mobile/Cellular Networks For Beginners
- **•** Become a Certified Ethical Hacker (CEH)
- **•** Computer Network: Networking fundamentals + Wireshark Basics
- **•** Enterprise Risk Management
- **•** Cisco SD-WAN (Viptela) with Lab Access
- **•** Hacking For Beginners
- **•** Okta From Zero to Hero
- **•** CheckPoint CCSA R80.10 [2020]
- **•** Digital Forensics and Electronic Evidence
- **•** Ansible for Network Engineers: Quick Start GNS3 & Ansible
- **•** Information Systems Security for Professionals: CISSP
- **•** The Complete Nmap Ethical Hacking Course : Network Security
- **•** AWS Fargate & ECS Masterclass | Microservices, Docker, CFN
- **•** F5 101 Exam Preparation Complete Course w/ Practice Exams
- **•** Intermediate Computer Forensics
- **•** ABC of Cisco SDWAN Viptela Part 1
- **•** Uncle Rat's Bug Bounty Guide
- **•** An Introduction to PCI-DSS

- **•** Zabbix 5 Application and Network Monitoring
- **•** 5G Core Architectures, Concepts and Call Flows
- **•** A to Z of Azure Network services Covers AZ 300, 103 & more
- **•** ISO 27001 Cybersecurity manager. Guidelines.
- **•** Mobile Penetration Testing of Android Applications
- **•** Become A F5 Load Balancer Admininistrator
- **•** Grafana Master Course Time Series Data Visualization
- **•** Nginx 2021- Beginner to Advanced
- **•** Ultimate Terraform course for DevOps : Beginner to advanced
- **•** CCNP ENTERPRISE ENCOR-350-401 PART1/5
- **•** Mastering BGP in Depth on Cisco Routers
- **•** Build EU GDPR data protection compliance from scratch (CIPT)
- **•** Fundamentals of OT Cybersecurity (ICS/SCADA)
- **•** The RedTeam Blueprint A Unique Guide To Ethical Hacking
- **•** Introduction to IP Addressing and Subnetting the Easy Way
- **•** Blockchain and Healthcare
- **•** Cisco Application Centric Infrastructure ACI
- **•** Expert Malware Analysis and Reverse Engineering
- **•** Introduction to SDN and OpenFlow
- **•** Understanding 5G: The Next Evolution in Wireless
- **•** Introduction to Troubleshooting with Palo Alto Firewalls
- **•** OWASP: Threats Fundamentals
- **•** Learn Social Engineering From Scratch
- **•** Network Hacking Continued Intermediate to Advanced
- **•** Cisco ISE v2.4 Video Training
- **•** Virtual Private Networks for beginners VPN, Cisco training
- **•** Cyber Security For Normal People: Protect Yourself Online
- **•** Prometheus Alerting and Monitoring
- **•** Palo Alto Firewall PCNSE Training
- **•** Hands-on: Complete Penetration Testing and Ethical Hacking
- **•** Network Security Analysis Using Wireshark, Snort, and SO
- **•** 5G: Architecture and Key principles
- **•** Ethical Hacking / Penetration Testing & Bug Bounty Hunting
- **•** Web Security and Hacking for Beginners
- **•** Hands-on Penetration Testing Labs 1.0
- **•** Real-World Ethical Hacking: Hands-on Cybersecurity
- **•** Secure .Net Microservices with IdentityServer4 OAuth2,OpenID
- **•** CUCM Cisco Unified Communication Manager Administration
- **•** Cisco ACI (Application Centric Infrastructure) for Beginners
- **•** Fortigate Firewall Admin Crash Course
- **•** Hacking Web Applications and Penetration Testing: Fast Start
- **•** Design, Build and Manage your own Cisco Meraki Network
- **•** Intro to Cisco Firepower Threat Defense (FTD) Firewall
- **•** Master Modern Security and Cryptography by Coding in Python
- **•** Hacking and Securing JSON Web Tokens (JWT)
- **•** Complete Google Hacking Practical Course C|GHPC
- **•** The Complete Mobile Ethical Hacking Course
- **•** Cryptography Beginners Guide with openSSL

**•** Cisco ASA firewall basics

**•** Network Concepts and Programming from Scratch - Academic LvL

- **•** Complete Web Application Hacking & Penetration Testing
- **•** 4G LTE Evolved Packet Core (EPC) Concepts and call flows **•** Ethical Hacking and Network Security from Scratch 2021
- **•** How to succeed in a Data Protection Officer Role (GDPR DPO)
- **•** Palo Alto Security Administrator Part 2 PCNSA (EDU-210)
- **•** Hacking REST APIs A beginner's guide
- **•** Learn Wi-Fi Password Penetration Testing (WEP/WPA/WPA2)
- **•** GDPR A 3-Step Process for applying GDPR +Tools +Templates™
- **•** Red Team Ethical Hacking Beginner
- **•** CommVault v11 Implement, Administer and Manage Course
- **•** IT Management: Essential Principles and Skills
- **•** Burp Suite Mastery: Bug bounty hunters perspective
- **•** Ethical Hacking: Network Scan by Nmap & Nessus
- **•** Step by Step: Highly Available, Scalable & Secure AWS Stack
- **•** XSS Survival Guide
- **•** TOTAL: Conversation on Cryptography: w/ Mike Meyers
- **•** Java Spring Security
- **•** Hands-on Penetration Testing Labs 2.0
- **•** Cisco Identity Services Engine (ISE) Deep Dive
- **•** Palo Alto Networks Automation with API, Python & Ansible
- **•** Ethical Hacking/Penetration Testing & Bug Bounty Hunting v2
- **•** 4G LTE: Technology, Architecture And Protocols
- **•** Python 3 For Offensive PenTest: A Complete Practical Course
- **•** Cisco ASA Firewall Fundamentals
- **•** VMware NSX-T 3.0 Fundamentals Part Two (Security) 2020
- **•** CCNP ENTERPRISE -ENCOR -350-401 PART 2/5
- **•** Understanding and Troubleshooting SIP
- **•** AWS Advanced Security
- **•** 10 Ways To Resolve Home Internet Problems
- **•** Master Class : TCP/IP Mechanics from Scratch to Expert
- **•** Python for Network Engineers: Netmiko, NAPALM, pyntc, Telnet
- **•** Virtual Private Networks Zero to Hero (VPN)
- **•** Learn How to Fix Wi-Fi, Computer, and Networking problems!
- **•** Kali Linux Web App Pentesting Labs
- **•** MicroStrategy Architect
- **•** GDPR Privacy Data Protection CASE STUDIES (CIPT,CIPM, CIPP)
- **•** 5G Masterclass: Architecture, NR RAN, Core and Call flows
- **•** WAF BASICS- Part1
- **•** Linux Security: The Complete Iptables Firewall Guide
- **•** Basic Cellular Networks Operator Course
- **•** Check Point VPN course [for CCSA & CCSE professionals]-2021
- **•** Metasploit Framework: Penetration Testing with Metasploit
- **•** Cisco ASA Firewall in 12 days
- **•** ISO/IEC 27701. Privacy Information Management System
- **•** Clear and Simple NSX-T 3.0 (VCP-NV 2021 2V0-41.20)
- **•** IFCI Expert Cybercrime Investigator's Course
- **•** Manage AWS Using Python: Core Services
- **•** Cisco BGP Configuration & Labs 2021- Basic to Advanced!
- **•** Start Using Wireshark to Hack like a Pro
- **•** Practical Cisco Firepower Training
- **•** Ethical Hacking:Network Fundamentals & Network Layer Attacks
- **•** OWASP Proactive Controls

**•** Mobile Application Hacking and Penetration Testing (Android)

- **•** Hands-on Penetration Testing Labs 3.0
- **•** Clear and Simple VMware NSX 6.2 and vSphere Virtual Networks
- **•** Build Security Incident Response for GDPR data protection
- **•** Tokenisation and Encryption in Digital Payments, FinTech
- **•** Implementing a Cisco ASA Firewall 9.X All in One
- **•** Surviving Digital Forensics: Link Files
- **•** ISO/IEC 27001 : Information Security Controls Explained
- **•** Python Programming for Network Engineers: Cisco, Netmiko ++
- **•** Oracle 12c Data Guard Administration
- **•** Cisco ASA Firewall Training
- **•** CCNP Service Provider SPCOR-350-501
- **•** Cisco OSPF Practical Labs 2021- Basic to Advanced
- **•** HashiCorp Vault: The Advanced Course
- **•** Hands-on Penetration Testing Labs 4.0
- **•** SSH advanced usage
- **•** Master Mathematical Cryptography 2020: Crack Any Code
- **•** Cisco ASA AnyConnect VPN
- **•** Microsoft Cybersecurity Pro Track: Threat Detection
- **•** Kali Linux Hacking Lab for Beginners
- **•** GDPR Certification & Preparation to CIPP Certification Test
- **•** VMware NSX-T Load Balancing Deep Dive
- **•** Offensive Security Engineering
- **•** 5G RF Planning
- **•** The Complete Penetration Testing Bootcamp
- **•** Build Undetectable Malware Using C Language: Ethical Hacking
- **•** Learn FISMA Compliance (RMF steps 1-5)
- **•** OpenID Connect & JWT: Identity as a Service for your Apps
- **•** ABC of Cisco SDWAN Viptela Part 2 : POLICY | CLOUD | TSHOOT
- **•** Ultimate ServiceNow Security Operations Course
- **•** ARP spoofing &Man In The Middle Attacks Execution &Detection
- **•** Ethical Hacking & Bug Hunting: Buffer Overflow For Beginners
- **•** Oracle 11g Dataguard Administration
- **•** Cyber Security Course: Learn And Understand IDS
- **•** CCNP SECURITY SVPN 300-730 PART 1/3
- **•** Recon for Ethical Hacking / Penetration Testing & Bug Bounty
- **•** GNS3 Fundamentals (Official Course) Part 1
- **•** Run Your Trading Robot on a VPS or Raspberry Pi 24/7
- **•** Securing Networks with Cisco Umbrella
- **•** CCNP ENTERPRISE -ENCOR -350-401 PART3/5
- **•** California Consumer Privacy Act-CCPA-Complete Course (CIPP)
- **•** Snort Intrusion Detection, Rule Writing, and PCAP Analysis
- **•** Nmap For Penetration Testing: Beginner To Advanced
- **•** IT Network cabling :Start your cabling career now !
- **•** Cumulus Linux from Basics to Advanced VXLAN EVPN 2020

©2021 Udemy. All rights reserved. **43**

**•** CCNP ENTERPRISE ENCOR 350-401 PART 5/5

**•** SDR for Ethical Hackers and Security Researchers **•** The Secrets of OSINT (Open-source Intelligence)

- **•** Learn Cryptography Basics in Python and Java
- **•** Mastering Burp Suite Pro Dynamic course
- **•** An Introduction to the Ethernet/IP Protocol
- **•** Cisco CCNP Switch course
- **•** IPv6 Internetworking Masterclass Beginner to Advanced
- **•** CCNP ENTERPRISE ENCOR-350-401 PART4/5
- **•** Free Tools for Penetration Testing and Ethical Hacking
- **•** Dark Web Foundation: A Guide to the Deep/Dark Web 2019
- **•** Mobile Security: Reverse Engineer Android Apps From Scratch
- **•** Azure Deep Dive: Complete Cost Management Course
- **•** IT Security Gumbo: Cloud Security Fundamentals
- **•** Complete Website Ethical Hacking and Penetration Testing
- **•** CCNP Enterprise -300-415 ENSDWI : Implementing Cisco SD-WAN
- **•** Nmap: Network Security Scanning Basics & Advanced Techniques
- **•** PCNSA Palo Alto Practice tests (111 questions to practice)
- **•** Learn Step by Step Web Hacking and Penetration Testing
- **•** Nmap for Ethical Hacking/ Network Security & Bug Bounties
- **•** CCNP SECURITY SVPN 300-730 PART 2/3
- **•** Subnetting Become a Subnet Master!
- **•** Juniper Chassis Clusters (SRX/EX)
- **•** Complete Advance Ethical Hacking Keylogger Practical C|AHKP
- **•** Linux Heap Exploitation Part 1
- **•** Python Automation for Network Engineers
- **•** 5G NR Radio Link Control (RLC) Protocol RAN Layer 2
- **•** AWS Security and Governance Administration for Professionals
- **•** Introduction Azure Backup
- **•** MS Cybersecurity Pro Track: Enterprise Security Fundamentals
- **•** Practice Your First Penetration Test: Kali & Metasploit Lab
- **•** CCIE Enterprise Infrastructure OSPF
- **•** Certified Healthcare InfoSys Security Practitioner (CHISSP)
- **•** The Complete Android Ethical Hacking Practical Course C|AEHP
- **•** Ethical Hacking with Metasploit: Exploit & Post Exploit
- **•** Configuring Fortigate Unified Threat Management Appliances
- **•** WAF BASICS- Part2
- **•** IPSEC VPN Tunnel on MikroTik
- **•** SDF: Memory Forensics 1
- **•** SDF: Memory Forensics 2
- **•** DNSSec Secure DNS
- **•** Learn Hacked Credit and Debit Card Recovery From Scratch
- **•** CCIE Enterprise Infrastructure Transport Technologies
- **•** GeoServer from A-Z
- **•** Learn Social Engineering & Open-source Intelligence (OSINT)

# **Operating Systems & Servers**

- **•** Linux Command Line Basics
- **•** Linux Mastery: Master the Linux Command Line in 11.5 Hours
- **•** Complete Linux Training Course to Get Your Dream IT Job 2021
- **•** OpenShift for the Absolute Beginners Hands-on
- **•** Linux Shell Scripting: A Project-Based Approach to Learning
- **•** Linux Administration Bootcamp: Go from Beginner to Advanced
- **•** Learn Linux in 5 Days and Level Up Your Career
- **•** Mastering Data Modeling Fundamentals
- **•** Linux for Beginners
- **•** Mastering Odoo Development Technical Fundamentals
- **•** VoIP PBX & Call Center on Asterisk 16 Issabel [Master Class]
- **•** WAF BASICS- Part3
- **•** SDF: Windows Prefetch Forensics
- **•** Reverse Engineering with Radare 2
- **•** Reverse Engineering 4: Software Protection
- **•** Ethical Hacking Course: Protect Yourself From Being Hacked
- **•** Reverse Engineering and Malware Analysis Fundamentals
- **•** [NEW] Computer Networking : Go from Zero to Hero (2021)
- **•** Mastering pfSense
- **•** Reverse Engineering 6: Reversing .NET with dnSpy
- **•** Create a 3-Tier Application Using Azure Virtual Machines
- **•** Surviving Digital Forensics: Windows Shellbags
- **•** Reverse Engineering 3: x64dbg Graphical Static Analysis
- **•** Complete Asterisk Training
- **•** CCIE Routing & Switching Version 5.0 Security
- **•** Storage Area Network with Oracle ZFS on Centos Linux : L2
- **•** Reverse Engineering 5: Reversing Visual Basic
- **•** Cisco ASA Clientless VPN
- **•** Surviving Digital Forensics: Resolving Attached USBs
- **•** GNS3 Fundamentals (Official Course) Part 2
- **•** An Introduction to Digital Platform Governance
- **•** The Complete Kemp VLM Load Balancer Course
- **•** Burp Suite: In Depth Survival Guide
- **•** MikroTik CAPsMAN with LABS
- **•** Setup Own Asterisk VoIP Server with Android, iOS & Win Apps
- **•** MikroTik Traffic Control with LABS
- **•** Quickstart to FreeSwitch Training
- **•** MikroTik Routing All-in-1 Video Bootcamp
- **•** Starting an ISP with MikroTik
- **•** Surviving Digital Forensics: Understanding OS X Time Stamps
- **•** Odoo Functional Implementation Guide | Accounting [En]
- **•** Build a Plug & Play Hacking Box in 3 Hours + Free eBook
- **•** BGP on MikroTik with LABS From Entry to Intermediate level
- **•** GNS3 & Packet Tracer Quick Start Guides (vs VIRL & Physical)
- **•** Bacula 1: the open source backup software
- **•** Master Odoo Studio
- **•** The Practical Guide to Mac Security
- **•** FortiGate Firewall Version 6.4 NSE4 Training
- **•** Introduction to Windows PowerShell 5.1
- **•** Docker Crash Course for busy DevOps and Developers
- **•** Practical OpenShift for Developers New Course 2021
- **•** SQL Server Integration Services (SSIS) An Introduction
- **•** Complete Python Scripting for Automation
- **•** The Complete ServiceNow Developer Course
- **•** Windows Server 2019: Active Directory, GPO, R. Server Access

- **•** Bash Shell Scripting: Crash Course For Beginners
- **•** Microsoft Windows Server 2016 Training for Beginners
- **•** Windows Server 2016 Administration
- **•** Complete VMWare vSphere ESXi and vCenter Administration
- **•** Active Directory on Windows Server 2016
- **•** ServiceNow ITSM Processes
- **•** Monitoring and Alerting with Prometheus
- **•** Active Directory & Group Policy Lab
- **•** Up & Running with ServiceNow
- **•** Advanced Scripting & Tool Making using Windows PowerShell
- **•** Office 365 Exchange Online Beginner to Professional 2019
- **•** SAP Basis Administration
- **•** IT Help Desk Professional
- **•** Complete Linux Bash Shell Scripting with Real Life Examples
- **•** Linux Administration with Troubleshooting Skills Hands On
- **•** Docker SWARM Hands-on DevOps
- **•** VMware vSphere 6.0 Part 1 Virtualization, ESXi and VMs
- **•** The ultimate real-life Office 365 productivity course
- **•** Microsoft SQL Server Reporting Services (SSRS)
- **•** Azure Active Directory And Azure AD Domain Services
- **•** Introduction to Virtualization One Hour Crash Course
- **•** SAP Fiori 1 Hour Introduction for End Users
- **•** PowerShell essential course with labs
- **•** Learn Linux administration and linux command line skills
- **•** Terraform Beginner to Advanced Using Google Cloud Platform
- **•** Azure Active Directory: An Introduction to Azure AD
- **•** SQL Programming Basics
- **•** OpenStack Essentials
- **•** Office 365 modern SharePoint sites for beginners
- **•** The Complete Guide to Service Portal in ServiceNow
- **•** SAP Security Administration
- **•** VBScripting Fundamentals (Updated 2021)
- **•** PowerShell for Active Directory Administrators
- **•** IT service operations and Service Desk management
- **•** NetApp ONTAP 9 Storage Essentials
- **•** Citrix Application and Desktop Virtualization 7.6
- **•** Web Server IIS Mastery Course
- **•** Zero to Hero with Azure Virtual Desktop AVD (previously WVD)
- **•** Complete Linux Troubleshooting Course (Practical Examples)
- **•** SAP CPI: Overview of SAP Cloud Platform Integration
- **•** HP-UFT 12.0 Automation

- **•** The Complete Job Control Language (JCL) Course.
- **•** Linux Command Line Essentials Become a Linux Power User!
- **•** Windows Server 2012 System Administration: Get an IT Job!
- **•** Microsoft SQL Server Integration Services (SSIS) Training
- **•** IT & Technical Support Guide to Helpdesk, Desktop & Servers
- **•** Windows Server 2019 Training for Beginners
- **•** Linux Technical Interview Questions and Answers
- **•** Linux Security and Hardening, The Practical Security Guide.
- **•** SAP Extended Warehouse Management Fundamentals of SAP EWM
- **•** Master Computers From Beginner to Expert in One Week
- **•** Learn Linux Administration and Supercharge Your Career
- **•** Getting started with VMware vRealize Automation 8.1
- **•** Help Desk Professional: A guide to your IT career
- **•** All You Need to Know About REST Integration In ServiceNow
- **•** 70-461 Sessions 1 and 2: Querying Microsoft SQL Server
- **•** 70-461 Session 4: Querying Microsoft SQL Server (T-SQL)
- **•** Citrix NetScaler 12 Introduction
- **•** Complete Windows Server 2016 Administration Course
- **•** Linux for Network Engineers: Practical Linux with GNS3
- **•** Ubuntu Linux Server Basics
- **•** SAP Logistic Execution
- **•** Salesforce Lightning: Learn about Salesforce Lightning
- **•** Mac OS X Superuser Use Mac OS X like a Pro
- **•** Mastering DNS on Windows Server 2016
- **•** Mastering the Basics of SQL Server Query Optimization
- **•** SAP GRC Access Control 10 Connector Configuration
- **•** Ultimate ServiceNow GRC Course
- **•** TOTAL: Active Directory with Windows Server 2016
- **•** 3 Days Linux Administration Course
- **•** Master Salesforce Lightning Reports, Dashboards & Listviews
- **•** ServiceNow Kickstart: Basic Skills for CMDB Administration
- **•** Oracle Analytic Functions In-Depth & Advanced Oracle SQL
- **•** Clear and Simple VMware vSphere 6.5 Foundations VCP Part 1
- **•** Remote Desktop Services Windows Server 2016
- **•** Linux Performance Monitoring & Analysis Hands On !!
- **•** Linux System Programming Techniques & Concepts
- **•** PowerShell version 5.1 and 6: Step-by-Step
- **•** Application Packaging Training
- **•** Mega Course VMware vSphere 6.7 Optimize Upgrade Troubleshoot
- **•** Introduction to SIP
- **•** Migrating from Microsoft Exchange to O365
- **•** Mastering Windows 10 Made Easy Training Tutorial
- **•** Mastering Group Policy on Windows Server 2016
- **•** 70-461 Session 5: Querying Microsoft SQL Server (write SQL)
- **•** Linux Inter Process Communication (IPC) from Scratch in C
- **•** Unleashing the Mac OS X Terminal for Absolute Beginners
- **•** Google Workspace (G Suite) Admin The Complete Course
- **•** vSphere 7 Overview: Upgrade Demos, Changes, & New Features
- **•** macOS Catalina Basics
- **•** Windows Server 2019 Go from Zero to Hero (2020)
- **•** All You Need to Know About ServiceNow Development
- **•** Get up to speed with Windows 10
- **•** Hyper-V on Windows Server 2016 and Windows 10
- **•** SQL Server Reporting Services Part 1 (SSRS)
- **•** Learn Microsoft Exchange Server Beginner to Master
- **•** Complete Linux Security & Hardening with Practical Examples

**•** Creating and Managing Azure Virtual Machines with PowerShell **•** Learn Microsoft Windows 10 the Easy Way for Beginners

- **•** Linux High Availability Clustering
- **•** Administering Windows Server 2012 (70-411)
- **•** Clear and Simple VMware Certified Associate (VCA-DBT)
- <span id="page-45-0"></span>**•** Linux Diagnostics And Troubleshooting
- **•** Advanced Windows Performance Troubleshooting
- **•** Fundamental Computing Skills for the Digital Middle Age
- **•** Complete Exchange 2013 and 2016 Practical Guide
- **•** Command Line Essentials: Git Bash for Windows
- **•** Learning Linux Essentials: Taking your first steps in Linux
- **•** SAP Plant Maintenance(PM) Module Online Classes
- **•** Windows Server Update Services (WSUS) Training For Beginners
- **•** Linux Logical Volume Manager (LVM)
- **•** Red Hat Enterprise Linux (EL) Administration
- **•** Use SAP BRFplus Like a Pro!
- **•** The Foundations of SIP
- **•** [Active Directory] Management using Windows PowerShell
- **•** Securing Windows Server 2016
- **•** Creating Graphical Interfaces for Powershell Scripts
- **•** CentOS 7 Linux Server: Alternative to Red Hat Enterprise
- **•** NGINX, Apache, SSL Encryption Certification Course
- **•** How To Begin Your Career As a SQL Server DBA
- **•** 70-461 Session 3: Querying Microsoft SQL Server (T-SQL)
- **•** SQL Server Administration: (SQL Server Integration Services)
- **•** Linux Kernel Development Model and Compilation
- **•** Learn Windows & Linux Command Line
- **•** Salesforce Lightning Framework
- **•** Taming Google Workspace (G Suite) An Administrator Guide
- **•** Ubuntu Desktop for Beginners: Start Using Linux Today!
- **•** How to Perform an Express Migration from Exchange to O365
- **•** Hands-on Linux: Self-Hosted WordPress for Linux Beginners
- **•** Complete SAP OS/DB Migration
- **•** Real World SAP Plant Maintenance Orders and Notifications
- **•** SQL Server Reporting Services Part 2 (SSRS)
- **•** Learn Backup & Restore with CommVault,Get a High paying JOB
- **•** SQL Server 2017 Express Basics
- **•** VMware vSphere 6.0 Part 5 VM Backup and Replication
- **•** SFTP Client/Server Deep Dive With OpenSSH Server & WinSCP
- **•** Getting Started with Azure Virtual Machines

# **Leadership & Management**

#### **Communication**

- **•** Write Better Emails: Tactics for Smarter Team Communication
- **•** Communication Fundamentals: How To Communicate Better
- **•** Effective Email Communication: Enhancing Your Voice at Work
- **•** Ask Better Questions Build Better Relationships
- **•** Better Business Writing Skills
- **•** Email Etiquette: Write More Effective Emails At Work
- **•** Feedback is Fuel
- **•** Smart Tips: Communication
- **•** Better Virtual Meetings: How to Lead Effective Meetings
- **•** Conscious Listening
- **•** VMware vSphere 6.0 Part 3 Storage, Resources, VM Migration
- **•** Oracle Solaris 11 Administration and Sun Cluster Practical
- **•** The Perfect Nginx Server Ubuntu Edition
- **•** Learn the Mac Terminal Today
- **•** IT Professional 2.0: Take Your Career To The Next Level
- **•** VMware vSphere 6.0 Part 2 vCenter, Alarms and Templates
- **•** VMware vSphere Fundamentals
- **•** Build Your Own NetApp Storage Lab, For Free!
- **•** Clear and Simple VMware vSphere 6.5 Foundations VCP Part 2
- **•** Microsoft Office 365 Administration
- **•** System C Project Write a Garbage Collector from Scratch
- **•** Introduction to Windows Server 2012 & Linux for Beginners
- **•** VMware vSphere 6.0 Part 4 Clusters, Patching, Performance
- **•** Windows Deployment Services: Build Your Server From Scratch
- **•** How to automate active directory labs for pentesting
- **•** High Availability for the LAMP Stack, Step-by-Step
- **•** Your own SAP Cloud System in 30 minutes
- **•** The Day to Day Real World SQL Server DBA
- **•** Windows Server 2019 Hyper-V, Storage, Clustering and NLB
- **•** Ubuntu Linux on Windows With VirtualBox For Web Development
- **•** Learn Microsoft SQL Server 2016 Best Practices for VLDB
- **•** The Complete Guide to Salesforce Pardot Lightning
- **•** VMware vSphere 6.0 Part 6 P2V Migrations With Converter
- **•** Learning to work with Emacs
- **•** Building an Automated SQL Server Performance Tuning Engine
- **•** Asterisk Made Easy: Learn to Install Asterisk and Linux
- **•** The Guide to macOS Sierra / High Sierra
- **•** Sensu Introduction
- **•** FreePBX Asterisk 13 VoIP Server Administration Step by Step
- **•** Quick Start to OpenSIPS 3.1
- **•** Sensu Intermediate
- **•** Microsoft Windows 8
- **•** Learn to Write Your Own Asterisk VOIP Dialplans and Queues
- **•** Automated Test Framework : ServiceNow

- **•** The Complete Communication Skills Master Class for Life
- **•** Mastering Collaboration: Work together for the best results
- **•** Communication & Social Skills
- **•** Complete Guide to Conflict Management in the Workplace
- **•** Personal Branding: Strengthen Your Professional Reputation
- **•** Assertive Communication Skills Masterclass
- **•** The Complete Presentation and Public Speaking/Speech Course
- **•** Active Listening Masterclass
- **•** Business Communication Skills: Business Writing & Grammar
- **•** Assertiveness Basics: The 50-minute Communication Guide
- **•** Conflict Management with Emotional Intelligence
- **•** Presentation Skills: Master Confident Presentations
- **•** Powerful speaking
- **•** Tactics for tackling difficult people in life and work
- **•** How to Manage Difficult Conversations: Beginner's Guide
- **•** How to Present Your Thoughts Smoothly, Clearly & Powerfully
- **•** Business Etiquette 101: Social Skills for Success
- **•** Storytelling to Influence
- **•** Business Skills: Email Etiquette Rules Everyone Should Know
- **•** 12 Strategies for Dealing With Difficult People
- **•** Writing With Flair: How To Become An Exceptional Writer
- **•** Radiate Confidence: How to Create a 1000 Watt Presence
- **•** Workplace Communication: You Can Speak Up at Meetings!
- **•** Communication Skills: Personality and Behaviour in Business
- **•** Ninja Writing: The Four Levels Of Writing Mastery
- **•** Winning Communication Skills for Telephone, Conference Calls
- **•** Difficult Conversations: Master Difficult Conversations
- **•** Business Writing For Busy People
- **•** Presenting with Confidence: Prepare, Practice and Perform!
- **•** Pitch Yourself! Learn to Ignite Curiosity + Inspire Action.
- **•** Presentation Skills: Give More Powerful, Memorable Talks
- **•** Business Presentation Skills Excellence Made Easy
- **•** Influence: Communication Skills for Management & Leadership
- **•** Storytelling for Persuasion and Transformation
- **•** Minute Taking at Meetings
- **•** Public Speaking and Presenting at Work
- **•** 2021 Complete Public Speaking Masterclass For Every Occasion
- **•** Writing With Confidence: Writing Beginner To Writing Pro
- **•** Communication Skills for Beginners
- **•** Influence People with Persuasion Psychology
- **•** Seth Godin on Presenting to Persuade
- **•** Giving and Receiving Feedback for Management and Leadership
- **•** Become a Master at Conflict Management at Home or Work
- **•** Communication Skills Machine: Master Persuasion & Influence
- **•** Master Business Writing and Editing
- **•** Soft Skills: The 11 Essential Career Soft Skills
- **•** Report Writing Made Simple
- **•** Bad Boss: Dealing with a Difficult Manager
- **•** Hacking Public Speaking
- **•** Negotiation Secrets for Master Negotiators
- **•** The Art of Communications Become A Master Communicator
- **•** Learn Online Workshop Facilitation & Tips For MS Teams
- **•** The Complete Storytelling Course for Speaking & Presenting
- **•** How to Build your Professional Network
- **•** Listening Skills The Ultimate Workplace Soft Skills
- **•** Punctuation Mastery

- **•** Negotiation Fundamentals: How To Negotiate Effectively
- **•** Effective Presentation and TED like Public Speaking
- **•** International Business Etiquette
- **•** Line By Line Resume Writing: Write A Resume & Cover Letter
- **•** Networking with Confidence: Grow Your Circle of Influence
- **•** Conflict Management at Work: Real World Strategies & Tools
- **•** Complete Presentation Skills Masterclass for Every Occasion
- **•** Advanced agile communication skills for 21st Century leaders
- **•** Communication Skills every Manager should Master
- **•** Public Speaking and Presentations Pro: No Beginners Allowed!
- **•** Manager's Guide to Difficult Conversations
- **•** Editing Mastery: How To Edit Writing To Perfection
- **•** Speak Up! Public Speaking for Leadership Development
- **•** Influencing Others Positively at Work and in Life
- **•** The Story Course Storytelling Masterclass
- **•** Intro to Storytelling: Wow Your Crowd
- **•** Dread-Free Difficult Conversations: Speak Up with Courage
- **•** Difficult Conversations at Work Made Easier
- **•** Presentation Skills: Give a Great Team Presentation
- **•** Confidence On Camera: Make Amazing Videos, Easily.
- **•** Jump Start Your Presentation Skills Today to Be The Best!
- **•** Storytelling Fundamentals for All 1 Hour Supercourse
- **•** Storytelling for Public Speaking
- **•** [2021] Negotiating: Learn Negotiation Skills in 70 Minutes!
- **•** Effective Delegation How To Delegate Work & Responsibility
- **•** Master 120 common phrasal verbs
- **•** Soft Skills: The Complete Guide to Become a Respected Leader
- **•** Public Speaking & Communicating: Skip Theory, Master the Art
- **•** Crash Course on Leadership Skills Development + Negotiation
- **•** Leadership Through The Art Of Masterful Communication
- **•** Telephone Confidence: Be Super Confident on the Telephone!
- **•** The Complete Body Language for Business Course
- **•** The Art of Negotiation Become a Master Negotiator
- **•** Video Presentation & Public Speaking Skills: Complete Guide
- **•** Confidence on Zoom: Tips and Tools to Look Like a Pro
- **•** How to Write an Effective Research Paper
- **•** Presentation Skills Advanced: Speak Without Reading Notes
- **•** Drawing for Meetings, Presentations and Trainings
- **•** A Complete Guide to Building Your Network by Keith Ferrazzi
- **•** The Complete Public Speaking Certification Program (Part 1)
- **•** Facilitation: You Can Be a Facilitator
- **•** Public Speaking Crash Course! (Fast Paced)
- **•** Ethics and Integrity, all about Deception and Dishonesty !
- **•** Train the Trainer Serenity: How to Handle Challenging People
- **•** Mastering Video Conferencing
- **•** Master Personality Power For Influence And Success
- **•** Powerful, Confident Body Language for Business Women
- **•** Grant Writing for Nonprofits and Freelance Writers

**•** Body Language to Help Your Business Career **•** Charisma: You Can Develop Charisma

- **•** Delegation without Stress: What Managers Need to Know
- **•** Public Speaking Skills: Give a Great Informational Speech
- **•** Public Speaking for Engineers: Never Get Lost in Tech Detail
- **•** Video Conferencing Zoom Skype WebEX Tech Presentation Skills

- **•** A+ Essays: A Structured Approach to Successful Essay Writing
- **•** Take Lessons from an Actor --Speech & Confidence Training
- **•** The Complete Public Speaking Certification Program (Part 2)
- **•** Rhetoric of Story : Learn the 7 foundations of storytelling.
- **•** Effective Academic Writing: Write Papers that Get Results
- **•** Networking Growth Hacks: Take Your Career to the Next Level
- **•** Learn to Write Movies: Screenwriting Step by Step
- **•** Get Started with Business Networking Basics in One Hour
- **•** Persuasion Machine: Master Persuasion Psychology & Influence
- **•** Constructive Feedback: Manager's Step-By-Step Guide
- **•** [2021] CCMM: Learn How to Grow Your Professional Network
- **•** Time Management Public Speaking Drastically Reduce Prep

## **Diversity, Equity & Inclusion**

- **•** Unconscious Bias: Fuel Diversity and Become a Better You
- **•** Psychology of Diversity and Unconscious Bias
- **•** Navigate Diversity
- **•** Navigate & Respect Age, Ethnic & Racial Differences
- **•** Solid Foundations in Intercultural Communication
- **•** Digital Diversity/Cyber-Citizen/Cross Cultural Communication

#### **Leadership**

- **•** Leadership: Practical Leadership Skills
- **•** Conscious Business: Building Collaborative & Engaged Teams
- **•** Decision Making: Solve Problems with Emotional Intelligence
- **•** Leadership: How to Influence, Inspire and Impact as a Leader
- **•** Master your Decision-Making, and Critical Thinking Skills !
- **•** Collaboration and Emotional Intelligence
- **•** Management Skills: New Manager Training in Essential Skills
- **•** Lean Leadership Skills, Lean Culture & Lean Management
- **•** Conscious Business Module 1: True Success by Being Yourself
- **•** Management Skills Team Leadership Skills Masterclass 2021
- **•** Transformational Leadership & Leading Corporate Culture
- **•** New Manager: The Basics and More of Being a Great Leader
- **•** Culture | How to Make Team Decisions
- **•** Smart Tips: Leadership
- **•** 21 Day Crash Course in Emotional Intelligence
- **•** Emotional Intelligence: How To Influence People & Businesses
- **•** Culture | How to Manage Team Conflict
- **•** Conscious Business: Building Empowered Relationships
- **•** Culture | How to be a Great Coach
- **•** Inclusive Leadership: Working with Equality and Diversity
- **•** Master Persuasion Psychology
- **•** Leadership: Leading When You Are Not In Charge!
- **•** Effective Delegation for New Managers
- **•** Developing Your Team Forming to Performing
- **•** Team Facilitation: The Core Skill of Great Team Leaders
- **•** Form Your Virtual Team & Lead Your Virtual Team
- **•** Leadership: The Emotionally Intelligent Leader
- **•** Manage Change Through Collaboration and Team Work
- **•** Research Methods For Business Students
- **•** Double Your Academic Writing Quality: Practical Writing Tips
- **•** Create 'How-To' Writing Like a Pro
- **•** Motivation: You Can Become a Motivational Speaker
- **•** Excel at Teaching English: Be a Better ESL Teacher
- **•** The Complete Public Speaking Certification Program (Part 3)
- **•** TJ Walker's 1-Hour Public Speaking Presentation Skills Class
- **•** Networking for Introverts: Gracefully Exiting a Conversation
- **•** Communication Skills: Use a Teleprompter Effectively
- **•** Public Speaking: You Can Give Great Financial Presentations
- **•** Personal Media Training
- **•** Create High Performing Teams Learn Agile & Hackathons
- **•** Ally Up: Using allyship to advance diversity & inclusion
- **•** Giving Effective Feedback: Empower and Retain Your Employees
- **•** Respect Gender & Sexual Differences & Assert Yourself
- **•** Manage Diversity
- **•** A Diversity Deep-Dive, Leadership Insights and Lessons !
- **•** A Beginner's Guide to Trans 101
- **•** Think Like a Leader with Brian Tracy
- **•** Resilience Leadership
- **•** Enhance your Emotional Intelligence; The Science of Emotions
- **•** Team Leadership & Team Management Skills Certification
- **•** Leading Millennials: How to be an Effective Coach!
- **•** Leadership: Growth Mindset for Leadership and Organizations
- **•** Mentor for Impact Start Mentoring
- **•** Management Coaching Employee Performance Coach Certification
- **•** The Manager's Guide to Effective One on One Meetings
- **•** An Introduction to Emotional Intelligence
- **•** Authentic Leadership: Bring Your Whole Self to Work
- **•** Persuasion Masterclass: How To Powerfully Influence Anyone
- **•** Coaching Managers & Leaders for Continuous Improvement
- **•** How to Become a Workplace Coach: The Fundamentals
- **•** Leading Virtual Teams A Quick Course
- **•** Disciplined Dreaming: Lead Breakthrough Creativity at Work
- **•** [2021] The Essentials of Feedback & Performance Management
- **•** Smart Tips: Coaching Skills for Managers
- **•** Performance Management: Build a High Performing Team
- **•** Motivation: The Science of Motivating Yourself and Your Team
- **•** Leadership: Becoming an Effective and Dynamic Leader
- **•** Leadership: Essentials for Career Development
- **•** Leadership Masterclass
- **•** People Power: How to influence anyone anywhere
- **•** Understanding Personality Types at Work
- **•** Motivating Your Team A Quick Course
- **•** Leadership: You Can Speak Like a Leader
- **•** Succeed, Influence and Inspire as a Woman in Leadership
- **•** How to Hire & Manage Virtual Teams
- **•** Management & Leadership
- **•** Roadmap to Leadership
- **•** How to Use Leadership Styles Effectively: Matched Leadership
- **•** 101 Crucial Lessons They Don't Teach You In Business School
- **•** Leadership Skills Training: Become an Inspiring Leader!
- **•** Leading Effective 1-on-1 Meetings: Win loyalty and retention
- **•** Exceptional Leadership: Leading at a Higher Level
- **•** Management Crash Course: Tactical Training for New Managers
- **•** Emotional Intelligence Training: EI in the Workplace
- **•** Lean Management: Reduce waste and boost efficiency
- **•** The Power of Motivation Shape and Control Your Destiny
- **•** Leadership Lessons and Building high performing teams
- **•** The PMO Bootcamp (find the job, ace it, & master the PMO)
- **•** Be A Better Manager 1 Influential Management Training
- **•** Leadership Skills: How to Increase Your Influence at Work
- **•** Deliver Powerful, Painless Feedback to Motivate vs Frustrate
- **•** Leading Effective Meetings You Can Lead Effective Meetings
- **•** Management Skills Build Employee Engagement & Performance
- **•** Working & Managing in Global Teams
- **•** Upgrade your Influencing and Negotiation Skills !
- **•** How to Motivate Employees (So That Productivity Increases)!
- **•** Day-to-Day Leadership that Gets Results
- **•** New Manager's Five-week Success System: 25 Days > Management
- **•** Performance Management: Objective setting for NEW MANAGERS
- **•** Motivation and Employee Engagement, a Comprehensive Guide !

#### **Management**

- **•** Productivity Machine: Time Management & Productivity Hacks
- **•** Make Meetings Work & Tackle Time Management Troubles
- **•** Working Remotely: How To Succeed In The New Workplace
- **•** Diversity, Equity, and Inclusion: A Beginner's Guide
- **•** Fostering Psychological Safety & Belonging on Teams
- **•** Smart Tips: Productivity & Time Management
- **•** Career Navigator: A Manager's Guide to Career Development
- **•** Virtual Teams Design your successful remote team culture
- **•** [2021] The Complete Management Skills Certification Course
- **•** Teamwork
- **•** Building Influence at Work
- **•** A Mini Course on Time Management
- **•** The Manager's Guide to Driving High Performance
- **•** The Virtual Manager: Lead Productive Teams From Home
- **•** People Skills. How people tick & how to read them instantly!
- **•** Goal Crushing: Use OKRs to achieve business results
- **•** Performance Management For Managers
- **•** Coaching Skills for Engagement & Inclusion
- **•** Employee Engagement Management Coaching Certificate
- **•** Management Leadership, Negotiating, Assertiveness, Sales
- **•** Leading Effective Meetings
- **•** Workplace Communication: Effectively Deliver Criticism
- **•** How to Manage by Delegating (So You Can Achieve Your Goals)!
- **•** Be A Better Manager 2 Data Driven Manager Training
- **•** Women's Leadership Masterclass
- **•** Delegation Mastery: Increase Productivity & Hit Your Goals!
- **•** Applying Innovation
- **•** Be A Better Manager 3 Team Building Management Training
- **•** Building an All in Culture with Chester Elton
- **•** The Upskilling Imperative
- **•** Learn some Simple Strategies from Game Theory !
- **•** Leadership Styles and Corporate Culture
- **•** How to become a badass manager and CEO
- **•** How to Succeed In Your First Management Job
- **•** Effective Agile Leadership: Lessons From The Corporate Scrum
- **•** Fifteen Great CTO Leadership Hacks
- **•** Managing Generational Conflict
- **•** The Climb: 6 Steps to a Powerful Personal Brand
- **•** Women Empowerment Life Coach Certification 1WEC Training
- **•** Leadership: How to Become an Effective CEO, Leader, Manager
- **•** Basic Governance for Board Members
- **•** Games People Play: Thinking Strategically with Game Theory
- **•** Effective Communication for Healthcare Leaders
- **•** Essential Non Technical Skills of Effective Data Scientists
- **•** Life Purpose Life Coach Certification 2WEC Training
- **•** Traits of the Best by Molly Fletcher
- **•** Hybrid Work Management: How to Manage a Hybrid Team
- **•** Coaching for Growth and Success
- **•** Leading Effective Meetings: Beginner's Guide
- **•** Essential Lean Manufacturing for Management Consultants
- **•** Leadership Ethics and Integrity: A Comprehensive Guide !
- **•** Learn Social Psychology Fundamentals
- **•** Introduction to Contract Management
- **•** How To Reduce Constant Work Interruptions
- **•** Goal Setting for Success How to Set & Achieve SMART Goals
- **•** How to Run truly Productive Meetings and add value
- **•** Be Approachable & Coach as a Manager
- **•** The Neuroscience of Reframing & How to Do It
- **•** Leadership: Designing Your Post-Covid Hybrid Work System
- **•** Complete Contract Management Bootcamp 2021: Zero to Hero
- **•** Time Mastery For Managers
- **•** Decision Making: Mistakes, in Probability and Statistics !
- **•** Travel Management Course (Skill-Based)
- **•** Getting Started with Todoist

# **Strategy**

- **•** Design Thinking for Beginners: Develop Innovative Ideas
- **•** Creativity, Design Thinking, and Innovation for Business
- **•** Design Thinking in 3 Steps
- **•** Consulting Approach to Problem Solving
- **•** Critical Thinking Strategies For Better Decisions
- **•** Master Cognitive Biases and Improve Your Critical Thinking
- **•** Business Fundamentals: Corporate Strategy
- **•** CHANGE MANAGEMENT FOR ORGANIZATIONS: Drive Strategic Results
- **•** Think Strategically and Make Your Ideas a Reality
- **•** An Entire MBA in 1 Course:Award Winning Business School Prof
- **•** Business Model Innovation: Differentiate & Grow Your Company
- **•** Strategy for Management Consultants & Business Analysts
- **•** Defining a Digital Transformation Roadmap
- **•** Change Management
- **•** Economics: Market Forces of demand, supply and equilibrium
- **•** Innovation Master Class
- **•** Building a Digital Business Strategy
- **•** Innovative Growth Strategy: A Beginner's Guide
- **•** OKR Goal Setting 101 Achieve more goals than ever! Faster!
- **•** Lean Problem-Solving for Team Members and Leaders
- **•** Digital Masterclass: How Technology Is Changing The World
- **•** Digital Transformation and Industry 4.0
- **•** The Circular Economy
- **•** The economic model of emerging countries Michael Spence
- **•** Being Strategic: Thinking and Acting with Impact
- **•** Master Strategic Thinking and Problem Solving Skills
- **•** Creating a Mindset for Change
- **•** Business Continuity Management System. ISO 22301.
- **•** The Complete Business Plan Course (Includes 50 Templates)
- **•** Smart Tips: Innovation
- **•** Change Management: Real World Strategies & Tools
- **•** How To Make Better, Faster Decisions At Work
- **•** Creating Team Vision, Mission & Values
- **•** Management Consulting Approach to Problem Solving
- **•** Business Branding: The Complete Course Part 1 Strategy
- **•** Develop your innovation Certified Design Thinking Bootcamp
- **•** Essentials of Software-as-a-Service (SaaS) Business
- **•** Digital Transformation Masterclass
- **•** Level 1 Intelligence Analyst Certification
- **•** Accelerate Innovation & Creativity, a Research based Guide !
- **•** Business Strategy Execution: Agile Organization Design
- **•** Retail for Business Analysts and Management Consultants
- **•** Business Strategy Development: The Art of Differentiation
- **•** Internet of Things Business Impact
- **•** How To Write A Business Plan And A Winning Business Model
- **•** All about KPIs
- **•** Marketing Psychology: How To Become A Master Of Influence
- **•** Change Management Training: Master the Change Process!
- **•** Design Thinking Crash Course | From Beginner to Practitioner
- **•** Procurement Management
- **•** Management Consulting Essential Training
- **•** KPI and metrics for Management Consultants & Managers
- **•** The MBA Core Courses With Real Business Case Studies
- **•** AMAZING Change Management Plan
- **•** Digital Transformation and Industry 4.0 Masterclass
- **•** Management Consulting Skills Mastery
- **•** Business Branding: The Complete Course Part 2 Expression
- **•** Change Management: Design Successful Organizational Change
- **•** Digital Strategy Formulation: Become a Strategy Consultant
- **•** COVID19 Culture Strategy for Motivating & Managing Your Team
- **•** 1 day MVP 2.0 | Go from idea to MVP in just 1 day
- **•** Rapid Prototyping for Entrepreneurs| Build a Demo in 2 hours
- **•** The US Healthcare Industry: Changes and Opportunities
- **•** NEW Lean Startup Principles Save Entrepreneurs a Fortune!
- **•** Trends of the Future for Business & Technology (2020 Update)
- **•** Level 2 Intelligence Analyst Certification
- **•** Business Model Canvas Masterclass: How Business Models Work
- **•** Kickstart a Freelance Editor & Proofreader Career on Upwork
- **•** Performance Improvement Projects for Management Consultants
- **•** Economics in 10 Principles
- **•** Business Plan : Outlines , Templates & Case Study
- **•** Understanding Macroeconomics for University and Business
- **•** SaaS Metrics Fundamentals for Managers, Founders & Investors
- **•** Introduction to Sustainable Development Goals (SDGs)
- **•** Fundamentals of Life Cycle Assessment (LCA)
- **•** Management Consulting Project Behind the Scenes
- **•** Ontologies for Business Analysis
- **•** Start and Run a Successful IT Support Company
- **•** Explaining the Core Theories of Econometrics
- **•** Startup Growth Strategies: Simple Approaches for Fast Growth
- **•** Systems Thinking Practitioner iGNLP™ Certified Beyond NLP
- **•** Low Cost Business Models
- **•** The Ultimate Disruption Playbook with Charlene Li
- **•** Rise Of The Machines: Impact Of Automation On A Human World
- **•** China 101: All you need to succeed in the Middle Kingdom
- **•** Systems Innovation
- **•** The key metric of pricing in Economics: Elasticity
- **•** Lean Enterprise: Corporate Innovation Certification
- **•** Be an International Business Professional
- **•** International Expansion: A Blueprint for Success
- **•** Production for Management Consultants and Business Analysts
- **•** Certifications & requirements when importing from China
- **•** How to Build Your Nonprofit Startup 1
- **•** Vision Creation Practitioner Certificate [Accredited]
- **•** TripAdvisor Domination For Hospitality & Hotel Management

©2021 Udemy. All rights reserved. **50**

**•** Crowdfunding for Changemakers

# <span id="page-50-0"></span>**Marketing**

# **Content Marketing**

- **•** Blogging Masterclass: How To Build A Successful Blog In 2021
- **•** The Complete Copywriting Course : Write to Sell Like a Pro
- **•** Business Writing & Technical Writing Immersion
- **•** Writing Tools & Hacks: Copywriting/Blogging/Content Writing
- **•** Content Marketing Masterclass: Create Content That Sells
- **•** Modern Copywriting: Writing copy that sells in 2021
- **•** Copywriting Bootcamp: Your Complete Guide to Copywriting
- **•** Tech Writers Master Class
- **•** Virtual Presentation Skills Webinar Beginner to Advanced!
- **•** Viral Blogging 101: Blogging & Content Writing Masterclass
- **•** 3-Step Writing System: Blogging & Writing Secrets
- **•** Copywriting secrets How to write copy that sells
- **•** Email Marketing 2021: Build and Launch Effective Campaigns
- **•** The Complete Mailchimp Email Marketing Course
- **•** Pardot Training: Get up and running with Salesforce Pardot
- **•** Build a Lucrative Copywriting Portfolio With Ease

# **Digital Marketing**

- **•** The Complete Digital Marketing Course 12 Courses in 1
- **•** 50 Digital Marketing Hacks | Social Media Marketing Growth
- **•** Digital Marketing Masterclass 23 Courses in 1
- **•** Mega Digital Marketing Course A-Z: 12 Courses in 1 + Updates
- **•** The Complete Digital Marketing Guide 18 Courses in 1
- **•** [2021] Growth Hacking with Digital Marketing (Version 7.3)
- **•** ClickBank Success Affiliate Marketing Without A Website
- **•** Digital Marketing: Lead Generation & Sales Conversion Course
- **•** Ecommerce & Marketing course: Agency, Marketer, Affiliate
- **•** Introduction to Programmatic Advertising Digital Marketing
- **•** Digital Marketing Agency | Social Media Marketing Business
- **•** Digital Marketing Masterclass:Get Your First 1,000 Customers
- **•** The Podcast Masterclass: The Complete Guide to Podcasting

# **Marketing Analytics & Automation**

- **•** Google Analytics Reports and Dashboards with Data Studio
- **•** Google Analytics 4 for Beginners New Google Analytics
- **•** Digital Marketing Automation: Save Time and Get More Done
- **•** A/B Testing and Experimentation for Beginners
- **•** Marketing Customer Analytics, Segmentation, and Targeting
- **•** Marketo for Managers
- **•** HubSpot CRM Essentials

# **Marketing Strategy**

- **•** Become a Product Manager | Learn the Skills & Get the Job
- **•** Product Management 101
- **•** MBA in a Box: Business Lessons from a CEO
- **•** Advanced Product Management: Vision, Strategy & Metrics
- **•** Copywriting Secrets: Become a Content Writing Expert
- **•** Browsers to Buyers: 21 Powerful Website Copywriting Hacks
- **•** Professional Podcast Production, Editing & Blueprint
- **•** Email Marketing with Mailchimp + Sales Funnels & Copywriting
- **•** Copywriting Headline Masterclass
- **•** Write to Ignite Master the Art of Sales Copy & Copywriting
- **•** Video Editing using DaVinci Resolve
- **•** The Ultimate Marketing Training 2020 Sales Copy Academy
- **•** Content Marketing Mastery 2018: Beginner's Ultimate Guide
- **•** Blog Post Ideas
- **•** Blogging For Business: 3x Traffic Without Ads
- **•** Copywriting The Psychology Of Your Irresistible Offer
- **•** Copywriting: How To Convert Features Into Benefits That Sell
- **•** Klaviyo Automation and Segmentation Masterclass
- **•** Email Marketing The Complete Guide to MailChimp
- **•** VP1: Creating Quality Videos for Entrepreneurs & Nonprofits
- **•** Marketing Campaign Strategy from A to Z
- **•** The Ultimate Digital Marketing Bootcamp
- **•** Growth hacks for entrepreneurs
- **•** Become a Growth Marketer: Learn Growth Marketing & Get a Job
- **•** Fast & effective Landing Page course: Start converting today
- **•** The Complete App Marketing Course
- **•** How to Start A Career in Digital & Web Analytics
- **•** Website Localization For Translators
- **•** Learn HubSpot CRM From Scratch
- **•** CPA Marketing With Push Ads (+ Successful Case Study)
- **•** The ActiveCampaign & Interest Driven Sales Funnels Course
- **•** ConvertKit 101: Lead Magnets and Landing Pages
- **•** The Ultimate Guide to Mastering Mautic
- **•** HubSpot for Beginners 2021 Edition
- **•** Become a CRM Manager: overview for Email Marketing starters!
- **•** Coding for A/B testing: Run more AB tests, find more winners
- **•** Global Marketing Research and Analytics
- **•** Master the New Google Analytics 4 with Tag Manager in 2021
- **•** Pardot Specialist Certification Practice Tests
- **•** Introduction to the GDPR In One Hour The Basic Facts
- **•** The Product Management for AI & Data Science Course 2021
- **•** Marketing Analytics: Stand Out by Becoming an Analytics Pro!
- **•** Seth Godin's Value Creation Master Class
- **•** Fast Track Retail Buying and Merchandising
- **•** Advanced Product Management: Leadership & Communication
- **•** Business Fundamentals: Marketing Strategy
- **•** Personal Branding Mastery: The System To Reinvent Yourself!
- **•** Product Management A-Z™: A Hands-On, Real-World Simulation
- **•** Master the Shopper Experience to build your retail business.
- **•** How to Price Consumer Products (FMCG/CPG)?
- **•** Understanding Strategic Marketing
- **•** VPs and Directors of Product Management: Finding Excellence
- **•** Omnichannel Customer Experience Management (CX)
- **•** Product Management A-Z: Excel as a PM & Build great Products
- **•** Product Launch: How to Go to Market Product Marketing Plan
- **•** [2021] Learn How to Build a Personal Brand on LinkedIn®
- **•** How To Build A Brand On Social Media!
- **•** Marketing Strategy: Why are they not buying your product?
- **•** Modern Marketing with Seth Godin
- **•** Business Branding With Personality: Build An Authentic Brand
- **•** Growth Team Management How to Build a Growth Team
- **•** An Introduction to Online Quantitative Market Research
- **•** Behavioral Economics and Neuromarketing
- **•** Marketing and Manipulation: The Neuroscience of Shopping
- **•** Behavioral Economics & Consumer Psychology in Marketing
- **•** Product Management & Marketing: Personas
- **•** Successful Events: Event Planning, Marketing & Management
- **•** Marketing Research: support your marketing decisions
- **•** Master Your Personal Brand Like a Marketing Pro
- **•** Lead Generation Proven Methods: Master Lead Generation 2021
- **•** Marketing Fundamentals: Discover The 5 Marketing Pillars

# **Paid Advertising**

- **•** Google Analytics Certification Get Certified in Just 1 Day
- **•** Google Analytics for Beginners | Hands-On Training Course
- **•** Social Media Marketing MASTERY | Learn Ads on 10+ Platforms
- **•** Facebook Ads & Facebook Marketing MASTERY 2021 | Coursenvy ®
- **•** Digital Advertising and Marketing 101: The Complete Guide
- **•** A Beginner's Guide to Google Analytics
- **•** Digital Advertising and Marketing 201: Top Topic & Trends
- **•** The Complete Facebook Ads Course Beginner to Advanced
- **•** Complete Media Training Master Class Confidence on Camera
- **•** [2020] Facebook Ads: Facebook / Instagram Advertising Course
- **•** The Complete Facebook Sales Funnel Blueprint
- **•** GA4 Mastery 2021 + Pass Google Analytics Certification Exam

# **Search Engine Optimization**

- **•** Ultimate Google Analytics course + 50 practical examples
- **•** SEO Training Masterclass 2021: Beginner SEO To Advanced SEO
- **•** Ultimate Google Ads Training 2020: Profit with Pay Per Click
- **•** 2021 New Google Ads (AdWords) Course From Beginner to PRO
- **•** Complete SEO Training With Top SEO Expert Peter Kent!
- **•** SEO Tutorial for Beginners
- **•** Personal Branding Masterclass: The Complete Branding Course
- **•** Insightful Customer Interviews for Product Managers
- **•** Public Relations: Media Crisis Communications
- **•** Marketing Psychology The Art of Ethical Persuasion
- **•** SaaS Marketing: SaaS Startup Lead Generation Lean Startup
- **•** Storytelling for Marketing and Entrepreneurship
- **•** Marketing Fundamentals Small Business Marketing Success
- **•** The complete Conversion Rate Optimization course
- **•** Intro to Branding
- **•** Strong & Effective Marketing Plan (Plan Template & Example)
- **•** Price to Profit: Psychology & Science of Pricing
- **•** (NEW) The 2021 Complete Growth Hacking & Conversion Course
- **•** Marketing Strategy : 21 Digital Marketing Tips & Techniques
- **•** How to Write a Winning Marketing Plan
- **•** A New Method For Product Development & Design: SIMPSIS-Model
- **•** Double your business Marketing blueprint/pricing strategy
- **•** Practical Customer Development
- **•** Modern PR How To Get Press Coverage For Your Business
- **•** Media Training: Look Your Best-Get the Exact Quotes You Want
- **•** Press Coverage, Publicity & Public Relations For Branding
- **•** Dan Rather on Journalism & Finding the Truth in the News
- **•** The Complete Guide to Partnership Marketing Course
- **•** Marketing Communication | Integrated Marketing Communication
- **•** Powerful Growth Hacking Strategies & Tools 2021 +Checklist
- **•** Certified Network Marketer (Network Marketing & MLM Mastery)
- **•** Information Security Awareness: An introduction for UK SMEs
- **•** Predict Consumer Decisions with Choice-Based Conjoint
- **•** Get Started Quickly (and Easily) With Infusionsoft
- **•** The Complete Google AdWords Course 2021: Beginner to Expert!
- **•** How Retargeting Works–The Complete Guide To Retargeting Ads!
- **•** Guy Kawasaki's The Art of Evangelism
- **•** The Complete Facebook Marketing Masterclass
- **•** Digital Marketing: How to Generate Sales Leads
- **•** The Ultimate ClickFunnels Training Course + FREE Funnels!
- **•** Twitter Ads: Twitter Advertising 2020 Certification Course
- **•** Facebook Ads Profit Bootcamp: Covert Ads into Sales!
- **•** Easy, Effective Google Grant Ads for Non-Profits
- **•** List Building: Definitive Guide To 1000 Subscribers
- **•** The Webinar Selling System
- **•** SEO For Beginners 2021
- **•** Google Tag Manager (GTM) Training Course From Zero to Hero
- **•** Google AdWords Certification Become Certified & Earn More!
- **•** 2021 Selling On Amazon: Amazon SEO, Ads, Ecommerce Marketing
- **•** SEO Training: Get Free Traffic to Your Website With SEO
- **•** The Complete WordPress Website & SEO Training Masterclass
- <span id="page-52-0"></span>**•** SEO:Amazon Affiliate Marketing+SEO |250+ Videos |18.0 Hours
- **•** 2021 Complete SEO Guide to Ranking Local Business Websites
- **•** Google Ads for Beginners

#### **Social Media Marketing**

- **•** Instagram Marketing 2021: Complete Guide To Instagram Growth
- **•** YouTube Masterclass Your Complete Guide to YouTube
- **•** Social Media Marketing Content Marketing Masterclass 2021
- **•** Instagram Marketing 2021: Hashtags, Live, Stories, Ads &more
- **•** Social Media Marketing Agency : Digital Marketing + Business
- **•** LinkedIn Marketing, Lead Generation & B2B Sales for LinkedIn
- **•** 10 Facebook Ads Strategies That Make Me 6-Figures
- **•** 10 Instagram Marketing Strategies That Make Me 6-Figures
- **•** TikTok Marketing 2021: Grow Your Account & Master TikTok Ads
- **•** Complete Instagram Marketing Course: From 0-10,000 Followers
- **•** Powerful Social Media Marketing For Beginners
- **•** Facebook Marketing 2021: 1000% Facebook Engagement & Sales
- **•** Newly Updated for 2020/21 Comprehensive Guide to LinkedIn
- **•** Linkedin Marketing: B2B Sales & Lead Generation From Scratch
- **•** LinkedIn Marketing Lead Generation for B2B Sales and Coaches
- **•** The Complete Instagram Marketing Masterclass
- **•** Pinterest Marketing & Advertising Beginner To Advanced 2021

## **Video & Mobile Marketing**

- **•** YouTube Marketing 2021 & YouTube SEO To Get 1,000,000+ Views
- **•** YouTube SEO: How to Rank #1 on YouTube
- **•** Mobile App Marketing 2021: ASO, Advertising & Monetization
- **•** How to VLOG in 2021: Complete Beginner's Course

# **Office Productivity**

## **Collaboration**

- **•** Learn JIRA with real-world examples (+Confluence bonus)
- **•** Complete Guide to Microsoft PowerApps Basic to Advanced
- **•** Up and Running with Microsoft Teams
- **•** Complete Guide to Microsoft Power Automate (Flow)
- **•** Taking the Pain Out of Collaboration: Tips & Best Practices
- **•** Getting Started With SharePoint Online
- **•** Understanding Confluence for users, managers and admins
- **•** SharePoint 2013 Complete Training
- **•** Mastering SharePoint 2021 A-Z Complete Boot Camp 5-1(13.5hr)
- **•** Microsoft Teams: Discover How To Collaborate Online For Work
- **•** Mastering SharePoint Framework SPFx Development
- **•** The Complete Workspace (G Suite) Course, Beginner Advanced
- **•** Master Microsoft Power Automate(Flow) Expressions in 2 hours
- **•** Google Cloud Productivity Drive and Google's Office Suite
- **•** Slack: Less email. More productive.
- **•** Mural masterclass: Supercharge your remote workshops
- **•** SharePoint Online Level 1
- **•** Google Ads/AdWords Consultation Learn From Former Googler
- **•** SEO For WordPress [Beginners]: #1 Step-by-Step SEO System
- **•** Google My Business: Optimize Your Google Maps Listing in2021
- **•** Social Media Marketing Masterclass | Grow Your Audience
- **•** 10 Facebook Marketing Strategies That Make Me 6-Figures
- **•** 2020 Complete Instagram Marketing Masterclass: Become a Pro
- **•** A Complete Content Marketing Course for TikTokers
- **•** LIVE Streaming Pro: Ultimate Course | From Beginner to Pro
- **•** Pinterest Marketing: Using Pinterest for Business Growth
- **•** Design stunning Social Media Marketing Images with Photoshop
- **•** Facebook Marketing Build Facebook Messenger Chatbots
- **•** Become a God of Instagram Marketing Step by Step proven ways
- **•** The Complete Facebook Retargeting Course
- **•** The Complete Twitter Marketing Bootcamp
- **•** Ultimate Facebook Marketing Course 2019 Step by Step A-Z
- **•** Online Reputation Management: Negative Business Reviews
- **•** Instagram Domination: Build Your Brand & Get More Followers
- **•** Building a Facebook Chatbot in Chatfuel
- **•** Facebook ChatBot Marketing: The Smart Way To Use ManyChat
- **•** Periscope: Use Periscope To Grow Your Business
- **•** YouTube Marketing: Grow Your Business with YouTube
- **•** 10 YouTube Marketing Strategies That Make Me 6-Figures
- **•** LIVE Streaming Masterclass: Start Live Streaming like a Pro

- **•** Microsoft Flow Crash Course
- **•** Working with Web APIs in Microsoft Power Automate (MS Flow)
- **•** The Complete SharePoint 2019 Advanced Technical Course
- **•** Beginning SharePoint 2013/ 2016 /Online (part of Office 365)
- **•** Getting Started with Power Portals
- **•** SharePoint 2013: Site Manager
- **•** Zoom | How to Use Zoom like a Pro (and Look Good Doing It!)
- **•** Zoom Crash Course Clear, Simple, and Concise for Beginners
- **•** SharePoint 2016 Branding (Custom Master Page)
- **•** ZOOM Masterclass: ZOOM Most Understood Collaborative Tool!
- **•** Moodle Administration Tutorial: Beginner, Intermediate Guide
- **•** Step by Step Branding and Customizing Search in SharePoint
- **•** SharePoint 2013: End User
- **•** Zoho CRM and Zoho Creator Masterclass
- **•** Mastering SharePoint 2013 Development Using C# Part II
- **•** Become a Bluebeam Power User
- **•** Moodle 3.0x Masterclass: Complete Educator's Guide to Moodle

**•** Moodle: From Novice Teacher to Expert Online Educator **•** Moodle 3.0x Administration Tutorial: ADVANCED COURSE

# **Email & Productivity**

- **•** Communicate for Business: Write, Email, Close the Loop
- **•** Microsoft Outlook 2016: Beginner and Intermediate Training
- **•** Working from Home Effectively
- **•** Microsoft Office Shortcuts and Speed Tips
- **•** Email Ninja Take Back Control of Your Email Inbox
- **•** Microsoft OneNote Like a Boss. The Definitive Course.
- **•** Introduction to Data Analysis with Microsoft Power BI
- **•** How to be more productive working from home
- **•** Time Management Training with Outlook
- **•** Fundamentals of Microsoft Planner
- **•** Outlook 13/16/19 Like a Boss. The Complete Course.
- **•** Master Microsoft Outlook Outlook from Beginner to Advanced
- **•** Control Your Day Microsoft Outlook Email Mastery System
- **•** How To Be Hyper Productive When Working From Home Off-Site
- **•** Microsoft Word & Excel 2016/365 Productivity Tips
- **•** Utilizing OneNote 2016 to its Fullest
- **•** Supercharge Your Email Productivity

# **Operating Systems**

- **•** Operating Systems from scratch Part 1
- **•** Apple macOS and iOS System Administration
- **•** Operating Systems from scratch Part 2

# **Presentations**

- **•** Powerpoint 2016 2019 Master powerpoint presentation
- **•** Microsoft PowerPoint From Beginner to Advanced
- **•** Beginner to Pro in PowerPoint: Complete PowerPoint Training
- **•** CEO-level Presentation Skills Slide Writing for Consulting
- **•** Microsoft PowerPoint in 1 Hour : Introduction to PowerPoint
- **•** Eye-catching presentations using PowerPoint 2010
- **•** Microsoft Visio 13/16/19 Like a Boss The Definitive Course
- **•** PowerPoint Masterclass Presentation Design & Animation
- **•** Business Presentation in PowerPoint
- **•** A Consultant's Guide to PowerPoint
- **•** How to Create Animated Videos with Powerpoint
- **•** Eye-catching presentations using PowerPoint 2013
- **•** MS Office Advanced Efficiency Training
- **•** Create Animated Explainer Videos with PowerPoint

# **Spreadsheets**

- **•** Microsoft Excel Excel from Beginner to Advanced
- **•** Microsoft Excel Advanced Excel Formulas & Functions
- **•** Power BI A-Z: Hands-On Power BI Training For Data Science!
- **•** Microsoft Excel Data Visualization, Excel Charts & Graphs
- **•** Microsoft Excel Data Analysis with Excel Pivot Tables
- **•** Unlock Excel VBA and Excel Macros
- 
- **•** Effective use of OneNote 2013 in real life
- **•** Effective use of Outlook 2013
- **•** Learn Microsoft OneNote 2016 the Easy Way
- **•** Cut the Time E-mail Steals from You by Half
- **•** Master Notion Beginner to Advanced
- **•** Executive Assistants: Managing Client's Calendar (Beginners)
- **•** Customer Experience Management Blueprint
- **•** Smart and effective notes using OneNote 2010
- **•** Double your Gmail productivity in just over one hour
- **•** Productivity for Mac Users: 10x Your Productivity
- **•** Notion Basics Super Easy Crash Course
- **•** Effective use of Outlook 2010
- **•** How to create a Slack bot to automate tasks for you
- **•** Learn Microsoft Outlook 2013 the Easy Way 7 Hours
- **•** The Ultimate Gmail Productivity System For Business
- **•** Sage 300 ERP: Installation and Setup Guide for Beginners
- **•** GMail, IFTTT, Virtual Assistant Ultimate Productivity Trio
- 
- **•** Operating Systems Part 3 : Synchronization and Deadlock
- **•** Operating Systems Final Part (4) : File Systems & Threads
- **•** The Guide To macOS Mojave
- **•** The Complete PowerPoint and Presentation Skills Masterclass
- **•** Introduction to Microsoft PowerPoint 2013
- **•** Master Microsoft PowerPoint 2016 the Easy Way
- **•** Powerpoint 2010
- **•** Master Microsoft Excel, PowerPoint and Word 2013 27 Hours
- **•** Master Microsoft Visio 2010 Training the Easy Way
- **•** PowerPoint Animation Deep Dive: Office Ninja Training
- **•** PowerPoint & Camtasia Video Fusion
- **•** How to Create Video Tutorials and Perform on Camera
- **•** How to Create Epic Presentations & Videos with Prezi
- **•** How to create an awesome demo video in Keynote
- **•** Mac Keynote: Creating Presentations On Your Mac
- **•** Microsoft PowerPoint for Mac Office 365 on Mac OS
- **•** Keynote for UI Animations Easily animate your app designs
- **•** Excel Shortcuts, Excel Tips, Excel Tricks Excel Skills!
- **•** Excel Essentials for the Real World (Complete Excel Course)
- **•** Visually Effective Excel Dashboards
- **•** Microsoft Excel 2016 Beginners & Intermediate Excel Training
- **•** Advanced Excel Top Excel Tips & Formulas
- **•** Master Microsoft Excel Macros and Excel VBA
- **•** Microsoft Excel From Beginner to Expert in 6 Hours
- **•** From Excel to Power BI
- **•** Beginner to Pro in Excel: Financial Modeling and Valuation
- **•** Microsoft Excel: Business Intelligence w/ Power Query & DAX
- **•** Excel Essentials: The Complete Excel Series Level 1, 2 & 3
- **•** Smart Tips: Excel
- **•** Comprehensive Microsoft Excel
- **•** Data Analysis Essentials Using Excel
- **•** Master Excel Pivot Tables Excel 2016
- **•** The Complete Google Sheets Course: Beginner to Advanced!
- **•** EXCEL at Work Complete MS Excel Mastery Beginner to Pro
- **•** Excel Pivot Tables for Management Consultants & Analysts
- **•** Microsoft Excel 2016 for Beginners: Master the Essentials
- **•** Power BI Master Class Dashboards and Power BI Service 2021
- **•** Excel Charts Visualization Secrets for Impressive Charts
- **•** Excel Interactive Dashboards and Data Analysis
- **•** Google Sheets The Comprehensive Masterclass
- **•** Excel Dashboard and Data Analysis Masterclass
- **•** Excel Formulas & Functions Find Answers in Your Excel Data
- **•** Power BI Master Class-Data Models and DAX Formulas 2021
- **•** Master Google Sheets (and see why it's better than Excel)
- **•** The Ultimate Excel Programmer Course
- **•** Master Excel Functions in Office 365 Excel Dynamic Arrays
- **•** Introduction to Microsoft Excel 2010
- **•** Tables and Formulas with Excel [2020 Edition]
- **•** Excel Hacking
- **•** The Microsoft Excel Course: Advanced Excel Training
- **•** Excel 2013
- **•** Complete Introduction to Excel Power Query
- **•** Excel with Interactive Excel Dashboards
- **•** Excel: Data cleaning and analysis techniques
- **•** Excel Deep Dive: Pivot Tables Workshop
- **•** Excel VBA: How to Write Macros Like a Professional
- **•** Power BI Master Class Query Editor [2021 Edition]
- **•** Complete Introduction to Excel Pivot Tables and Pivot Charts
- **•** Excel Charts Excel Charts and Graphs Basic Training
- **•** Microsoft Excel 2016 The Comprehensive Excel 2016 Guide

# **Word Processing**

- **•** Master Microsoft Word Beginner to Advanced
- **•** Getting Started with Google Office: Docs, Sheets, Slides
- **•** Comprehensive Microsoft Word
- **•** Learn Microsoft Word 2016 For Beginners Basics to Advanced
- **•** Introduction to Microsoft Word 2013
- **•** The Ultimate Microsoft Office 2010 Training Bundle 48 Hours
- **•** Mastering Adobe Acrobat Pro DC Made Easy Training Tutorial
- **•** Professional documents using Word 2013
- **•** Microsoft Word VBA Macro Programming Introduction
- **•** WordPress Intermediate Skills
- **•** Learn Microsoft Publisher 2013 Training
- **•** Excel to Access: Intro to Microsoft Access for Excel Users
- **•** Advanced Excel for HR Managers | Automation & Analytics
- **•** Excel Skills for Insurance Professionals
- **•** Complete Introduction to Google Sheets Pivot Tables
- **•** PowerPoint & Excel Fusion (+250 PowerPoint Slides)
- **•** Complete Introduction to Excel Power Pivot
- **•** Excel VBA Macros: Hyper-disambiguated Excel VBA Programming
- **•** Excel Data Analysis For Dummies
- **•** Excel with Microsoft Excel VBA User Forms
- **•** Complete Web Automation with Excel VBA
- **•** 7 Steps To Excel Success Excel Skills And Power Tips
- **•** Ultimate Excel Waterfall Chart Course
- **•** Learn how to simplified HR Reports
- **•** Writing DAX Queries
- **•** DAX Power Pivot 10 Easy Steps for Intermediates
- **•** MS Office 2013: 10-in-1 Courses To Maximize Productivity
- **•** Learn Microsoft Excel 2013 Advanced
- **•** Master Microsoft Excel 2013 & 2016 for Beginners
- **•** Microsoft Access VBA for Non Programmers YOU Can Do This!
- **•** Sharper skills using Microsoft Excel 2010 for business
- **•** Mastering Microsoft Excel 2016 Made Easy Training Tutorial
- **•** Microsoft Access VBA, Design and Advanced Methods Workshop 1
- **•** The Essential Guide to Airtable
- **•** Excel 2016 for Mac 3: Pivot Tables Intro & Masterclass
- **•** Effective use of Excel 2013 in real life
- **•** Excel 2016: Customize Excel Save Time & Be More Productive
- **•** The Ultimate Microsoft Excel 2013 Training Bundle 19 Hours
- **•** Microsoft Access VBA, Design and Advanced Methods Workshop 5
- **•** Microsoft Excel 2016 Mac 2: Intermediate to Expert advanced
- **•** Microsoft Excel for Mac Office 365 on Mac OS
- **•** Microsoft Excel 2016 Mac 1: Beginner-Specialist Certificate
- **•** Microsoft Access VBA, Design and Advanced Methods Workshop 2
- **•** Microsoft Access VBA, Design and Advanced Methods Workshop 3
- **•** Mac Numbers: Creating and Using Spreadsheets On Your Mac
- **•** DAX Power Pivot Time Intelligence 10 Easy Steps
- **•** Microsoft Access VBA, Design and Advanced Methods Workshop 4
- **•** Microsoft Word 1: 9 hours to Specialist (intermediate) level
- **•** Microsoft Word for Mac Office 365 on Mac OS
- **•** Microsoft Word 2019-2016-2013 Course Bundle: 3 In 1
- **•** Master Microsoft Word 2010 the Easy Way
- **•** Learn Microsoft Word 2013 the Easy Way 9 Hours
- **•** Mac Pages: Mastering Apple's Word Processing App

# <span id="page-55-0"></span>**Personal Development**

# **Arts & Creativity**

- **•** Photography Masterclass: A Complete Guide to Photography
- **•** Complete Guitar Lessons System Beginner to Advanced
- **•** The Ultimate Drawing Course Beginner to Advanced
- **•** iPhone Photography | Take Professional Photos On Your iPhone
- **•** Pianoforall Incredible New Way To Learn Piano & Keyboard
- **•** Ultimate Beginner Guitar Masterclass (2021 Update)
- **•** The Art & Science of Drawing / BASIC SKILLS
- **•** Character Art School: Complete Character Drawing Course
- **•** Skyrocket Your Creativity and Get Better Ideas: 7 Easy Ways
- **•** Learn piano or keyboard from scratch Complete piano course
- **•** The Ultimate Digital Painting Course Beginner to Advanced
- **•** 7 Lessons on Writing for Becoming a Standout Writer
- **•** INDIAN COOKING RESTAURANT STYLE COOKING COURSE
- **•** Fun Beginner Ukulele Course
- **•** COMPLETE Creative Writing All Genres THE FULL COURSE!
- **•** How to Draw Cute Cartoon Characters
- **•** Essential Cooking Skills
- **•** Acrylic Painting Introduction to Acrylic Painting
- **•** Read Music FAST!
- **•** SINGING SIMPLIFIED #1: The Fast-Track to Singing Like a Pro
- **•** Portrait Drawing Fundamentals Made Simple
- **•** BEST SELLER Beginners Watercolor. Get clear on the BASICS.
- **•** Learn Guitar: Zero to Guitar Fingerpicking in 30 days
- **•** Beginner Nikon Digital SLR (DSLR) Photography
- **•** How To Sing #1: Complete Vocal Warm ups & Voice Physiology
- **•** Improve your Handwriting Improve your Life
- **•** Anime Drawing for Beginners
- **•** Environment Art School: Complete Perspective Drawing Course
- **•** Healthy Cooking Fundamentals
- **•** Music + Audio Production in Logic Pro X The Complete Guide
- **•** Beginner Piano
- **•** Beginner Violin Lessons VIOLIN MASTERY FROM THE BEGINNING
- **•** FL Studio 20 Music Production In FL Studio for Mac & PC
- **•** Cinematography Course: Shoot Expert Video on Any Camera
- **•** Watercolor Painting Landscapes I By Award Winning Artist
- **•** Drawing Fundamentals 1: Basic Skills & Sketching Accurately
- **•** The Colored Pencil Drawing Course
- **•** Complete Filmmaker Guide: Become an Incredible Video Creator
- **•** Paint Realistic Watercolor and Botanicals STUDIO BASICS
- **•** How to Draw and Sketch for Absolute Beginners pt 1
- **•** The Complete Drawing Masterclass: From Beginner to Advanced
- **•** INDIAN SNACKS & APPETIZERS- Restaurant style cooking course
- **•** Night Photography: You Can Shoot Stunning Night Photos
- **•** The Complete Drawing & Painting Illustration Course
- **•** The Art of the Portrait Drawing For Beginners
- **•** Creative Writing: how to write a novel. The full course.
- **•** The Ultimate Face & Head Drawing Course for beginners
- **•** The Secrets to Drawing
- **•** Creativity Course by a Creativity Coach | Art & Innovation
- **•** The Complete Piano & Music Theory Beginners Course
- **•** Character Art School: Complete Coloring and Painting Course
- **•** Masterclass of Realistic Drawing and Shading Human Features
- **•** Learn to Paint With Impact
- **•** Film using ANY Camera! Basics of Shooting Video Correctly
- **•** The Ultimate Animal Drawing Course beginner to advanced
- **•** Find Your Photography Style: Improve Your Photography Today
- **•** Learn To Play The Drums
- **•** Digital SLR Cameras & Photography For Dummies Video Training
- **•** Jazz Piano Ultimate Beginners Course for Piano & Keyboard
- **•** Acoustic Guitar Redefined. Learn Chords, Rhythm and Melody!
- **•** FL Studio 20 Music Production + Mixing Music in FL Studio
- **•** Photography Fundamentals for Beginners
- **•** Ultimate Ableton Live 10 COMPLETE: Parts 1, 2, and 3
- **•** The Ultimate Piano Chords Course for Piano & Keyboard
- **•** Drone Photography | Shoot Professional Photos With Any Drone
- **•** Learn to Play the Flute: Beginner Basics to Intermediate
- **•** The Ultimate Drawing Masterclass: Start Drawing Better Today
- **•** The Professional Bass Masterclass Bass 1, Bass 2, Bass 3
- **•** Awaken Your Heart, Creativity & Wisdom with Tara Brach
- **•** Music Theory Comprehensive Complete: Part 4, 5, & 6
- **•** The Art & Science of Figure Drawing: SHADING
- **•** Introductory Photography Course
- **•** Complete Beginner's Guide to Anatomy and Figure Drawing pt1
- **•** The Digital Painting MEGA Course: Beginner to Advanced
- **•** Ultimate Sound Design Complete: Mastering Sound Design
- **•** The Ultimate 2D Game Character Design & Animation Course
- **•** Fingerstyle Guitar Fingerpicking Techniques For Beginners
- **•** What No One Taught Me as a Film, TV, & Game Music Composer
- **•** Photography The Ultimate Guide to Using Off-Camera Flash
- **•** Learn Photography: A Simple System for Photography Starters
- **•** Woodworking Tools & Wood Explained
- **•** Mixing and Mastering in Logic Pro X Music Production Guide
- **•** Essential Theory and Technique for Guitar
- **•** Play Modern Blues Now
- **•** Mastering drawing and coloring: Beginner to Pro
- **•** Pianoforall 'Classics By Ear' Erik Satie
- **•** Music Theory Comprehensive Complete: Part 7, 8, & 9
- **•** DSLR Video Production Start Shooting Better Video Today
- **•** Music theory for complete beginners
- **•** Art Fundamentals Building Blocks of Digital Painting
- **•** GarageBand: The Complete GarageBand Course Music Production
- **•** How To Sing #2: Increase Vocal Range & Blend Registers
- **•** Audio Engineering: Mixing with Studio One
- **•** Become a Better Singer: Lessons & Exercises for All Levels!
- **•** Music Theory Comprehensive Complete: Part 10, 11, & 12
- **•** The Pen and Ink Experience
- **•** Learn To Play The Drums Without A Drum Kit
- **•** Learn How to Make Electronic Music with Cubase
- **•** The Complete Introduction To Music Theory Course
- **•** Learn to Play Saxophone: Beginner to Pro in Under Four Hours
- **•** Ultimate Ableton Live 10, COMPLETE: Parts 4, 5, and 6
- **•** Drones: how to tell aerial stories

#### **Entrepreneurship**

- **•** The Complete Shopify Aliexpress Dropship course
- **•** Mastering Your Industry: Competitors, Products, & Suppliers
- **•** Amazon FBA Course How to Sell on Amazon MASTERY Course
- **•** How To Become A Shopify Expert (From Zero To Hero !)
- **•** How to Find, Evaluate and Launch New Startup Ideas
- **•** The Essential Guide to Entrepreneurship by Guy Kawasaki
- **•** Intro to Entrepreneurship: Get started as an Entrepreneur
- **•** Design Thinking + Entrepreneurship: My 8-Step Launch Program
- **•** Seth Godin's Freelancer Course
- **•** The Psychology Of The Ultimate Entrepreneur
- **•** Build a Six-Figure Online Business Selling Online Courses
- **•** Fiverr Freelancing 2021: Sell Fiverr Gigs Like The Top 1%
- **•** The Most Comprehensive Dropshipping Guide Ever Created
- **•** How to Start and Run a Web Hosting Business from Home
- **•** Entrepreneurship and Business Life Coach Certification

# **Health & Fitness**

- **•** 15 Minutes x 15 Days Yoga Mobility Challenge
- **•** Nutrition Masterclass: Build Your Perfect Diet & Meal Plan
- **•** Sit Less Move More Office Desk Exercise To Improve Posture
- **•** Life Coaching Certification Course (Beginner to Advanced)
- **•** Cognitive Behavioural Therapy (CBT) Practitioner Certificate
- **•** Complete Fitness Trainer Certification: Beginner To Advanced
- **•** Eat Real Food: How to Eat a Whole Food, Plant-Based Diet
- **•** Health Masterclass: How To Transform Your Health & Life
- **•** Weight Loss And Nutrition: Lose Fat & Get Your Dream Body
- **•** Yoga for Back Pain Relief & Prevention-Certification Course
- **•** 15 Minutes x 15 Days Total Yoga Challenge
- **•** Office Health A-Z™- Posture, Ergonomics, Vision, Food & More
- **•** 15 Minutes x 15 Days Yoga For Stress Relief
- **•** Introduction to CBT: Cognitive Behavioral Therapy
- **•** Meal Planning Masterclass: Create Your Own Meal Plan
- **•** Cook Real Food: How to Make Simple Plant-Based Meals
- **•** 14-Day Yoga Detox and Empowerment Course
- **•** 15 Minutes x 15 Days Yoga Flexibility Challenge
- **•** Posturecise (Level 1) Create Healthy Posture Habits for Life
- **•** The Sitting Solutions For The Busy Professional
- **•** Fitness For Beginners
- **•** SINGING SIMPLIFIED #2: Greater Range, Power and Control
- **•** Ultimate Ableton Live 9 COMPLETE: Parts 1, 2, & 3
- **•** Piano Music Theory (Back To Basics) by JFilt
- **•** Artist Management for the Music Business
- **•** Music Production in Logic Pro X : Digital Audio Mastering
- **•** Bob Davis' Professional Photography Lighting Techniques
- **•** Learn to Play the Trumpet: Beginner to Pro Made the Easy Way
- **•** Master Flute Playing: Intermediate Instruction Made Simple!
- **•** BEGINNER 5 STRING BANJO Learn Banjo From Scratch! Banjo
- **•** Ultimate Ableton Live 9 Complete: Parts 4, 5, & 6
- **•** The Business, Innovation and Entrepreneurship Masterclass
- **•** Effective Legal Office Administration
- **•** How to Start a Business Sustainably in 2021
- **•** The Business Loan Formula
- **•** Introduction to Medical Imaging
- **•** Space Entrepreneurship 101
- **•** Intellectual Property: Inventors, Entrepreneurs, Creators
- **•** Patents & Trademarks: Learn the Patent and Trademark Process
- **•** Design thinking for entrepreneurs & startups (part 1)
- **•** Hotel Management Fundamentals: Kickstart Your Career Success
- **•** The Complete 2021 LEED Green Associate Training
- **•** Start & Operate Your Own Successful Office Cleaning Business
- **•** IT Contracting Bootcamp
- **•** Open a Non-Medical Home Care Agency Home Based Business
- **•** Fundraising Success: Board Engagement & Empowerment
- **•** Value-Based Healthcare: An Introduction (Premium Edition)
- **•** Lower Back Pain: Relaxation and Therapeutic Exercise
- **•** Medical Terminology
- **•** YOGA FOR INSOMNIA: 7 DAYS TO SLEEP LIKE A DREAM!
- **•** Health Coaching Certification Holistic Wellness Health Coach
- **•** 15 Minutes x 15 Days Yoga Strength Challenge
- **•** Professional Life Coach Certification PCELC Coach Training
- **•** Elevate Your Tennis Game: Learn from Champion Andre Agassi
- **•** Medical Coding: ICD-10-CM Essentials
- **•** Secrets of Powerful, Peaceful & Beautiful Tai Chi!
- **•** Foward Head Posture Exercises to Improve Appearance & Health
- **•** Personal Emergency Planning (Coronavirus COVID-19 Edition)
- **•** Group Life Coaching Certification (Accredited)
- **•** Tai Chi Made Fun and Easy
- **•** Cancer Biology 101
- **•** Posturecise (Level 2)- strengthen, stretch, monitor, correct
- **•** 15 Minutes x 15 Days Yoga Balance Challenge
- **•** Exercise Physiology
- **•** COVID-19: CRISPR based diagnosis and Antibody Therapies
- **•** Advanced Training for Trauma Treatment of Complex PTSD
- **•** Biotechnology: Antibodies & their role in Therapeutics

**•** Master Fundamentals of ECG / EKG.

# **Hobbies**

- **•** The Future of Energy
- **•** How to Design a Room in 10 Easy Steps
- **•** What do we mean by climate breakdown?
- **•** Aptitude for Placements 2021: Quantitative Aptitude Tricks
- **•** How to Work with Interior Design Styles Like a Pro
- **•** The Art of Baking with Yuppiechef
- **•** Forensic Psychology ACCREDITED CERTIFICATE
- **•** Learn to Play Chess: from a Novice to a Fierce Competitor
- **•** Fundamentals of Insurance 1
- **•** How to Use Color Like a Pro
- **•** #1 Sourdough Bread Baking 101
- **•** Faster than Calculator, Speed Math Techniques & Mental Math
- **•** Sewing 101
- **•** Introduction to Criminology: Explaining Crime
- **•** Fundamentals of Garden Design
- **•** QC051: Math Prerequisites for Quantum Computing
- **•** Design is in the Details: How to Accessorize Like a Pro
- **•** Sustainable living made simple
- **•** Psychology of Older Age / Gerontology ACCREDITED CERT
- **•** Renewable Energy and Sustainable Development
- **•** #2 Bake Artisan Sourdough Bread Like a Professional
- **•** The Ultimate Course for Beginner and Intermediate Crochet
- **•** Mechanical engineering design : Sheet metal design

# **Language Learning**

- **•** English Grammar Launch: Upgrade your speaking and listening
- **•** Master The English Verb Tenses
- **•** Basic English Grammar And Structures
- **•** ESL English: Understand Real English Conversation, Beginning
- **•** Business English: Easy English for Meetings
- **•** IELTS Band 7+ Complete Prep Course
- **•** Building Your English Brain
- **•** Learn English: The Next Gen Guide to English Grammar
- **•** Spanish for Beginners. The Complete Method. Level 1
- **•** English Grammar Pro | Beginner to Advanced (A1-C1) Grammar
- **•** 3 Minute French Course 1 | Language lessons for beginners
- **•** Essential Business English
- **•** Learn German Language: Complete German Course Beginners
- **•** English Grammar Tenses and verb structures
- **•** Master English: Improve Your Speaking, Listening, & Writing
- **•** The Complete English Grammar Course Perfect Your English
- **•** Effective Business English for Service Staff
- **•** English Vocabulary Launch: Upgrade your speaking
- **•** Business English Course for ESL Students
- **•** IELTS Speaking Success Get a Band 7+
- **•** IELTS Preparation Masterclass: A Complete Guide to the IELTS
- **•** Learn Japanese for Beginners: The Ultimate 100-Lesson Course
- **•** Write & Publish Your First Nonfiction Book on the Side
- **•** Graph Theory
- **•** Renewable Energy
- **•** How to develop a research/dissertation idea?
- **•** Jewelry Making: Wire Wrapping for Beginners
- **•** Use Eco-friendly, Sustainable Design to Improve your Life
- **•** Certified Electronic Health Records Specialist
- **•** What does an actuary actually do?
- **•** How to Write a Nonfiction Book That Actually Sells
- **•** Design and Analysis of Experiments | DoE
- **•** CRISPR/Cas9 Crash Course for Beginners
- **•** Introduction to Moral Philosophy
- **•** Classical Physics: Journey Through the Laws of the Universe
- **•** Basics of Material selection for mechanical design engineers
- **•** Introduction to the physics of space flight
- **•** Publishing Scientific Research
- **•** RF Design Architecture of Receiver Transmitter & Transceiver
- **•** GCSE Physics (all exam boards)
- **•** Petroleum Refining Complete Guide to Products & Processes
- **•** Industrial Pneumatics Basics (best online course)
- **•** SOA Exam P/CAS Exam 1: Probability for Actuaries Part 1
- **•** SOA Exam P/CAS Exam 1: Probability for Actuaries Part 2
- **•** English Language Pro | Spoken English Conversation + Culture
- **•** IELTS 7 Plus: Complete IELTS Preparation [Academic]
- **•** American English Pronunciation for Beginners
- **•** English Grammar Launch Advanced: Upgrade your speaking
- **•** IELTS Vocabulary: Learn 400 Essential Words for IELTS
- **•** Perfect English Pronunciation: British English
- **•** American English Pronunciation
- **•** English for IT Professionals
- **•** Mastering IELTS Writing: Task 2 (Achieve Band 7+ in 7 Hours)
- **•** French for Beginners : Level 1
- **•** 360 useful English phrases for business meetings
- **•** English Speaking Patterns Mastery: Upgrade your English
- **•** Learn Korean for Beginners: The Ultimate 100-Lesson Course
- **•** English Fluency | How to Sound Like a Native English Speaker
- **•** Customer Service English Essentials
- **•** Learn English Speaking Course: English speaking secrets
- **•** Business English Vocabulary: Learn Essential Business Words
- **•** German Made Simple: A Complete Course for Serious Learners
- **•** 50 English Phrases, Idioms, and Expressions for ESL Students
- **•** 3 Minute German Course 1 | Language lessons for beginners
- **•** IELTS 9: Speaking Mastery
- **•** Learn & Master Sign Language
- **•** English punctuation made easy
- **•** Pass your job interview in English : Get your dream job!
- **•** The Complete TOEFL iBT Success Course (NEW VERSION)
- **•** Mastering IELTS Writing: Task 1 (General Training)
- **•** English Vocabulary SAT, GRE, GMAT, TOEFL
- **•** Chinese language for beginners : Mandarin Chinese HSK1-HSK3
- **•** Learn Italian Language: Complete Italian Course Beginners
- **•** IELTS Step-by-step | Mastering Vocabulary
- **•** 3 Minute Spanish Course 1 | Language lessons for beginners
- **•** Mastering IELTS Writing: Task 2 (Band 9 Model Answers)
- **•** IELTS Step-by-step | Mastering Listening
- **•** English Speaking Course. Speak English Slang & Idioms. ESL.
- **•** Learn French for Beginners: The Ultimate 80-Lesson Course
- **•** Japanese Course for Absolute Beginners (Letters, Alphabet)
- **•** Mastering IELTS Writing: Task 1 (Academic)
- **•** Spanish Made Simple: Beginner Spanish
- **•** Spanish for Beginners. The complete Method. Level 2.
- **•** IELTS Step-by-step | Mastering Reading
- **•** Learn Business English (Professional Language)
- **•** 300+ Phrasal Verbs |Spoken English Vocabulary 4 Conversation
- **•** Practice and Perfect your French Intermediate Level (HD)
- **•** Mastering Job Interview English | Get Your Dream Job
- **•** 3 Minute French Course 2 | Language lessons for beginners
- **•** Get 7-9 in IELTS Speaking: IELTS Speaking Masterclass
- **•** Master English Vocabulary (TOEFL iBT, TOEIC, GRE)
- **•** Mastering IELTS Speaking: The Express Course
- **•** English Idioms Launch: Upgrade your speaking and listening
- **•** English Grammar & Pronunciation: Talking About The Past
- **•** Learn Hindi in 3 Weeks- Bestseller Language Course
- **•** Arabic language | The comprehensive course Learn modern
- **•** English Phrasal Verbs Launch: Upgrade your speaking
- **•** Learn Chinese | Level 1
- **•** Technical English for Beginners
- **•** Learn German Language: Complete German Course Intermediate
- **•** Conversational Russian for beginners
- **•** Emergency Course for the TOEFL®: TOEFL Prep in Just 2 Days
- **•** The Complete Spanish Method. Intermediate. Course 1.
- **•** More ESL English: Popular Listening Practice, Intermediate
- **•** 3 Minute Portuguese Course 1 | Lessons for beginners
- **•** Japanese In Context Elementary Japanese Course
- **•** Learn Dutch -The Fast, Easy & Fun Speaking Dutch Method 11hr
- **•** Business English Idioms
- **•** 3 Minute Italian Course 1 | Language lessons for beginners
- **•** Spanish for Beginners. The Complete Method. Level 3.
- **•** Complete Korean Course: Learn Korean for Beginners
- **•** Sound Like a Native French Pronunciation Full Course (HD)
- **•** 3 Minute French Course 3 | Language lessons for beginners
- **•** 100 idioms for TOEFL, TOEIC, FCE or CAE
- **•** Japanese conversation for English speakers < lesson + quiz >
- **•** Let's Learn Hindi through English

- **•** Master English: 100 Phrasal verbs for IELTS, TOEFL, CAE, FCE
- **•** Speak German like a Native: A Practical Conversation Course
- **•** English for Business and Law Contract Law
- **•** Perfect Your British English Accent English Pronunciation
- **•** Spanish for Beginners. The Complete Method. Level 4.
- **•** PTE Academic Exam Preparation: Writing Mastery (Achieve 79+)
- **•** Learn German Language: German Course Upper Intermediate
- **•** Master 320 Common English Phrases
- **•** German Pronunciation Masterclass
- **•** Teaching English as a Foreign Language TEFL
- **•** Learn Dutch... in Dutch 1: the Dutch language for beginners
- **•** Perfect Your German: Tips & Tricks to Avoid Common Mistakes
- **•** Legal English
- **•** 3 Minute French Course 4 | Language lessons for beginners
- **•** Learn to Read and Write Arabic For Beginners
- **•** Chinese Beginner 1 Everything in HSK1
- **•** Learn Tamil through English & Tamil Karka Kasadara
- **•** PTE Academic (English Test) Mastering Listening -Score 79+
- **•** Spanish Made Simple: Advanced Spanish
- **•** Polish Language for Beginners: Master Polish Quickly!
- **•** Effective Business English for Logistics
- **•** 3 Minute Spanish Course 2 | Language lessons for beginners
- **•** Chinese In 9 Weeks | Introduction Course
- **•** The Complete Spanish Method. Intermediate. Course 3.
- **•** Learn Arabic! Start Speaking Arabic Now!
- **•** 3 Minute French Course 7 | Language lessons for beginners
- **•** 3 Minute German Course 2 | Language lessons for beginners
- **•** Spanish: The Most Useful Phrases +300
- **•** Breakthrough BSL
- **•** Academic Essay Writing for English Language Learners
- **•** 3 Minute French Course 5 | Language lessons for beginners
- **•** The Complete Spanish Method. Intermediate. Course 2.
- **•** Learn Hebrew for Beginners: The Ultimate 98-Lesson Course
- **•** 3 Minute French Course 6 | Language lessons for beginners
- **•** 3 Minute Spanish Course 3 | Language lessons for beginners
- **•** TOEFL Speaking Success in 90 Minutes
- **•** Learn Italian Language: Italian Course For Intermediate
- **•** Learn the basics of Norwegian language
- **•** Beginner Spanish: Practical Tools for Everyday Interactions
- **•** Speak Thai from Day One A Complete Beginner's Course
- **•** 3 Minute German Course 3 | Language lessons for beginners
- **•** 3 Minute Spanish Course 4 | Language lessons for beginners
- **•** Chinese Made Easy L2: Understand Chinese in 10 hours
- **•** Ultimate IELTS Writing: Learn to Master IELTS Writing Task 2
- **•** Read and Write Japanese: Comprehensive Hiragana and Katakana

©2021 Udemy. All rights reserved. **59**

- **•** Business Chinese
- **•** Introduction to Linguistics

**•** Cantonese for Absolute Beginners

**•** CORE CHINESE 1: Build Up Chinese Foundations by Practice **•** Write German like a Native: 10 German Dictation Exercises

- **•** Greek for Beginners. The complete Method. Level 1 Part 1
- **•** Learn Thai for Beginners: The Ultimate 105-Lesson Course
- **•** 3 Minute German Course 4 | Language lessons for beginners
- **•** Learn Dutch for Beginners: The Ultimate 75-Lesson Course
- **•** 3 Minute German Course 5 | Language lessons for beginners
- **•** 3 Minute Portuguese Course 2 | Lessons for beginners
- CORE CHINESE 2: Advance to Intermediate Level
- **•** College Mandarin Chinese on Your Own advanced Level 1
- **•** 3 Minute Italian Course 2 | Language lessons for beginners
- **•** Learn Dutch... in Dutch 2: the Dutch language for beginners
- **•** Wheelock's Latin : Chapters 1-15 Lectures
- **•** 3 Minute Portuguese Course 3 | Lessons for beginners
- **•** 3 Minute Italian Course 3 | Language lessons for beginners

#### **Life Skills**

- **•** The Complete Personal Finance Course: Save,Protect,Make More
- **•** Neuroscience for parents: How to raise amazing kids
- **•** Programming for Kids and Beginners: Learn to Code in Scratch
- **•** Teach Your Kids to Code: Learn Python Programming at Any Age
- **•** Hello! Programming with Python for Kids and Beginners
- **•** Personal Finance Masterclass Easy Guide to Better Finances
- **•** Parenting Skills to Raise Responsible, Mature Children
- **•** Building Confidence Through Drawing: Art for Beginners
- **•** Acorns' Guide to Personal Finance
- **•** Kids Yoga Teacher Training Certificate Course Ages 2-17
- **•** Beginning Drawing and Painting Course for Beginners
- **•** Art for Beginners & Kids: 8 Drawing & Mixed-Media Projects
- **•** Art for Beginners: Drawing and Watercolor Painting Animals
- **•** Learn How To Budget Personal budgeting made easy

# **Personal Finance**

- **•** The Step-By-Step Guide To Your 401k Plan
- **•** Creating Wealth The New Capitalism

# **Personal Growth**

- **•** Productivity and Time Management for the Overwhelmed
- **•** Time Management Mastery: Do More, Stress Less
- **•** Boost Your Career Success by Developing Your Soft Skills
- **•** Goal Setting Mastery Course
- **•** Emotional Intelligence: Master Anxiety, Fear, & Emotions
- **•** Learn to Fully Charge Your Work & Life by Tom Rath
- **•** Growth Mindset: The Key to Greater Confidence and Impact
- **•** Become a SuperLearner® 2: Learn Speed Reading & Boost Memory
- **•** How to be Successful: Create A Growth Mindset For Success
- **•** Practical Time Management Personal Productivity Tools
- **•** Positive Self Talk Affirmations & Mindset
- **•** SELF-CONFIDENCE: 40-minute Confidence & Self Esteem Guide
- **•** Work From Home: Where to Start and How to Succeed
- **•** Confidence Blueprint: Develop Confidence & a Growth Mindset
- **•** Modern Productivity Superhuman Focus In A Distracted World
- **•** Building Structures in Italian Structure 1
- **•** Building Structures in Portuguese Structure 1
- **•** Serbian 101
- **•** 3 Minute Italian Course 4 | Language lessons for beginners
- **•** 3 Minute Italian Course 6 | Language lessons for beginners
- **•** Hebrew Grammar Verbs Master Course
- **•** 3 Minute Italian Course 5 | Language lessons for beginners
- **•** Learn Vietnamese for beginners
- **•** Learn Akan Twi An Interactive Twi Video course
- **•** Learn Maltese in Maltese: speak and write Malta's language
- **•** Building Structures in Italian Structure 2
- **•** Building Structures in Italian Structure 3
- **•** Drawing for Beginners: How to Draw Step-by-Step Cartoons
- **•** Personal Financial Well-Being
- **•** Finance 101: Financial Skills for the Real World
- **•** How to Work from Home with Kids During a Pandemic
- **•** Coding Kids: Let's Make Games!
- **•** Personal Finance: Financial Security Thinking & Principles
- **•** The Personal Finance and Wealth Management Masterclass
- **•** Master Your Money: 6 Steps to Financial Wellness
- **•** The Core Four of Personal Finance including Recession Basics
- **•** Personal Finance Life Coach Certification 3WEC Training
- **•** Trauma Treatment for Children
	- **•** The Infinite Banking Concept
	- **•** Bulletproof Personal Finance: Expert Asset Allocation
	- **•** The Parents' Guide to Virtual School K-12
	- **•** How to Prepare Your U.S. Federal Tax Returns Online
	- **•** Be Happier with Positive Psychology
	- **•** Time and Task Management: Time Management Techniques
	- **•** Neuroplasticity: How To Rewire Your Brain
- **•** Managing Change: Learn to thrive through change.
- **•** CONFIDENCE and SELF ESTEEM: Develop Confident Body Language
- **•** Change Agility in the Workplace: Become a Change Agent
- **•** Learning to Learn [Efficient Learning]: Zero to Mastery
- **•** Primal Learning Join the Top 1% Fastest Learners
- **•** Work from Home Work Life Balance and Time Management
- **•** How to Build Confidence in Your Abilities
- **•** Develop Amazing Social Skills & Connect With People
- **•** Confessions of an ex procrastinator
- **•** NLP Practitioner Certification Course (Beginner to Advanced)
- **•** 10X SUPERHUMAN Learning: Speed Reading & Memory Booster
- **•** [2021] Career Hacking: World's Bestselling Job Search Course
- **•** Critical Thinker Academy: Learn to Think Like a Philosopher
- **•** Voice Training 30-Days to a More Confident Powerful Voice.
- **•** Master your brain: Neuroscience for personal development
- **•** Create an Explosive Resume
- **•** 10X SUPERHUMAN Focus: Maximize Your Brain & Focus
- **•** Boost Your Productivity: Adapt, Improve, Do!
- **•** Smart Tips: Wellness
- **•** Self-Advocacy: Be Your Own Champion
- **•** Learn Social Psychology The Self & Self-Esteem
- **•** Dressing to Win in the Workplace
- **•** Growth Mindset, Grit, and Neuroplasticity, for Excellence !
- **•** Touch Typing Mastery Learn to type correctly
- **•** Time Management & Productivity Best Practices: Get More Done
- **•** Mindfulness for Anxiety and Sleep with Tara Brach
- **•** GRE Complete Prep | Math, Verbal, Writing
- **•** How to Build Self-Discipline
- **•** Life Mastery Happiness, Health & Success
- **•** Best Practices for Working Remotely
- **•** Music Theory Comprehensive Complete! (Levels 1, 2, & 3)
- **•** Complete High Speed Vedic Math Course
- **•** SUPERHUMAN Productivity 10X: The Secret Skill Of Performance
- **•** How to Learn: Effective Approaches for Self-Guided Learning
- **•** Dominate GMAT Verbal Comprehensive GMAT Verbal Prep Course
- **•** Double Your Confidence & Self Esteem Complete Blueprint
- **•** How To Remember Everything With Tom Weber
- **•** Mind Mapping Mastery –> Effective Mind Maps -> Step by Step
- **•** Focus And Flow State: A Comprehensive Brain Guide
- **•** Goal Setting Success: A Complete Blueprint for Life Planning
- **•** Complete Time Management Course Raise Personal Productivity
- **•** Become an Algebra Master
- **•** Brain Science: Improve Your Memory & Boost Your Memory
- **•** Power of the Mind in Health and Healing
- **•** Get Things Done: How To Organize Your Life And Take Action
- **•** Learning How to Learn From Video Courses
- **•** Releasing Negative Beliefs & Thought-Patterns ~ Tara Brach
- **•** Speed Reading MACHINE 3.1: How To Read 307 Books In 2021
- **•** Complete Personal Development Personal Transformation Course
- **•** Master Lateral Thinking
- **•** CONFIDENCE Tools Confidence & Self Esteem for Introverts
- **•** Develop Daily Self-Discipline
- **•** Your Guide To Memory And Learning Skills
- **•** Reasoning Aptitude for Placements 2021 Logical Reasoning
- **•** The Complete Punctuation Course: English Writing Grammar
- **•** Never be Lied to Again: Advanced Lie Detection Course
- **•** Become a SpeedDemon 1: Productivity Tricks to Have More Time
- **•** 50 Career & Self Development Tips: Welcome to the New You!
- **•** Train Your Brain: Practical Guide To Stimulate Your Neurons
- **•** Personality: Understanding DISC Behavioural Styles at Work
- **•** Build Grit

**•** Diploma in Modern Applied Psychology (DMAP.)

- **•** Taking the Work Out of Networking
- **•** Productivity Masterclass: A Guide To Personal Effectiveness
- **•** Remote Worker's Guide to Time Management
- **•** 30 Day Challenge to a More Productive and Much Happier You!
- **•** The Complete Personal Productivity Course Business & Life
- **•** Frazzled to Focused
- **•** GMAT® Math | Official Guide 2020
- **•** Master Your Mindset & Brain: Framestorm Your Way to Success
- **•** Self-Discipline Hacks: Increase Productivity & Achieve Goals
- **•** Master Class Creative Problem Solving & Decision Making
- **•** The Definitive Guide To Mindfulness & Mindfulness Meditation
- **•** Time Management Secrets For Busy People
- **•** GMAT/GRE Math- Permutations & Combinations(18,000+ students)
- **•** Become a SpeedDemon 2: Productivity Tricks to Have More Time
- **•** Creating a Meaningful Life & Developing Habits of Happiness
- **•** Happiness Psychology: 5 Proven Tips
- **•** The Complete Guide To Activating High Performance
- **•** I Am In Control CBT, Mindfulness & Neuroplasticity
- **•** 50 Business Productivity And Personal Productivity Skills
- **•** How To Stop Procrastinating
- **•** Become A Learning Machine 2.0: Read 300 Books This Year
- **•** Goals: The Lifelong Project 8 PDUs
- **•** Decluttering Complete Organizing Home, Office, Life Course
- **•** Visual Thinking and Sketchnoting Boot Camp
- **•** Automotive 101: A Beginners Guide To Automotive Repair
- **•** NLP Master Practitioner Certificate (Advanced to Specialist)
- **•** Self-coach Your Success Using the GROW Coaching Model
- **•** Growing Microgreens for Business and Pleasure
- **•** Setting and Achieving Goals
- **•** Depression Breakthrough: How To End The Cycle of Depression
- **•** Freeing Ourselves With Mindfulness with Tara Brach
- **•** The DEFINITIVE course on Speed Reading. All techniques+hacks
- **•** Data Entry Course for Beginners
- **•** Success: How to Set and Achieve Goals
- **•** Essentials of Green Smoothies
- **•** 100% Official Certified CBT Practitioner IGCBT™ Certified
- **•** How I Overcame Social Anxiety, Grew Confidence & Self-Esteem
- **•** Voice-Over Training: Record And Edit Voice Overs Like A Pro
- **•** Living from the Inside Out
- **•** The Complete Focus Mastery Course Brain Concentration
- **•** Emotional Intelligence: The Complete Masterclass ®
- **•** The Complete Daily Positive Habits Building Course
- **•** Future Skills 2030-Prepare for the 4th Industrial Revolution
- **•** Art History Renaissance to 20th Century
- **•** Self Hypnosis For Personal Development & Healing
- **•** Success: How To Take Your Life From Good To Great To Amazing

©2021 Udemy. All rights reserved. **61**

**•** Visual Storytelling, Sketchnoting for Business Communication

**•** Computer Organization and How to Organize Computer Files **•** Personality development & DISC persuasion: personality 4.0

**•** Digital Declutter: Gain Control & Organization That Lasts!

- **•** The NLP Confidence & Self Esteem Breakthrough Programme
- **•** Unshakable Confidence: Become 100% Secure in Who You Are
- **•** CBT Cognitive Behavioral Therapy (Human Mind Owner's Manual)
- **•** Psychology and Therapy of Addictions -ACCREDITED CERTIFICATE
- **•** Learning how to learn: brain hacks that actually work.
- **•** Score High IELTS Writing (General Training Module)
- **•** Interviewing Skills for a Product Manager
- **•** Proofread Like a Pro
- **•** Start Finishing Your Projects
- **•** EveryDay Dining Etiquette
- **•** Mind map for Beginners. How to make learning fun and fast.
- **•** Creativity, problem solving and generating alternatives
- **•** Discover Your Life Purpose
- **•** Neuroplasticity: Rewire Your Brain With Dr. Cliff Saunders
- **•** How to Stop Procrastinating & Get Things Done
- **•** Get to Know Your Food: Claims, Labels & Ingredients
- **•** Meet your brain: a short introduction to neuroscience
- **•** The Ultimate Beginner's Guide to Outdoor Photography 2018
- **•** Navigating Office Politics: Get What You Want at Work
- **•** Radical Acceptance with Tara Brach
- **•** Develop your Self Awareness with Emotional Intelligence
- **•** 5 Amazing Psychology Experiments
- **•** Success Tips: Boosting Confidence, Wealth & Productivity
- **•** Quantum Physics: an overview of a weird world (Basics)
- **•** Pure Pentatonic Power: Rock and Blues Lead Guitar Course
- **•** Enable your learning agility
- **•** The Complete Guide To The Myers-Briggs Type Indicator (MBTI)
- **•** End Game: The Ultimate Accelerated Learning System
- **•** ArtWorks! Art Therapy Guide For Personal Development
- **•** The 7-Step Surefire System for Goal Setting and Achievement
- **•** Management Consulting Productivity Hacks
- **•** The Science of Happiness
- **•** GMAT Data Sufficiency : The ULTIMATE GUIDE
- **•** Addiction & Mental Health (Dual Diagnosis) Integrative 12hrs
- **•** Clarity: A Complete Blueprint For Getting 'Unstuck' in Life
- **•** Overcome & Develop Any Habit: Use Full Potential in Life
- **•** Productivity Hacks: Free Up Your Time & Live Better
- **•** Learn basic high school Maths the easy way!

#### **Stress Management**

- **•** Stress Management: 40+ easy ways to deal with stress
- **•** Anxiety and Stress
- **•** How to Develop Emotional Resilience to Manage Stress
- **•** The Stress Detox: A Stress Management Framework for Leaders
- **•** Mindful Resilience for Work-Life Thriving
- **•** Flourishing in Stressful Times with Tara Brach
- **•** "Breath is Life" Breathwork & Meditation course
- **•** Learn Meditation with Certification to Guide Others
- **•** Mindfulness Practitioner Diploma (Level I, II, III & Master)
- **•** Manage Workplace Stress & Strike a Balance
- **•** Ace Your Virtual Job Interview
- **•** Complete General Chemistry 20+ hours of lectures & examples
- **•** Master Neuroscience and Neuroanatomy.
- **•** Introductory Biology
- **•** Forgiveness and Meditation ~ with Tara Brach
- **•** Mindset Mastery: How To Upgrade Your Beliefs & Life
- **•** New SAT Reading 800: Guaranteed Results
- **•** Life Transformation Blueprint Your Personal Growth Plan
- **•** Master LSAT Logical Reasoning
- **•** US / United State History Prehistory to Reconstruction
- **•** Happiness Hormones: Secrets to Live in a Beautiful State
- **•** Master Organization: Your Digital & Physical Stuff Organized
- **•** Concept Art Architecture
- **•** Differential Gene Expression Analysis Your Complete A to Z
- **•** Find Happiness In A Profound Gentle Way With Hygge
- **•** How To Stop Feeling Like A Fraud in 4 Easy Steps!
- **•** Tackle Remote Working Challenges
- **•** 20 Free Life Hacks to Inspire You to Excel in Business &Life
- **•** Master Planning v3.0 (2020): Plan Your Week, Month and Year
- **•** Differential Equations with the Math Sorcerer
- **•** Getting yourself organized with Org-mode
- **•** Organic chemistry demystified : 12H course + solved problems
- **•** The Skilled Helper Training Course (with Gerard Egan Ph.D.)
- **•** Thai Language Course: learn to read and write Thai
- **•** Ratios, Fractions, Decimals and Percentages the easy way
- **•** Food Safety in catering (UK)
- **•** Make Your Ideas Happen: 8 Proven Steps for Taking Action
- **•** Everyday Brilliance: Productivity For Creative Pros
- **•** Systems Thinking: Essential Concepts
- **•** Automotive 102: Battery, Charging System & Starting System
- **•** Calculus 1: The key for Science, Engineering and Economics.
- **•** Abstract Algebra: Group Theory with the Math Sorcerer
- **•** Fundamentals of Plastics and Polymers
- **•** Organic Chemistry: Spectroscopy Master Class
- **•** How To Get a Record Deal & Navigate The Music Industry
- **•** Graphical Tools with Minitab Training and Certification
- **•** Core Subjects Test Review for Social Studies
- **•** How to Make a Successful Move Abroad: Easy Transition Guide
- **•** Stress management for business owners, directors & managers
- **•** Workplace Mental Health: A Manager's Ultimate Guide
- **•** Mental Health for Coping with Stress & Anxiety (Coronavirus)
- **•** Meditation and the Evolution of Consciousness with Daaji
- **•** MINDFULNESS MEDITATION with Jack Kornfield
- **•** Practical Mindfulness Mindfulness and mindful meditation
- **•** The Complete Mindfulness Course Enjoy Life In the Present

- **•** Mindfulness Meditation for Real Life
- **•** 4 Resilience Practitioner Certificate Accredited [4 of 9]
- **•** Practical Meditation Master Meditation Today
- <span id="page-62-0"></span>**•** Taoist Meditation Course & Guided Meditation
- **•** OM Meditation: The Sound & Symbol of Yoga and Meditation
- **•** Soundscaping for health, relationships and success
- **Project Management & Operations**

## **Agile & Scrum**

- **•** Agile Crash Course: Agile Project Management; Agile Delivery
- **•** Agile Fundamentals: Including Scrum and Kanban 2021
- **•** The Complete Agile Scrum Fundamentals Course + Certification
- **•** Agile Scrum Mastery: Full Project Simulation + Certification
- **•** Agile Project Management in 30 Minutes
- **•** User Story Masterclass: Your Agile Guide to User Stories
- **•** Scrum and Agile Basics Theory, Certification Tips
- **•** The Agile Samurai Bootcamp
- **•** Agile Transformation and Scaled Agile
- **•** A Professional Introduction to Scrum
- **•** Agile Project Management Certification Prep+Agile Scrum+Jira
- **•** Complete Agile Management with Scrum + 4 EXTRA courses
- **•** Agile Project Management: Requirements,Planning and Tracking
- **•** Leading SAFe(R) 5.0.1 and 5.1- SA-Practice Exams 2021

## **Operations Management**

- **•** Business Analysis Fundamentals
- **•** SAP Simplified for Absolute Beginners
- **•** Supply Chain Fundamentals: Understanding the Basics
- **•** Identify & Define the Problem with Business Analysis
- **•** Agile Business Analysis
- **•** Fundamentals of Business Analysis
- **•** Business Analysis Modeling Skills & Techniques
- **•** Process Flowcharts & Process Mapping The Beginner's Guide
- **•** Lean Six Sigma White Belt Certification (Accredited)
- **•** Blue Prism Foundation Course
- **•** SDLC Overview (1 Hour) Software Development Life Cycle
- **•** Certified Six Sigma White Belt
- **•** Business Analyst: Software Testing Processes & Techniques
- **•** Kaizen Practitioner Masterclass for Quality Management.
- **•** Microsoft Dynamics 365 (CRM, NAV, AX) Intro Training Course
- **•** Certified Six Sigma Green Belt (BKO Academic Accreditation)
- **•** Lean Management Certification (BKO Academic Accreditation)
- **•** Lean Six Sigma Green Belt Certification (Accredited)
- **•** Lean Six Sigma Yellow Belt Certification (Accredited)
- **•** Business Analysis: Data Flow Diagrams to Visualize Workflows
- **•** Great Product Manager Practical Product Management course
- **•** Business Analysis: Working with Use Cases
- **•** Dual Certification Lean Six Sigma White Belt and Yellow Belt
- **•** Conduct a Strategy Analysis using Business Analysis
- **•** Kanban Fundamentals: How to Become Insanely Productive
- **•** Certified Six Sigma Yellow Belt Training
- **•** Becoming an Agile Coach | Mindset, Frameworks, Tools, Skills
- **•** SAFe(R) Scrum Master 5.0 (SSM) Practice Exams 2021
- **•** Master Agile Planning and Estimation | Agile techniques
- **•** Authoring Elegant and Meaningful Agile User Stories
- **•** Building a Smart Agile Product Backlog with User Stories
- **•** Agile Project Management Bootcamp: Agile Project Management
- **•** Advanced Agile and Scrum (PMI 8 Contact Hours)
- **•** Lean Management Training and Lean Specialist Certification
- **•** Scrum
- **•** Lean-Agile Leadership: The Foundation Of Enterprise Agility
- **•** Kanban Practitioner and Using Scrum™ with Kanban
- **•** Lean Management Training and Lean Expert Certification
- **•** Scrum with Kanban PSK-I™ Certification 2019
- **•** Scrum Fundamentals Certified Prep Course
- **•** Certified Six Sigma White Belt (BKO Academic Accreditation)
- **•** Introduction to Business Process Modeling
- **•** Business Analysis: Developing Requirements
- **•** Plan the Project as a Business Analyst
- **•** Technical Program Management
- **•** Internal Controls Design, Implementation and Monitoring
- **•** Process Flowcharts & Process Mapping The Advanced Guide
- **•** Business Process Modeling A-Z™: Learn BPMN 2.0 From Scratch
- **•** Basic Manual Software Testing +Agile+Bugzilla for beginners
- **•** Learn Risk Analysis, Evaluation & Assessment from A to Z
- **•** Supply Chain for Management Consultants & Business Analysts
- **•** BPMN for business analysts
- **•** Root Cause Analysis and the 8D Corrective Action Process
- **•** ISO 31000 Enterprise Risk Management for the Professional
- **•** Certified Six Sigma Black Belt (BKO Academic Accreditation)
- **•** Fundamentals of Logistics, Supply Chain & Customer Service
- **•** Business Analysis: Developing Irresistible Business Cases
- **•** SAP Project Essentials: Implementing SAP S/4HANA and SAP ERP
- **•** Operations Management A-Z: Business Processes and Systems
- **•** Full Business Analysis Study Guide (CCBA®/CBAP® prep)
- **•** ISO 9001:2015 Quality Management System Auditor Course
- **•** Certified Six Sigma Black Belt Training
- **•** The Practical BPMN 2.0 Master Class
- **•** SAP : Supply Chain Logistics & Transportation in S/4 HANA
- **•** Business Analysis: Functional Non-Functional Requirements
- **•** The Complete SAP Workflow Training (2020)
- **•** Meditate for How You Feel
- **•** Finding Balance: Yin Yang Philosophy for Modern Living
- **•** Inventory Management A-Z: Supply Chain & Business Operations
- **•** Product Development & Systems Engineering
- **•** Best Practices in Document Management
- **•** An Introduction to Reliability Engineering
- **•** ISO 31000. Risk manager training
- **•** The complete SOLAR ENERGY course. Beginner to advanced level
- **•** Quality Management for Business Excellence
- **•** Informed Risk Taking : Risk Management Process Analysis
- **•** SAP : Supply Chain Logistics in R/3
- **•** SAP PP Module Online Practical Class
- **•** Procurement Masterclass: A Complete Guide to Purchase To Pay
- **•** ISO 45001. Occupational Health & Safety management system
- **•** Certified Six Sigma Green Belt Training
- **•** A Brief Guide to Business Continuity and Disaster Recovery
- **•** Land Your First Business Analyst Position
- **•** How to Ace the Product Manager Interview
- **•** Value Stream Mapping Masterclass: Become a VSM Specialist
- **•** Supply Chain: Planning of Resources & Detailed Scheduling
- **•** Open To buy- Retail Merchandising Planning
- **•** BPMN Process Analysis using Microsoft Visio Professional
- **•** Supply Chain: How to make planning (MPS, RCCP, MRP, DRP)
- **•** Supply Chain: Inventory Control & Safety Stock Calculation
- **•** Lean Six Sigma Green Belt Online Course (2020)
- **•** Lean Manufacturing A-Z: Lean Operations Management
- **•** SAP WM Warehouse Management
- **•** SAP S/4 HANA What You Need To Know (Enterprise Management)
- **•** BPMN 2.0 with Brian: From Beginner to Winner
- **•** Introduction to Oil and Gas Drilling
- **•** Lean Six Sigma Introduction Specialist
- **•** Mastering the Seven Quality Tools (with Microsoft Excel)
- **•** ISO 14001:2015 Environmental management system
- **•** Certified Quality Engineer Training
- **•** Process Mapping and Flowcharts Training and Certification
- **•** Quality Management Essentials Simplified
- **•** Leadership, Business Process Improvement, & Process Mapping!
- **•** Kaizen Continuous Improvement Practitioner Course
- **•** Certified Quality Auditor Training
- **•** Process Improvement
- **•** Lean Six Sigma Yellow Belt Online Course
- **•** Eliminate waste by implementing 5S
- **•** ISO 9001:2015 QMS Implementation and Auditing Practices
- **•** Practical Project Management for Management Consultants
- **•** Four Steps to Future Procurement
- **•** Microsoft Dynamics 365 (CRM) Workflows Mastery Course
- **•** Process Optimization for Management Consultants & Analysts
- **•** The Complete Microsoft Dynamics NAV 2018 Beginners Course
- **•** Cost Reduction for Managers & Management Consultants
- **•** Lean Six Sigma Black Belt for Pre Define and Define Phase
- **•** Logistics for Management Consultants a practical guide
- **•** Risk Management using Failure Modes Effects Analysis (Ed-2)
- **•** Aerospace Engineering: Aircraft Systems and Avionics
- **•** Lean Six Sigma Black Belt for Measure and Analyze Phase
- **•** The Ultimate Food and Restaurant Business Course
- **•** Quantity Surveying Building Estimation With Cad And Excel
- **•** Lean Six Sigma Black Belt for Improve and Control Phase
- **•** Operations Research Basic Linear Programming Problem
- **•** Introduction to process control and instrumentation
- **•** Logistics Optimization with Excel Solver
- **•** Operations Management in small businesses: key techniques
- **•** Certified Manager of Quality Training
- **•** Applied ISO14971 Medical Device Risk Management
- **•** Cost Reduction: Cut Costs and Maximise Profits
- **•** Automotive product design using CATIA V5
- **•** Statistical Process Control (SPC) Using Microsoft Excel
- **•** Certified Quality Process Analyst Training
- **•** Manufacturing Process Becoming an Injection Molding Pro
- **•** ISO 45001 Occupational Safety & Health Management System
- **•** Virtual Assistant: Find, Hire, Train, and Manage
- **•** Understand and Elicit Requirements with Business Analysis
- **•** Learn SAP DMS Document Management System SAP PLM
- **•** Lean Six Sigma Black Belt for Service Industry Professionals
- **•** Lean Six Sigma Black Belt for IT Professionals
- **•** Mastering ISO 9001:2015+Self-Assessment Tool
- **•** Supply Chain mistakes to avoid in a Manufacturing Industry
- **•** Cost of Quality Analysis and Reporting
- **•** The Complete FMEA Training and FMEA Specialist Certification
- **•** Process Capability Analysis
- **•** ISO 9001:2015 Transition Training Course
- **•** The Production Part Approval Process (PPAP)
- **•** Six Sigma Black Belt QFD Specialist Certification
- **•** Master Outsourcing | Get the best price & save time
- **•** Abaqus CAE : Learn Static and Dynamic Analysis
- **•** Aerospace Engineering: Rocket Science and Engineering
- **•** TRIZ. Engineering Problem-Solving Algorithm
- **•** Petrochemicals Complete Guide to Process & Industry
- **•** Aspen Plus Basic Process Modeling
- **•** Solid Waste Mangement
- **•** Petroleum refining demystified Oil & Gas industry
- **•** Operations Research Assignment and Transportation Problem
- **•** Hypothesis Testing with Minitab Training and Certification
- **•** Gas Absorption & Stripping in Chemical Engineering
- **•** Level 4 Diploma Commercial Negotiation (L4M5)
- **•** Level 4 Diploma Commercial Contracting (L4M3)
- **•** Level 4 Diploma Ethical & Responsible Sourcing (L4M4)
- **•** Aspen Plus V11 Masterclass : From beginner to advanced user
- **•** Level 4 Diploma Whole Life Asset Management (L4M7)

# **Project Management Certifications**

- **•** Scrum Certification Prep +Scrum Master+ Agile Scrum Training
- **•** PMP Exam Prep Seminar PMBOK Guide 6 includes 35 PDUs
- **•** Scrum for beginners + Scrum Master Certification Preparation
- **•** Complete Agile Scrum Master Certification Training
- **•** PMP Certification Exam Prep Course 35 PDU Contact Hours/PDU
- **•** PMP Exam Prep Project Management Professional Certification
- **•** Scrum for Product Owners + Certification Preparation
- **•** Project Management: Master Project Management PMP/PMI
- **•** PMP® Certification:35 pdu Formal PMP Exam Prep -New PMP 2021
- **•** PMI-ACP Exam Prep for PMBOK 6
- **•** Agile Scrum Training: Scrum Master+Agile Project Management
- **•** PMP Exam Cram Session Updated for the 2021 PMP Exam
- **•** PMI-ACP Agile Certified Exam Prep PMI REP 21 PDUs
- **•** PMP Practice Test Exam 2021-PMBOK6
- **•** CSM Practice Exams: Certified Scrum Master, 200 Questions
- **•** Scrum Master certification practice test questions
- **•** Scrum 101- A fundamental look at the agile Scrum Master role
- **•** CAPM Exam Prep Seminar PMBOK Guide, Sixth Edition
- **•** PMP: The Complete PMP Course & Practice Exam PMI PMBOK 6 '21
- **•** Professional Scrum Master 2 180 Questions with Explanation
- **•** Scrum Product Owner (PSPO I) Certification & 200+ Questions
- **•** Scrum Master Professional Cert,Real Case,2021 Exam Questions
- **•** PMI-ACP Practice Exam
- **•** PRINCE2 Foundation Practice Certification Exams (6 Exams)

## **Project Management Fundamentals**

- **•** The Project Management Course: Beginner to PROject Manager
- **•** Project Management Fundamentals
- **•** Beginning Project Management: Project Management Level One
- **•** Project Management Essentials
- **•** Deeply Practical Project Management (Earn 16 PDUs)
- **•** Project Management Essentials: Ace Your Next Project!
- **•** Project Management Fundamentals: Run projects effectively
- **•** Comparing Agile vs Waterfall Project Management
- **•** Lean Project Management
- **•** Intro to Project Management with PRINCE2 and PRINCE2 Agile
- **•** Business Analyst: Project Management Techniques and Tools
- **•** Product Management Fundamentals

# **Project Management Tools**

- **•** Understanding Jira for users, managers and admins
- **•** Microsoft Project ALL: BEGINNER to EXPERT 10 Projects 9 PDU
- **•** Microsoft Excel for Project Management Earn 5 PDUs
- **•** Team workflows in JIRA
- **•** Project Planning with Advanced Roadmaps for Jira
- **•** Master Microsoft Project 2016 6 PDUs from a PMI REP
- **•** Get Kanban Organised: From To-Do To Done With Kanban Boards
- **•** Project Management With MS Project Scheduling Master Class
- **•** Ultimate Microsoft Project 2016 Course Beginner to Expert
- **•** PSM2 Professional Scrum Master II certification Practice
- **•** PgMP (Program Management Professional) Exam Prep Course
- **•** Practice PMP Exam Questions: 3 Full PMP Exams, Jan 2021
- **•** Scrum Master Exam Prep
- **•** PMP® Certification 2021: 2 PMP Exams & PMP Math Prep\_14 PDUs
- **•** CAPM® Certification: Ultimate CAPM Exam Prep-23 pdus /c.hrs
- **•** PMP PMBOK 6 Practice Exams: Set One for PMP Candidates
- **•** How to Prepare For PMI-ACP Certification
- **•** PMP Exam Prep- Project Management Professional Certification
- **•** Highly Situational 2021 PMP Exams Updated With New Format
- **•** PMP Math Prep PMP Math and Formulas
- **•** PMP Certification Practice Test Exam-High Quality Questions
- **•** PMP® Certification: PMP Exam Recap Get your PMP! / 18 PDUs
- **•** PMP Certification Exam Prep : 500 Practice Questions
- **•** Get your PgMP® Certification on your first attempt [4th Ed]
- **•** Project Management Certified Associate: CAPM Practice Tests
- **•** PMI RMP Exam Preparation Course, 30 Contact Hours for PMI
- **•** Practice Exams : Professional Scrum Kanban (PSK)
- **•** CAPM Exam Cram Session PMBOK Guide, 6th edition
- **•** Professional in Business Analysis PMI-PBA Exam Simulation 1
- **•** Level 4 Diploma Defining Business Needs (L4M2)
- **•** Level 4 Diploma Supplier Relationships (L4M6)
- **•** PMI- SP Practice Tests: Scheduling Professional, 340 Q
- **•** Project Management Fundamentals: Crash Course for Beginners
- **•** Practical Project Management for Managers and First Time PMs
- **•** Lead & Empower Agile Teams To Achieve Success
- **•** Effective Communication Skills: Stakeholder Analysis
- **•** Stakeholder Management & Engagement
- **•** Project Management: Getting Started and Beyond
- **•** Project Management Office (PMO) for Management Consultants
- **•** Crash Course in Project Management (PMP- Preperatory)
- **•** Hybrid Project Management for Project Managers
- **•** Monday Project Management The Complete Beginners Course
- **•** Deliver Your Project & Master Project Management
- **•** Project Management Skills #1 Financial Appraisal with NPV
- **•** Smartsheet Project Management- The Complete Beginners Course
- **•** Atlassian Confluence for Project Managers
- **•** JIRA Visual Reference: Issue Administration
- **•** Microsoft Project: MS Project 2013, 2016 &2019 comp./ 8 pdus
- **•** Trello Project Management: Complete Course
- **•** Forecasting Models and Time Series for Business in R 2021
- **•** Agile business analysis study guide (IIBA®-AAC prep)
- **•** Complete Trello Fundamentals Beginners to Advanced
- **•** Asana -Project Management -The Complete Course for Beginners

#### <span id="page-65-0"></span>**Udemy Business Course List** [business.udemy.com](https://business.udemy.com)

- **•** Microsoft Project ADVANCED: Project Management Technics 3PDU
- **•** Primavera P6 Foundations Course
- **•** Introduction to Microsoft Project 2013
- **•** Get your PfMP® Certification on your first attempt
- **•** Introduction to Microsoft Project 2010
- **•** Manage and Visualize Projects in Smartsheet
- **•** Primavera P6 Advanced Training

# **Sales**

#### **Customer Success & Service**

- **•** Customer | How to Understand Customer Needs
- **•** Customer Service: Soft Skills Fundamentals
- **•** Customer Success | How to Understand Your Customers
- **•** Customer Service Mastery: Delight Every Customer
- **•** Customer | How to Build a Customer Service Strategy
- **•** Brilliant Customer Service: How to Impress your Customers!
- **•** Customer Service
- **•** How To Quickly Diffuse Another Person's Anger
- **•** SAP MM Training in Plain English
- **•** Customer | How to Manage Customer Feedback
- **•** SAP SD Training in Plain English
- **•** Customer Success | How to Put Your Customers First
- **•** Customer Success | How to Actively Engage Your Customers
- **•** [2021] Customer Service 2.0: Learn Digital Customer Service
- **•** Customer Experience Management (CX): MASTERCLASS 2021
- **•** Customer Success | How to Exceed Your Customers Expectations
- **•** Account Management for Beginners
- **•** Customer Success | How to Listen to Today's Customers

# **Sales Skills & Tools**

- **•** Salesforce 101: Introduction to Salesforce
- **•** Successful Negotiation: Master Your Negotiating Skills
- **•** Sales Training: Practical Sales Techniques
- **•** Learn Social Psychology
- **•** Salesforce New User Training
- **•** Understand the Mind: 15 Fascinating Psychology Studies
- **•** Project Based Salesforce Admin & Adv Admin Hands-On Training
- **•** Sales Skills Training: Consultative Selling Master Class
- **•** Salesforce Sales Cloud Consultant Certification Course
- **•** SAP SD Order to Cash Simplified for Beginners
- **•** B2B Sales Masterclass: People-Focused Selling
- **•** Salesforce Interview Question with Answers
- **•** Business Development & B2B Sales for Startups- Sales Valley
- **•** Sales Skills & Negotiation Skills Selling Masterclass 2021
- **•** The Painless Negotiation
- **•** Sales skills master: closing sales skills to close any sale
- **•** Sales Skills How to sell value instead of price
- **•** Learn to Sell Anything by Grant Cardone
- **•** Lead Generation Machine: Cold Email B2B Sales Master Course
- **•** Smartsheet Project Management- Intermediate to Advanced
- **•** Project Management Crash Course with PMLC
- **•** Microsoft Project 13/16/19 Like a Boss (Exam 74-343 prep)
- **•** Asana: Project Management on Asana
- **•** Microsoft Dynamics 365 Project Service Automation Mastery
- **•** Microsoft Project 2013 Advanced Training
- **•** Trello Level 1 Little Known Ways to Do More with Trello
- **•** SAP MM (Materials Management) Configuration and End User
- **•** Customer | How to Build Customer Loyalty
- **•** Customer Service: Keep 'em coming back!
- **•** Customer Success Manager: Fundamentals to your CSM career
- **•** SAP SD Advanced Training
- **•** SAP MM Purchasing Simplified for Beginners
- **•** Customer Success: Build Cross-Functional Relationships
- **•** Customer Success: How to Reduce Churn and Increase Retention
- **•** Customer Success Manager (CSM) Elite
- **•** SAP Sales and Distribution (SD) Super User Training
- **•** Customer Experience Certification Workshop
- **•** Fundamentals of Real Customer Success
- **•** Customer Success | Profit from the Power of Your Customers
- **•** Customer Service: How to sell more without advertising
- **•** SAP Customer Service (CS/SM) Service Management module
- **•** CSMath: Make Data-Driven Decisions in Customer Success
- **•** Small or new business? Want to grow by 46%?
- **•** SAP Intra Company STO process
- **•** Cold Calling for B2B Sales: How to Prospect over the Phone
- **•** Sales Training Everyone sells!
- **•** Business to Business Selling Skills
- **•** Sales Training: How To Close More Sales
- **•** Business Development For Startups and Tech Companies
- **•** SAP S/4HANA Supply Chain Management Fundamentals
- **•** Sales Machine: The Sales Training B2B Master Course
- **•** Handling Objections & How To Be A Master Closer
- **•** Salesforce Certification Sales Cloud Consultant
- **•** How to Design a Signature Coaching or Consulting Program
- **•** Smart Marketing with Price Psychology
- **•** NLP For Sales, Persuasion & Influence: Certified NLP & Sales
- **•** Create B2B Sales Cold Calling Scripts & Value Propositions
- **•** The Complete Sales Prospecting Bootcamp Course
- **•** TRANSFORMATIONAL LEADERSHIP Management Coach Training
- **•** Sales Methodologies: Best Practices for Enterprise Selling
- **•** How to Sell Anything to Anyone
- **•** Presales and Lead Generation Sales Skills (Prospecting 4.0)
- **•** B2B Sales Objections Simplified

#### **<u>udemy business</u>**

- <span id="page-66-0"></span>**•** A Business Manager's Complete Guide to SalesForce CRM
- **•** Presentation Skills: Give a Great New Business Pitch
- **•** SAP BPC Embedded Fundamentals for Planning Applications
- **•** NLP In Sales Certification- Sell More, Persuade & Influence
- **•** Applying The Art and Science of Sales Enablement
- **•** SAP Deepdive : Available to Promise (ATP) for S/4 HANA
- **•** Cloud Computing Sales
- **•** Professional Sales Training Compelling Conversations
- **•** Supercharged Prospecting
- **•** SAP C\_CPE\_12 Certification Practice Questions
- **•** Small Business Lead Generation & Cold Email | B2B & B2C
- **•** SAP SD Essential Reports-Execution/Analysis-Tips&Techs
- **•** CRUSH IT !!! Sales Strategies
- **•** Sales and Persuasion Skills for Startups
- **•** Real World SAP SD Pricing for Freight
- **•** LinkedIn Advanced. Lead Generation Strategies For B2B Sales

# **Workplace & Human Resources**

#### **Compliance**

- **•** Security Awareness Training
- **•** Security Awareness Training, Internet Security for Employees
- **•** Introduction to Security Awareness Campaigns
- **•** Understanding and Complying with HIPAA
- **•** Cybersecurity for HR Professionals
- **•** HIPAA Workforce Basics
- **•** Your Guide to the Pharmaceutical Industry
- **•** Biotechnology/Biotech Business, Policy, Law, and Science
- **•** Supervisor Leadership Skills for a Safe Workplace
- **•** First Aid
- **•** Learning Business Contracts for Beginners
- **•** Preventing and Surviving an Active Shooter Incident
- **•** Emergency Life Support

#### **Human Resources Fundamentals**

- **•** Green Jujitsu: Smart Employee Engagement for Sustainability
- **•** Learn HR Fundamentals for a Career in Human Resources
- **•** Introduction to Human Resource Concepts
- **•** Criteria Cognitive Aptitude Test (CCAT) Practice Bundle 2021
- **•** Effective Human Resource Administration
- **•** HR Metrics That Matter
- **•** HR Course Agile PeopleOps Framework (APF) : Foundation
- **•** SHRM Certification Exam Prep: Essential Steps for HR Pros

### **Learning & Development**

- **•** How to Edit Your Videos: Official Udemy Course
- **•** How to Film your Videos: Official Udemy Course
- **•** How to Set your Course Goals: Official Udemy Course
- **•** How to Add Practice Activities: Official Udemy Course
- **•** Sales Training Pro: The Complete Sales Presentation Course
- **•** How to Find an Email Address & Get Your Dream Job
- **•** Solving Critical Business Challenges with Sales Tools
- **•** Sales Prospecting Fundamentals: A Complete Guide to Success
- **•** Sales Coaching All you need to be a great sales coach
- **•** Sales Skills Mastery An Immediate Increase In Your Results
- **•** Excel 101: Create Your Own CRM In Excel Masterclass
- **•** Cold calling FIRE: cold calling like the Wolf of Wall Street
- **•** SalesSchool: Sales Training for the Entrepreneurial Business
- **•** Modern Deliverability for Cold Email
- **•** Set Yourself Up For Success with Salesforce Skills
- **•** ADSENSE ARBITRAGE: ADSENSE TRAFFIC ARBITRAGE
- **•** Get Clients Now Funnel (Client Acquisition, Lead Gen)
- **•** Grow Sales
- **•** Predictable Revenue Pipedrive Mastery Course
- **•** SAP Analytics Cloud {C\_SAC\_2021} Material and Q&A Dumps
- **•** Pharmaceutical Supply Management for Developing Countries
- **•** Employment Law Compliance Made Easy
- **•** Cyber Security: Beginner's Training Guide to Online Safety!
- **•** HIPAA Training for the 2020s
- **•** The Legal Implications of Social Media in the Workplace
- **•** Understanding HIPAA for the Medical Office
- **•** HR 101: Compliance Made Easy U.S. Employers Must Have
- **•** Law of Contracts in 60 Minutes: A Fast Track Course
- **•** Trademark Law for Entrepreneurs
- **•** Top Five Wage and Hour Traps for Business
- **•** Understanding Worker Classification Crash Course
- **•** Cardiopulmonary Resuscitation (CPR), AED and First Aid
- **•** Strategic Workforce Planning: A Fundamental Beginner's Guide
- **•** Prep to Pass the Professional in Human Resources (PHR)® Exam
- **•** Employee Engagement & Retention
- **•** Strategic Planning Basics for Human Resources
- **•** HR as a Strategic Business Partner
- **•** Compensation 101 for HR Professionals
- **•** Labor Relations for Human Resources
- **•** HR Analytics Analytics in Talent Management
- **•** How to Improve Your Video Quality: Official Udemy Course
- **•** Instructional Design for ELearning
- **•** Train the Trainer Virtual: Virtual Training Master Class
- **•** Introduction to Learning and Development (HR)
- **•** Job oriented Practical Software QA Testing
- **•** Learning and Development Methods
- **•** Udemy Course Creation for Passive Income (Unofficial)
- **•** Udemy Masters: Learn Online Course Creation Unofficial
- **•** Teach Anybody Anything: Reach Any Learner Anywhere
- **•** Instructional Design for Classroom Training
- **•** Let's Create a Course in Articulate Storyline 3 / 360
- **•** The Complete Train the Trainer Bootcamp Beginners-Advanced
- **•** How to Create a Custom Course in Udemy for Business
- **•** High Performance Learning 2.0
- **•** How to Design Effective Training Programs
- **•** Train the Trainer Foundation: Adult Education Mastery Course
- **•** Instructional Design Pro (Part 1): No Beginners Allowed!
- **•** Elearning 2021: How To Create An Online Elearning Course
- **•** Train the Trainer Pro: No Beginners Allowed!
- **•** Seth Godin on learning and education
- **•** The Complete Train the Trainer Bootcamp (Part 1): All Levels
- **•** The Ultimate Unofficial Udemy Online Course Creation Guide

#### **Talent Management**

- **•** Diversity & Inclusion: Building a Grassroots Foundation
- **•** INTERVIEW TRAINING: Ask Better Questions, Hire Better People
- **•** Embracing a Culture of Feedback
- **•** Building Your Team: How to put together the perfect team
- **•** The Complete Job Interviewing Skills Masterclass Course
- **•** [2021] Recruiting: Talent Acquisition & Hiring (Version 3)
- **•** Recruitment Interviewing Essentials: Interviewing Made Easy
- **•** World-Class HR: 21st Century Talent Management
- **•** Interview Questions: Interview Like a Professional HRM
- **•** Interview Training for Hiring Managers and Teams
- **•** Recruiter Training Hire Top Employees in 30 days
- **•** Program Management Interview Course
- **•** Conduct Behavioral Interviews & Be a Great Mentor
- **•** Onboarding New Employees: Increase retention and performance

#### **Work Safety**

- **•** Sexual Harassment Training for Employees in the Workplace
- **•** How to Facilitate Effective Communication and Engagement
- **•** OSHA Workplace Safety (General Industry 6 Hr Class)
- **•** Complete Health and Safety Auditor Course. OHSAS 18001.
- **•** Fire Safety and Prevention Planning
- **•** ISO 37001. Anti-bribery management system.
- **•** Basic Life Support (BLS)
- **•** OSHA Safety Pro: Personal Protective Equipment
- **•** Successful HR in Business
- **•** Coordination and Implementation of Emergency Preparedness
- **•** Human Resources Workplace Investigations for Employee Issues
- **•** Advanced Process Control & Safety Instrumented Systems SIS
- **•** Problem-solving and Decision-making for Supervisors
- **•** Promotion of WSH Culture Development
- **•** Create your first course in Articulate Storyline 3
- **•** Mastering Variables in Articulate Storyline 360
- **•** Outcome Based Education (OBE) & Academic Quality Assurance
- **•** Constructing a Website With Google Sites
- **•** Employee Training: Your Rapid Roadmap to Classroom Success
- **•** Mind Maps/ Mind Mapping for Teachers, Trainers, & Presenters
- **•** Teaching with Google Classroom
- **•** Instructional Design Pro (Part 2): No Beginners Allowed!
- **•** The Complete Train the Trainer Bootcamp (Part 2): All Levels
- **•** Teach Online: How To Create In-Demand Online Courses
- **•** Moodle and H5P
- **•** Adobe Captivate Focus on Simulations
- **•** How to Create your Course Outline: Official Udemy Course
- **•** Instructional Design Pro (Part 3): No Beginners Allowed!
- **•** xAPI Fundamentals Getting Started with xAPI (aka TinCan)
- **•** Create The Best Online Courses Without Being On Camera
- **•** The Complete Train the Trainer Bootcamp (Part 3): All Levels
- **•** Flipped Learning for Businesses
- **•** Understanding Performance Management as an HR Professional
- **•** Build A Culture of Freedom & Responsibility by Patty McCord
- **•** Change Management 101 for Human Resources
- **•** Social Media Recruitment for Human Resource Professionals
- **•** Identifying and Building Digital Leadership Talent
- **•** [2021] Optimized Interview: For Hiring Managers & Recruiters
- **•** Recruiting Talent: How to find & attract the best candidates
- **•** Beginner Tech Recruitment Bootcamp
- **•** IT/NON-IT Recruiter Training to become a Recruiter (Junior)
- **•** How to Master Hiring: Pick the right candidate every time
- **•** Boolean Search for Recruitment & Sourcing (Human Resource)
- **•** Rock The Review: Get Promoted as VIP Talent
- **•** Attract Great Candidates By Creating A Stand Out Job Advert
- **•** OSHA Safety Pro: Hearing Protection Program
- **•** OSHA Safety Pro: Trenching Excavation & Soil Mechanics
- **•** OSHA Safety Training: Heat Stress Management
- **•** Crystalline Silica Hazard Awareness
- **•** Management of WSH Incidents
- **•** OSHA Safety Pro: Transport Safety. Part 396 of The FMCSA
- **•** Legal Compliance of WSH Management System
- **•** OSHA Safety Pro: Deadly Concrete Dust. Crystalline Silica.
- **•** OSHA Safety Pro: MUTCD Work Zone Traffic Control
- **•** WSH Performance Management and Reporting
- **•** Application of WSH Policy
- **•** Next.Js React Node JavaScript MERN LMS eLearning Marketplace